# Package 'SPOT'

October 12, 2022

<span id="page-0-0"></span>License GPL  $(>= 2)$ 

Title Sequential Parameter Optimization Toolbox

Type Package

LazyLoad yes

LazyData true

LazyDataCompression gzip

Encoding UTF-8

Description A set of tools for model-based optimization and tuning of

algorithms (hyperparameter tuning respectively hyperparameter optimization). It includes surrogate models, optimizers, and design of experiment approaches. The main interface is spot, which uses sequentially updated surrogate models for the purpose of efficient optimization. The main goal is to ease the burden of objective function evaluations, when a single evaluation requires a significant amount of resources.

# Version 2.11.14

Date 2022-06-11

# **Depends** R  $(>= 3.5.0)$

Imports DEoptim, ggplot2, glmnet, graphics, grDevices, laGP, MASS, nloptr, plgp, plotly, rpart, randomForest, ranger, rgenoud, rsm, stats, utils

RoxygenNote 7.2.0

Suggests batchtools, car, farff, knitr, microbenchmark, rmarkdown, OpenML, party, RColorBrewer, readr, testthat

#### VignetteBuilder knitr

URL <https://www.spotseven.de>

# NeedsCompilation no

Author Thomas Bartz-Beielstein [aut, cre]

(<<https://orcid.org/0000-0002-5938-5158>>), Martin Zaefferer [aut] (<<https://orcid.org/0000-0003-2372-2092>>), Frederik Rehbach [aut] (<<https://orcid.org/0000-0003-0922-8629>>), Margarita Rebolledo [ctb], Joerg Stork [ctb] (0000-0002-7471-3498), Christian Lasarczyk [ctb]

Maintainer Thomas Bartz-Beielstein <tbb@bartzundbartz.de>

Repository CRAN

Date/Publication 2022-06-25 20:00:02 UTC

# R topics documented:

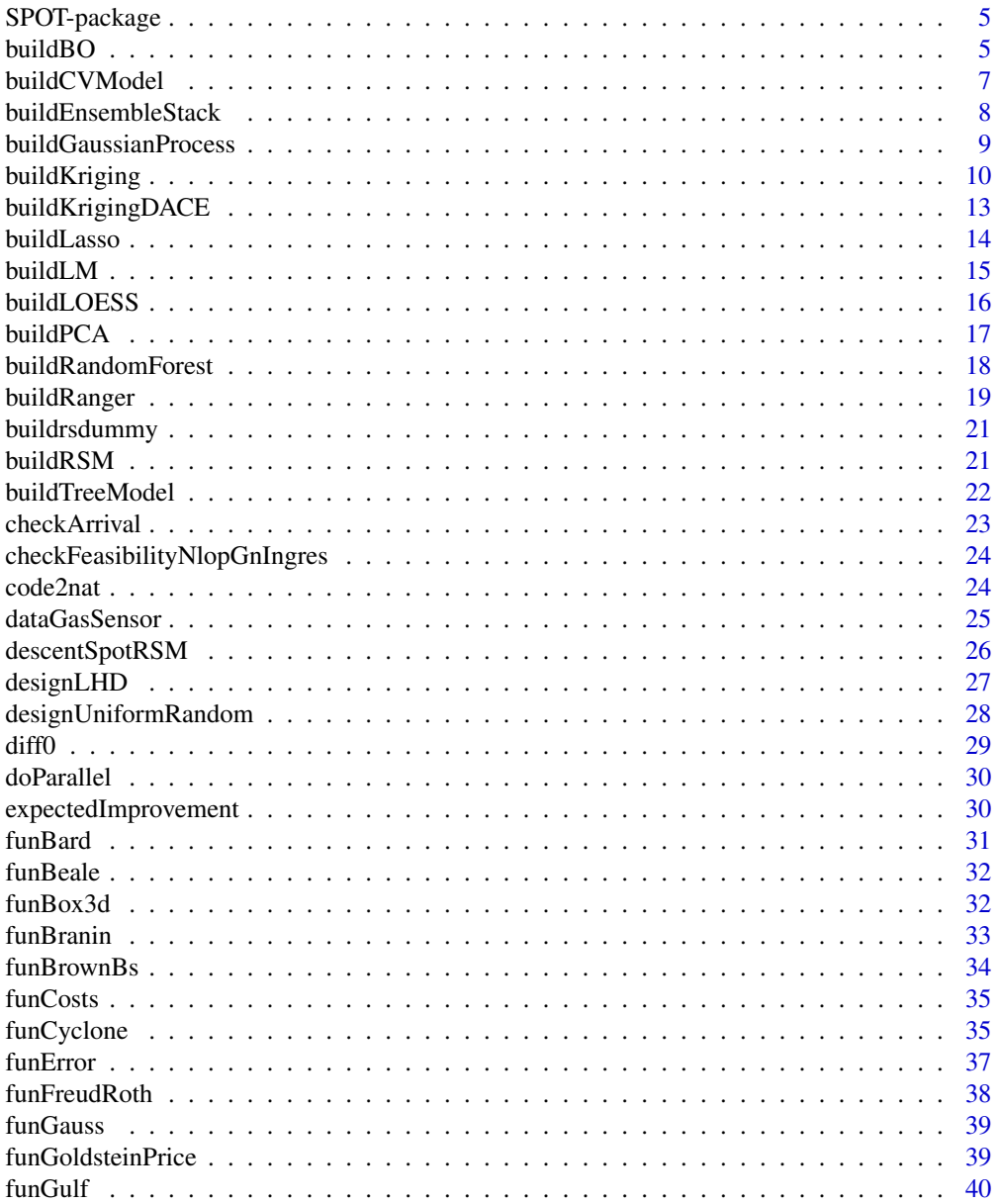

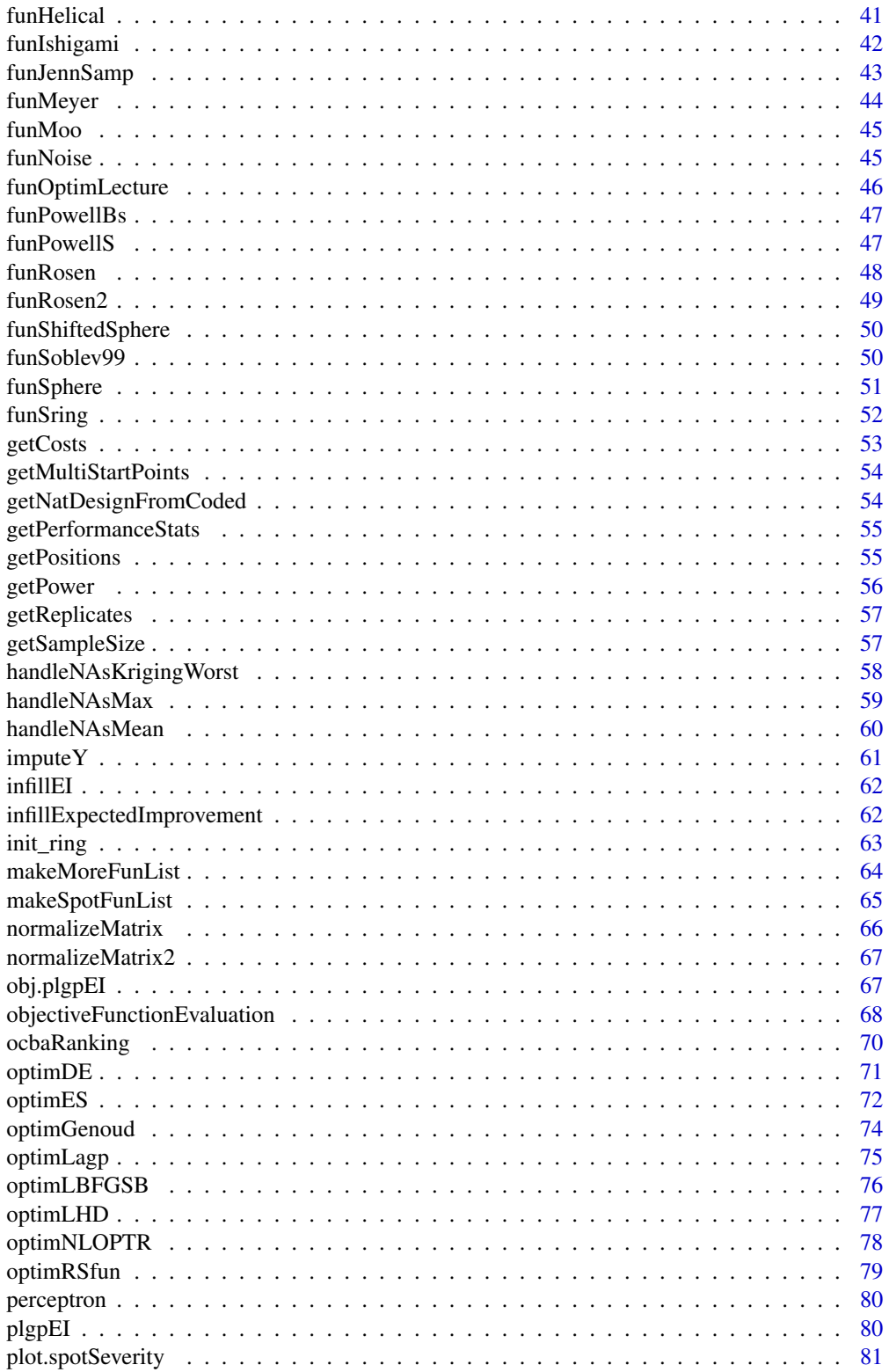

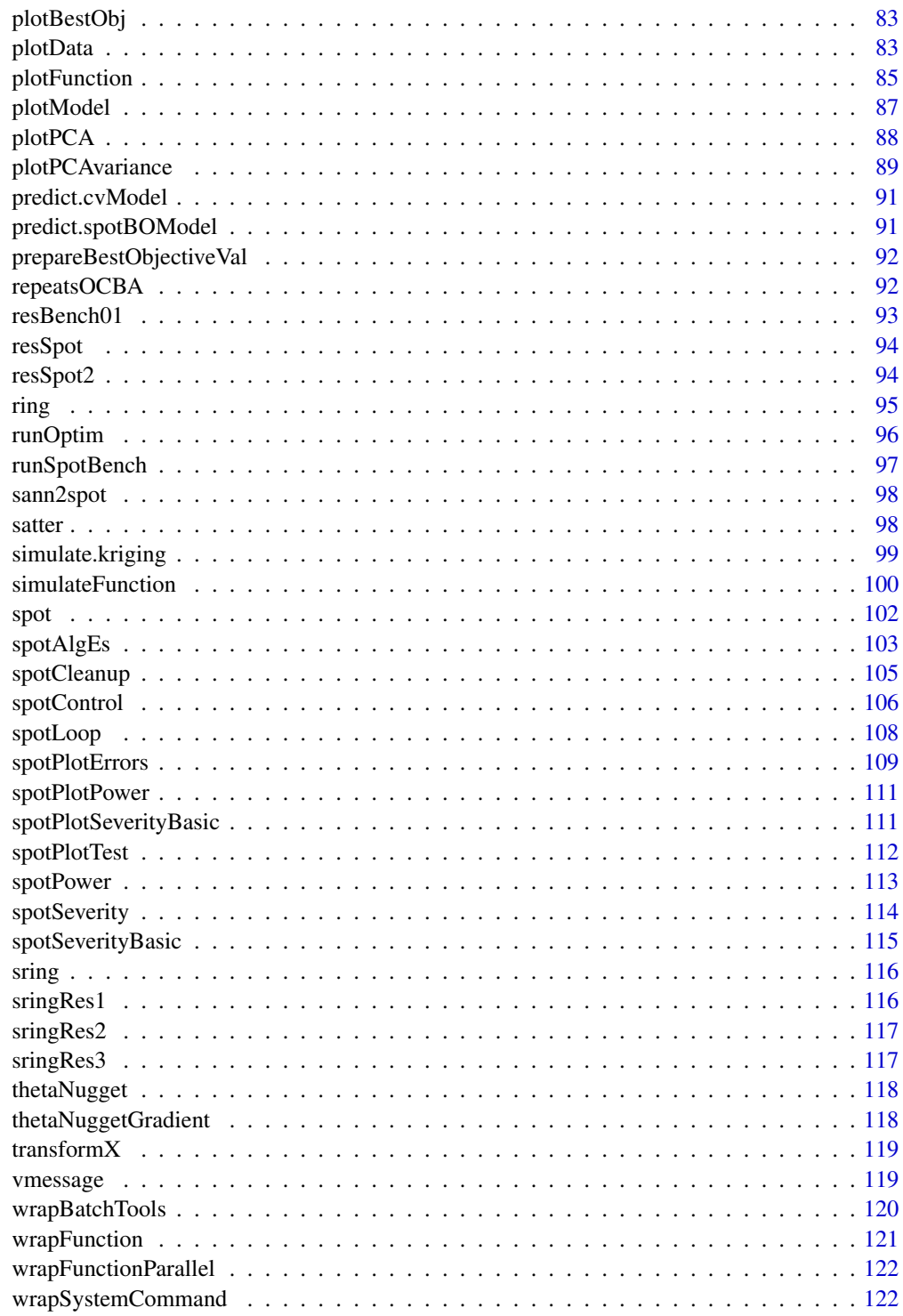

**Index** 

<span id="page-4-0"></span>

Sequential Parameter Optimization Toolbox

#### Details

SPOT uses a combination statistic models and optimization algorithms for the purpose of parameter optimization. Design of Experiment methods are employed to generate an initial set of candidate solutions, which are evaluated with a user-provided objective function. The resulting data is used to fit a model, which in turn is subject to an optimization algorithm, to find the most promising candidate solution(s). These are again evaluated, after which the model is updated with the new results. This sequential procedure of modeling, optimization, and evaluation is iterated until the evaluation budget is exhausted.

# Maintainer

Thomas Bartz-Beielstein <tbb@bartzundbartz.de>

#### Author(s)

Thomas Bartz-Beielstein <tbb@bartzundbartz.de>, Martin Zaefferer, and F. Rehbach with contributions from: C. Lasarczyk, M. Rebolledo, Joerg Stork.

# See Also

Main interface function is [spot](#page-101-1).

buildBO *Bayesian Optimization Model Interface*

# Description

Bayesian Optimization Model Interface

#### Usage

 $buildBO(x, y, control = list())$ 

#### Arguments

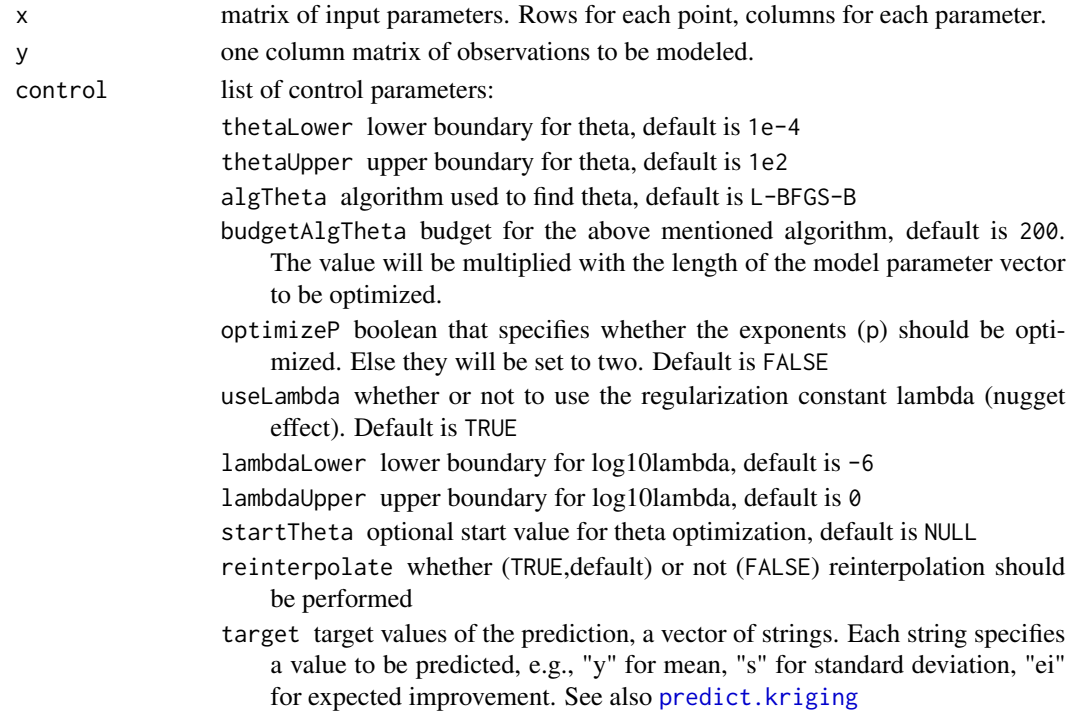

# Value

an object of class "spotBOModel", with a predict method and a print method. Basically a list, with the options and found parameters for the model which has to be passed to the predictor function:

x sample locations

y observations at sample locations (see parameters)

min min y val

thetaLower lower boundary for theta (see parameters)

thetaUpper upper boundary for theta (see parameters)

algTheta algorithm to find theta (see parameters)

budgetAlgTheta budget for the above mentioned algorithm (see parameters)

lambdaLower lower boundary for log10lambda, default is -6

lambdaUpper upper boundary for log10lambda, default is 0

dmodeltheta vector of activity parameters

dmodellambda regularization constant (nugget)

mu mean mu

ssq sigma square

Psi matrix large Psi

Psinv inverse of Psi

nevals number of Likelihood evaluations during MLE

# <span id="page-6-0"></span>buildCVModel 7

#### References

Forrester, Alexander I.J.; Sobester, Andras; Keane, Andy J. (2008). Engineering Design via Surrogate Modelling - A Practical Guide. John Wiley & Sons.

Gramacy, R. B. Surrogates. CRC press, 2020.

Jones, D. R., Schonlau, M., and Welch, W. J. Efficient global optimization of expensive black-box functions. Journal of Global Optimization 13, 4 (1998), 455–492.

#### See Also

[predict.spotBOModel](#page-90-1)

#### Examples

```
## Reproduction of Gramacy's classic EI illustration with data from Jones et al.
## Generates Fig. 7.6 from the Gramacy book "Surrogates".
x \leq -c(1, 2, 3, 4, 12)y \leftarrow c(0, -1.75, -2, -0.5, 5)## Build BO Model
m1 \le buildBO(x = matrix(x, ncol = 1),
y = matrix(y, ncol=1),
control = list(target="ei"))
xx <- seq(0, 13, length=1000)
yy \le predict(object = m1, newdata = xx)
m \leq which.min(y)
fmin \leq y[m]
mue <- matrix(yy$y, ncol = 1)
s2 \leq matrix(yy$s, ncol = 1)
ei <- matrix(yy$ei, ncol = 1)
## Plotting the Results (similar to Fig. 7.6 in Gramacy's Surrogate book)
par(mfrow=c(1,2))
plot(x, y, pch=19, xlim=c(0,13), ylim=c(-4,9), main="predictive surface")
lines(xx, mue)
lines(xx, mue + 2*sqrt(s2), col=2, lty=2)lines(xx, mue - 2*sqrt(s2), col=2, lty=2)
abline(h=fmin, col=3, lty=3)
legend("topleft", c("mean", "95% PI", "fmin"), lty=1:3, col=1:3, bty="n")
plot(xx, ei, type="l", col="blue", main="EI", xlab="x", ylim=c(0,max(ei)))
```
buildCVModel *buildCVModel*

#### **Description**

Build a set of models trained on different folds of cross-validated data. Can be used to estimate the uncertainty of a given model type at any point.

# Usage

buildCVModel(x, y, control = list())

# Arguments

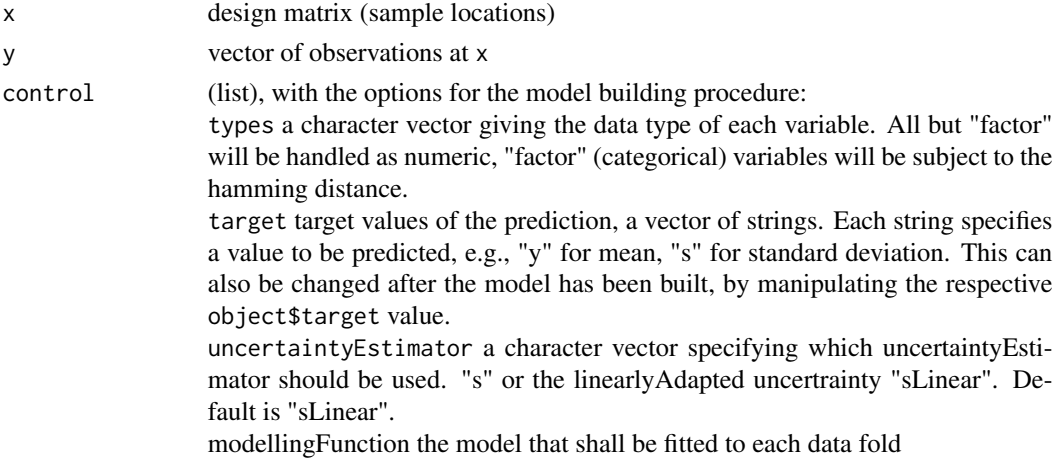

#### Value

set of models (class cvModel)

buildEnsembleStack *Ensemble: Stacking*

# Description

Generates an ensemble of surrogate models with stacking (stacked generalization).

# Usage

```
buildEnsembleStack(x, y, control = list())
```
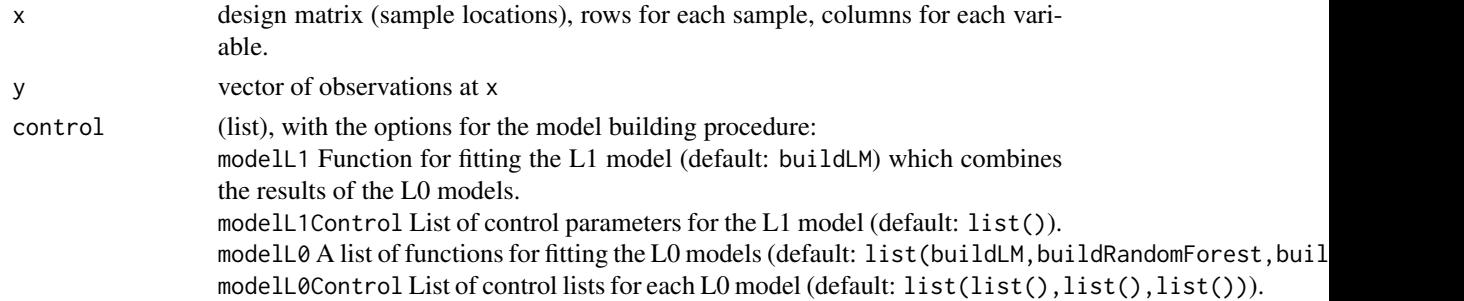

<span id="page-7-0"></span>

# <span id="page-8-0"></span>buildGaussianProcess 9

# Value

returns an object of class ensembleStack.

#### Note

Loosely based on the code by Emanuele Olivetti https://github.com/emanuele/kaggle\_pbr/blob/master/blend.py

# References

Bartz-Beielstein, Thomas. Stacked Generalization of Surrogate Models-A Practical Approach. Technical Report 5/2016, TH Koeln, Koeln, 2016.

David H Wolpert. Stacked generalization. Neural Networks, 5(2):241-259, January 1992.

# See Also

[predict.ensembleStack](#page-0-0)

# Examples

```
## Create design points
x \le cbind(runif(20)*15-5,runif(20)*15)
## Compute observations at design points
y <- funBranin(x)
## Create model with default settings
fit <- buildEnsembleStack(x,y)
## Predict new point
predict(fit,cbind(1,2))
## True value at location
funBranin(matrix( c(1,2), 1))
```
buildGaussianProcess *Gaussian Process Model Interface*

# Description

Gaussian Process Model Interface

#### Usage

```
buildGaussianProcess(x, y, \text{control} = list())
```
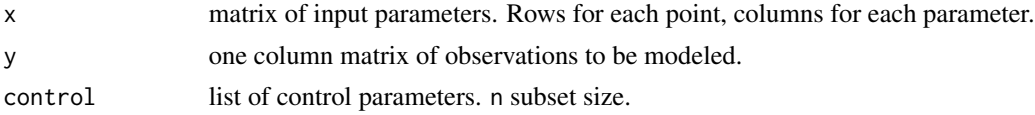

# Value

an object of class "spotGaussianProcessModel", with a predict method and a print method.

#### Examples

```
N < -200x \le matrix( seq(from=-1, to = 1, length.out = N), ncol = 1)
y \le funSphere(x) + rnorm(N, 0, 0.1)
fit <- buildGaussianProcess(x,y)
## Print model parameters
print(fit)
## Predict at new location
xNew < - matrix( c(-0.1, 0.1), ncol = 1)
predict(fit, xNew)
## True value at location
t(funSphere(xNew))
```
buildKriging *Build Kriging Model*

# Description

This function builds a Kriging model based on code by Forrester et al.. By default exponents (p) are fixed at a value of two, and a nugget (or regularization constant) is used. To correct the uncertainty estimates in case of nugget, re-interpolation is also by default turned on.

#### Usage

```
buildKriging(x, y, control = list())
```
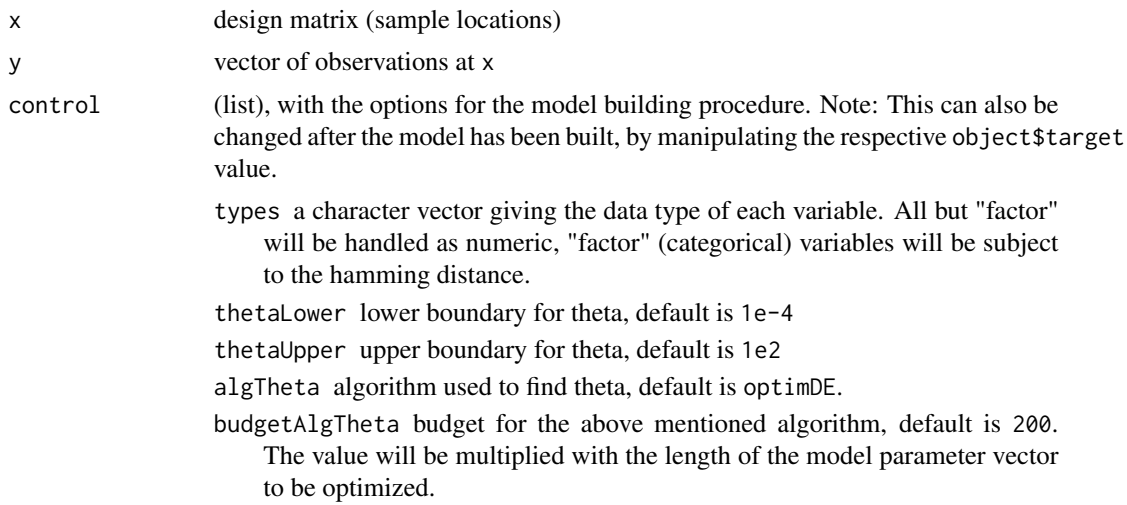

<span id="page-9-0"></span>

- optimizeP boolean that specifies whether the exponents (p) should be optimized. Else they will be set to two. Default is FALSE.
- useLambda whether or not to use the regularization constant lambda (nugget effect). Default is TRUE.
- lambdaLower lower boundary for log10lambda, default is -6
- lambdaUpper upper boundary for log10lambda, default is 0
- startTheta optional start value for theta optimization, default is NULL
- reinterpolate whether (TRUE,default) or not (FALSE) reinterpolation should be performed.
- target values of the prediction, a vector of strings. Each string specifies a value to be predicted, e.g., "y" for mean, "s" for standard deviation, "ei" for expected improvement. See also [predict.kriging](#page-0-0).

# Details

The model uses a Gaussian kernel:  $k(x, z) = exp(-sum(theta_i \cdot |x_i - z_i|^p - i))$ . By default,  $p_i = 2$ . Note that if dimension  $x_i$  is a factor variable (see parameter types), Hamming distance will be used instead of  $|x_i-z_i|$ .

#### Value

an object of class kriging. Basically a list, with the options and found parameters for the model which has to be passed to the predictor function:

x sample locations (scaled to values between 0 and 1)

y observations at sample locations (see parameters)

thetaLower lower boundary for theta (see parameters)

thetaUpper upper boundary for theta (see parameters)

algTheta algorithm to find theta (see parameters)

budgetAlgTheta budget for the above mentioned algorithm (see parameters)

optimizeP boolean that specifies whether the exponents (p) were optimized (see parameters)

normalizeymin minimum in normalized space

- normalizeymax maximum in normalized space
- normalizexmin minimum in input space
- normalizexmax maximum in input space dmodeltheta vector of activity parameters
- Theta log 10 vector of activity parameters (i.e. log10(dmodeltheta))
- dmodellambda regularization constant (nugget)

Lambda log\_10 of regularization constant (nugget) (i.e. log10(dmodellambda))

yonemu Ay-ones\*mu

ssq sigma square

mu mean mu

Psi matrix large Psi Psinv inverse of Psi

nevals number of Likelihood evaluations during MLE

#### References

Forrester, Alexander I.J.; Sobester, Andras; Keane, Andy J. (2008). Engineering Design via Surrogate Modelling - A Practical Guide. John Wiley & Sons.

# See Also

[predict.kriging](#page-0-0)

#### Examples

```
## Create design points
set.seed(1)
x \le cbind(runif(20)*15-5, runif(20)*15)
y <- funBranin(x)
## Create model with default settings
fit <- buildKriging(x,y,control = list(algTheta=optimLHD))
## Print model parameters
print(fit)
## Predict at new location
predict(fit,cbind(1,2))
## True value at location
funBranin(matrix(c(1,2), 1))
##
## Next Example: Handling factor variables
## create a test function:
braninFunctionFactor <- function (x) {
y \leftarrow (x[2] - 5.1/(4 * pi^2) * (x[1] )2) + 5/pi * x[1] - 6)^2 +10 * (1 - 1/(8 * pi)) * cos(x[1]) + 10if(x[3]==1)
y \le y +1else if(x[3]==2)
y \le -y -1y
}
## create training data
set.seed(1)
x <- cbind(runif(50)*15-5,runif(50)*15,sample(1:3,50,replace=TRUE))
y <- as.matrix(apply(x,1,braninFunctionFactor))
## fit the model (default: assume all variables are numeric)
fitDefault <- buildKriging(x,y,control = list(algTheta=optimDE))
## fit the model (give information about the factor variable)
fitFactor \le buildKriging(x,y,control =
list(algTheta=optimDE,types=c("numeric","numeric","factor")))
## create test data
xtest <- cbind(runif(200)*15-5,runif(200)*15,sample(1:3,200,replace=TRUE))
ytest <- as.matrix(apply(xtest,1,braninFunctionFactor))
## Predict test data with both models, and compute error
ypredDef <- predict(fitDefault,xtest)$y
ypredFact <- predict(fitFactor,xtest)$y
mean((ypredDef-ytest)^2)
mean((ypredFact-ytest)^2)
```
<span id="page-12-0"></span>buildKrigingDACE *Build DACE model*

# Description

This Kriging meta model is based on DACE (Design and Analysis of Computer Experiments). It allows to choose different regression and correlation models. The optimization of model parameters is by default done with a bounded simplex method from the nloptr package.

# Usage

buildKrigingDACE(x, y, control = list())

# Arguments

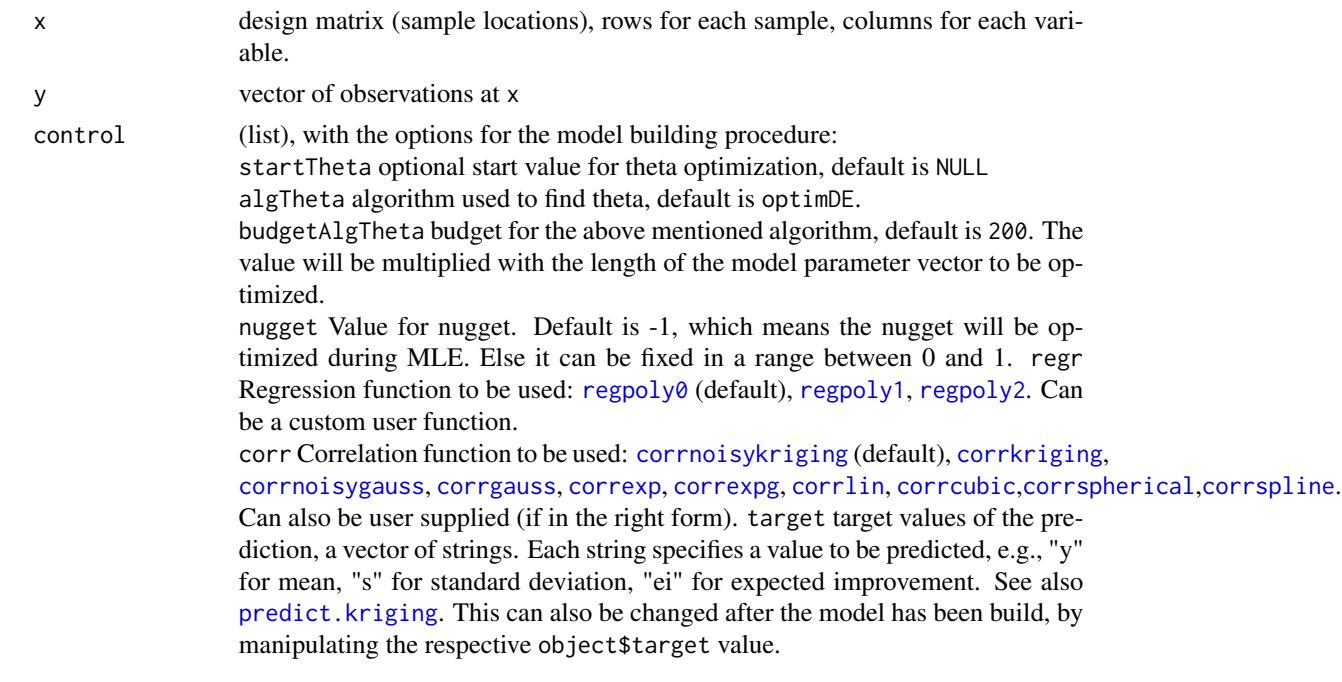

# Value

returns an object of class dace with the following elements:

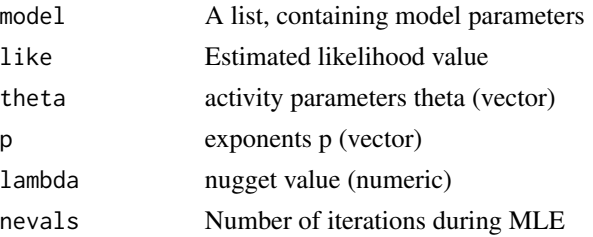

#### <span id="page-13-0"></span>Author(s)

The authors of the original DACE Matlab toolbox are Hans Bruun Nielsen, Soren Nymand Lophaven and Jacob Sondergaard.

Extension of the Matlab code by Tobias Wagner <wagner@isf.de>.

Porting and adaptation to R and further extensions by Martin Zaefferer <martin.zaefferer@fh-koeln.de>.

# References

S.~Lophaven, H.~Nielsen, and J.~Sondergaard. DACE—A Matlab Kriging Toolbox. Technical Report IMM-REP-2002-12, Informatics and Mathematical Modelling, Technical University of Denmark, Copenhagen, Denmark, 2002.

# See Also

[predict.dace](#page-0-0)

### Examples

```
## Create design points
x \le cbind(runif(20)*15-5,runif(20)*15)
## Compute observations at design points
y \leftarrow funSphere(x)## Create model with default settings
fit <- buildKrigingDACE(x,y)
## Print model parameters
print(fit)
## Create with different regression and correlation functions
fit <- buildKrigingDACE(x,y,control=list(regr=regpoly2,corr=corrspline))
## Print model parameters
print(fit)
```
buildLasso *Lasso Model Interface*

#### Description

The purpose of this function is to provide an interface as required by [spot](#page-101-1), to enable modeling and model-based optimization with Lasso models.

#### Usage

buildLasso(x, y, control =  $list()$ )

#### <span id="page-14-0"></span>buildLM 15

#### Arguments

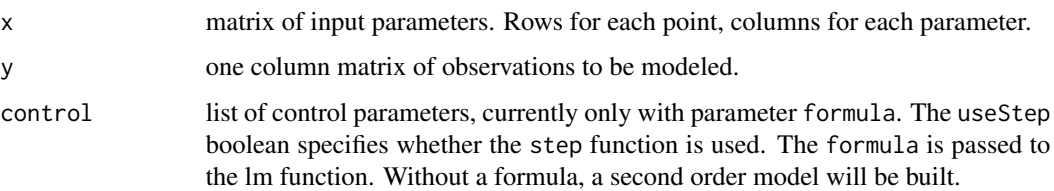

#### Value

an object of class "spotLassoModel", with a predict method and a print method.

#### Examples

```
## Test-function:
braninFunction <- function (x) {
(x[2] - 5.1/(4 * pi^2) * (x[1] )2) + 5/pi * x[1] - 6)^2 +10 * (1 - 1/(8 * pi)) * cos(x[1]) + 10}
## Create design points
set.seed(1)
x \le cbind(runif(20)*15-5, runif(20)*15)
## Compute observations at design points (for Branin function)
y <- as.matrix(apply(x,1,braninFunction))
## Create model
fit <- buildLasso(x,y,control = list(algTheta=optimLHD))
## Print model parameters
print(fit)
## Predict at new location
predict(fit,cbind(1,2))
## True value at location
braninFunction(c(1,2))
```
buildLM *Linear Model Interface*

# Description

This is a simple wrapper for the lm function, which fits linear models. The purpose of this function is to provide an interface as required by SPOT, to enable modeling and model-based optimization with linear models. The linear model is build with main effects. Optionally, the model is also subject to the AIC-based stepwise algorithm, using the step function from the stats package.

#### Usage

buildLM $(x, y, \text{control} = list())$ 

# <span id="page-15-0"></span>Arguments

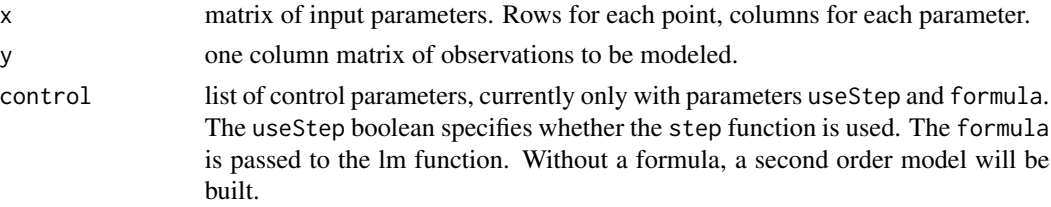

#### Value

an object of class "spotLinearModel", with a predict method and a print method.

# Examples

```
## Create design points
set.seed(1)
x \le - \text{cbind}(\text{runif}(20) * 15 - 5, \text{runif}(20) * 15)## Compute observations at design points (for Branin function)
y <- funBranin(x)
## Create model
fit <- buildLM(x,y)
## Print model parameters
print(fit)
## Predict at new location
predict(fit,cbind(1,2))
## True value at location
funBranin(cbind(1,2))
```
buildLOESS *Build LOESS Model*

# Description

Build an interpolation model using the loess function. Essentially a SPOT-style interface to that function.

# Usage

```
buildLOESS(x, y, control = list())
```
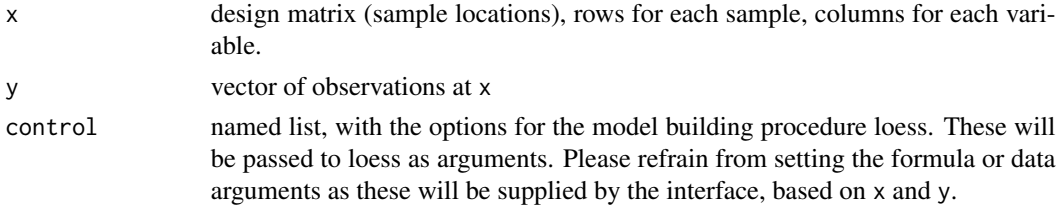

#### <span id="page-16-0"></span>buildPCA 17

# Value

returns an object of class spotLOESS.

### See Also

[predict.spotLOESS](#page-0-0)

# Examples

```
## Create a test function: branin
braninFunction <- function (x) {
(x[2] - 5.1/(4 * pi^2) * (x[1] ^2) + 5/pi * x[1] - 6)^2 +10 * (1 - 1/(8 * pi)) * cos(x[1]) + 10}
## Create design points
set.seed(1)
x <- cbind(runif(40)*15-5,runif(40)*15)
## Compute observations at design points
y <- as.matrix(apply(x,1,braninFunction))
## Create model with default settings
fit <- buildLOESS(x,y)
fit
## Predict new point
predict(fit,cbind(1,2))
## True value at location
braninFunction(c(1,2))
## Change model control
fit <- buildLOESS(x,y,control=list(parametric=c(TRUE,FALSE)))
fit
```
buildPCA *buildPCA*

# Description

buildPCA builds principal components of given dataset. It is used inside [plotPCA](#page-87-1) function to build necessary object to perform principal components analysis.

#### Usage

 $buildPCA(x, control = list())$ 

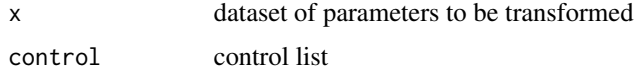

<span id="page-17-0"></span>returns a list with the following elements:

sdev the standard deviations of the principal components (i.e., the square roots of the eigenvalues of the covariance/correlation matrix, though the calculation is actually done with the singular values of the data matrix).

rotation the matrix of variable loadings (i.e., a matrix whose columns contain the eigenvectors). x transformed matrix.

center, scale the centering and scaling used, or FALSE.

# Author(s)

Alpar Gür <alpar.guer@smail.th-koeln.de>

#### Examples

```
#define objective function
```

```
objFun <- function(x) 2*(x[1] - 1)^2 + 5*(x[2] - 3)^2 + (10*x[3] - x[4]/3)spotConfig <-
list(types = c('numeric', 'numeric', 'numeric', 'numeric'),
funEvals = 15, #budget
noise = TRUE,
seedFun = 1,
replicated = 2,
seedSPOT = 1,
design = designLHD,
model = buildRandomForest, #surrogate model
optimizer = optimLHD, #LHD to optimize model
optimizerControl = list(funEvals=100)) #100 model evals in each step
lower <- c(-20, -20, -20, -20)
upper <- c(20, 20, 20, 20)
res <- spot(x=NULL,
   fun=objFun,
  lower=lower,
  upper=upper,
  control=spotConfig)
resPCA <- buildPCA(res$x)
```
# <span id="page-18-0"></span>buildRanger 19

#### Description

This is a simple wrapper for the randomForest function from the randomForest package. The purpose of this function is to provide an interface as required by SPOT, to enable modeling and modelbased optimization with random forest.

#### Usage

```
buildRandomForest(x, y, \text{control} = list())
```
# Arguments

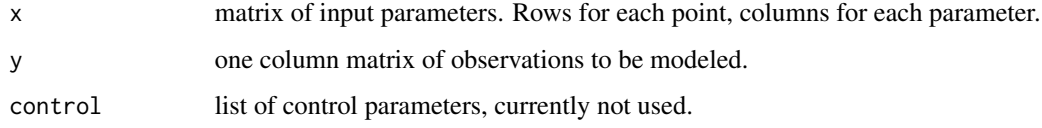

#### Value

an object of class "spotRandomForest", with a predict method and a print method.

#### Examples

```
## Test-function:
braninFunction <- function (x) {
(x[2] - 5.1/(4 * pi^2) * (x[1] ^2) + 5/pi * x[1] - 6)^2 +10 * (1 - 1/(8 * pi)) * cos(x[1]) + 10}
## Create design points
set.seed(1)
x \le cbind(runif(20)*15-5,runif(20)*15)
## Compute observations at design points (for Branin function)
y <- as.matrix(apply(x,1,braninFunction))
## Create model
fit <- buildRandomForest(x,y)
## Print model parameters
print(fit)
## Predict at new location
predict(fit,cbind(1,2))
## True value at location
braninFunction(c(1,2))
```
buildRanger *ranger Interface*

This is a simple wrapper for the ranger function from the ranger package. The purpose of this function is to provide an interface as required by SPOT, to enable modeling and model-based optimization with ranger.

#### Usage

```
buildRanger(x, y, control = list())
```
#### Arguments

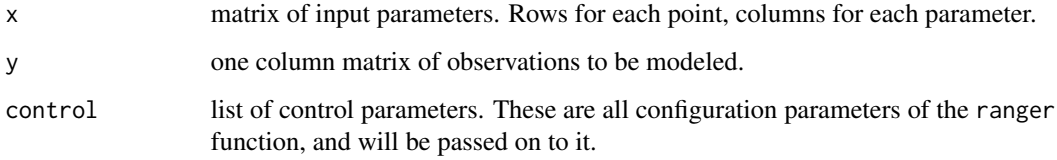

# Value

an object of class spotRanger, with a predict method and a print method. #'

#### Examples

```
## Create a simple training data set
testfun \le function (x) x[1]^2x <- cbind(sort(runif(30)*2-1))
y <- as.matrix(apply(x,1,testfun))
## test data:
xt <- cbind(sort(runif(3000)*2-1))
## Example with default model (standard randomforest)
fit <- buildRanger(x,y)
yt <- predict(fit,data.frame(x=xt))
plot(xt,yt$y,type="l")
points(x,y,col="red",pch=20)
## Example with extra trees, an interpolating model
fit <- buildRanger(x,y,
                   control=list(rangerArguments =
                                list(replace = FALSE,
                                   sample.fraction=1,
                                   min.node.size = 1,
                                   splitrule = "extratrees")))
yt <- predict(fit,data.frame(x=xt))
plot(xt,yt$y,type="l")
points(x,y,col="red",pch=20)
```
<span id="page-20-0"></span>

This function is used to emulate uniform random search with SPOT. It is a placeholder for the surrogate model and simply returns an empty list, with class "rsdummy".

# Usage

buildrsdummy(x, y, control)

# Arguments

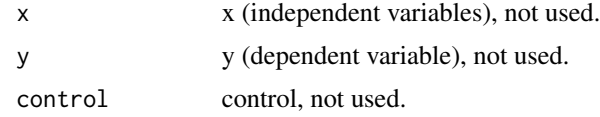

<span id="page-20-1"></span>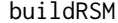

**Build Response Surface Model** 

# Description

Using the rsm package, this function builds a linear response surface model.

# Usage

buildRSM(x, y, control = list())

#### Arguments

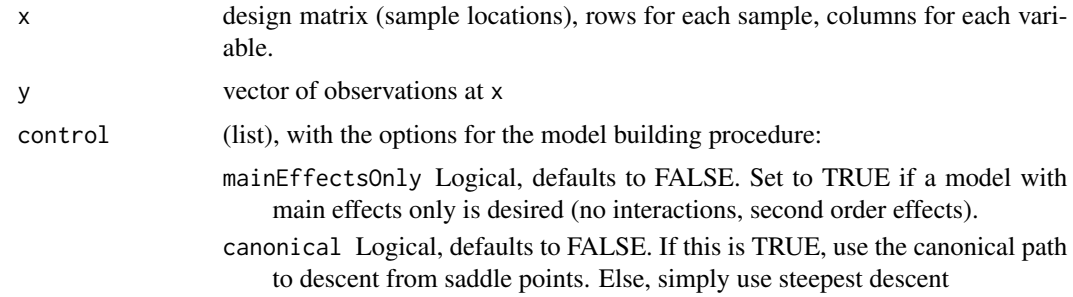

# Value

returns an object of class spotRSM.

# <span id="page-21-0"></span>See Also

[predict.spotRSM](#page-0-0)

#### Examples

```
## Create a test function: branin
braninFunction <- function (x) {
(x[2] - 5.1/(4 * pi^2) * (x[1] ^2) + 5/pi * x[1] - 6)^2 +10 * (1 - 1/(8 * pi)) * cos(x[1]) + 10}
## Create design points
x \le cbind(runif(20)*15-5,runif(20)*15)
## Compute observations at design points
y <- as.matrix(apply(x,1,braninFunction))
## Create model with default settings
fit \le buildRSM(x, y)## Predict new point
predict(fit,cbind(1,2))
## True value at location
braninFunction(c(1,2))
## plots
plot(fit)
## path of steepest descent
descentSpotRSM(fit)
```
buildTreeModel *buildTreeModel*

# Description

Regression Interface This is a simple wrapper for the rpart function from the rpart package. The purpose of this function is to provide an interface as required by SPOT, to enable modeling and model-based optimization with regression trees.

# Usage

```
buildTreeModel(x, y, control = list())
```
#### Arguments

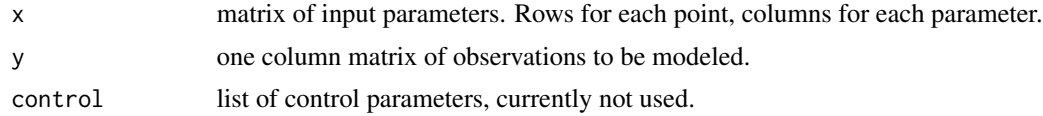

# Value

an object of class spotTreeModel, with a predict method and a print method.

#### <span id="page-22-0"></span>checkArrival 23

# Examples

```
## Create design points
set.seed(1)
x <- cbind(runif(20)*15-5, runif(20)*15)
## Compute observations at design points (for Branin function)
y \leq funBranin(x)## Create model
fit <- buildTreeModel(x,y)
## Print model parameters
print(fit)
## Predict at new location
predict(fit,cbind(1,2))
## True value at location
funBranin(matrix( c(1,2), 1, ))
##
set.seed(123)
x \leq -\text{seq}(-1, 1, 1e-2)y0 < -c(-10,10)sfun0 \le- stepfun(0, y_0, f = 0)y \leftarrow sfun\theta(x)fit <- buildTreeModel(x,y)
# plot(fit)
# plot(x, y, type = "l")yhat \leq predict(fit, newdata = 1)
yhat$y == 10
```
checkArrival *checkArrival*

# Description

Calculate arrival events for S-Ring.

### Usage

checkArrival(probNewCustomer)

#### Arguments

probNewCustomer

probability of an arrival of a new customer

#### Value

logical

#### Examples

checkArrival(0.5)

```
checkFeasibilityNlopGnIngres
```

```
Check feasibility for NLOPT_GN_ISRES
```
Returns TRUE if x does satisfy ineq constraint OR no constraint function is used

# Usage

```
checkFeasibilityNlopGnIngres(x, control)
```
# Arguments

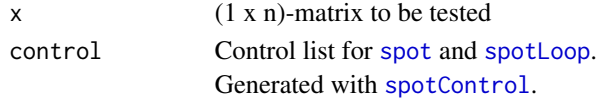

# Value

logical (TRUE if feasible)

code2nat *Transform coded values to natural values*

# Description

Input values from the interval from zero to one, i.e., normalized values, are mapped to the interval from a to b.

# Usage

code2nat(x, a, b)

# Arguments

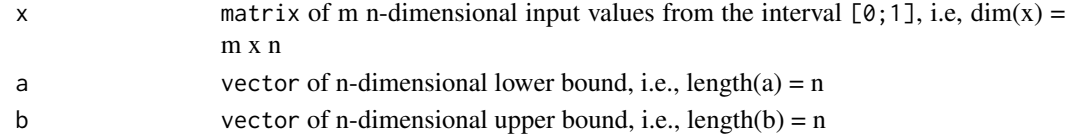

# Examples

 $x \leftarrow \text{matrix(runif(10),2)}$  $a \leftarrow c(-1,1,2,3,4)$  $b \leftarrow c(1, 2, 3, 4, 5)$  $R$  <- code2nat(x,a,b)

<span id="page-24-0"></span>

A data set of a Gas Sensor, similar to the one used by Rebolledo et al. 2016. It also contains information of 10 different test/training splits, to enable comparable evaluation procedures.

#### Usage

dataGasSensor

#### Format

A data frame with 280 rows and 20 columns (1 output, 7 input, 2 disturbance, 10 training/test split) :

- Y Measured Sensor Output
- X1 Sensor Input 1
- X2 Sensor Input 2
- X3 Sensor Input 3
- X4 Sensor Input 4
- X5 Sensor Input 5
- X6 Sensor Input 6
- X7 Sensor Input 7

Batch Disturbance variable, measurement batch

Sensor Disturbance variable, sensor ID

Set1 test/training split, 1 is training data, 2 is test data

- Set2 test/training split
- Set3 test/training split
- Set4 test/training split
- Set5 test/training split
- Set6 test/training split
- Set7 test/training split
- Set8 test/training split
- Set9 test/training split
- Set10 test/training split

#### Details

Two different modeling tasks are of interest for this data set: Y~X1+X2+X3+X4+X5+X6+X7+Batch+Sensor and X1~Y+X7+Batch+Sensor.

# References

2016).

Margarita A. Rebolledo C., Sebastian Krey, Thomas Bartz-Beielstein, Oliver Flasch, Andreas Fischbach and Joerg Stork. 2016. Modeling and Optimization of a Robust Gas Sensor. 7th International Conference on Bioinspired Optimization Methods and their Applications (BIOMA

descentSpotRSM *Descent RSM model*

# Description

Generate steps along the path of steepest descent for a RSM model. This is only intended as a manual tool to use together with [buildRSM](#page-20-1).

# Usage

```
descentSpotRSM(object)
```
# Arguments

object RSM model (settings and parameters) of class spotRSM.

# Value

list with

- x list of points along the path of steepest descent
- y corresponding predicted values

# See Also

[buildRSM](#page-20-1)

<span id="page-25-0"></span>

<span id="page-26-0"></span>

Creates a latin Hypercube Design (LHD) with user-specified dimension and number of design points. LHDs are created repeatedly created at random. For each each LHD, the minimal pairwise distance between design points is computed. The design with the maximum of that minimal value is chosen.

# Usage

 $designLHD(x = NULL, lower, upper, control = list())$ 

# Arguments

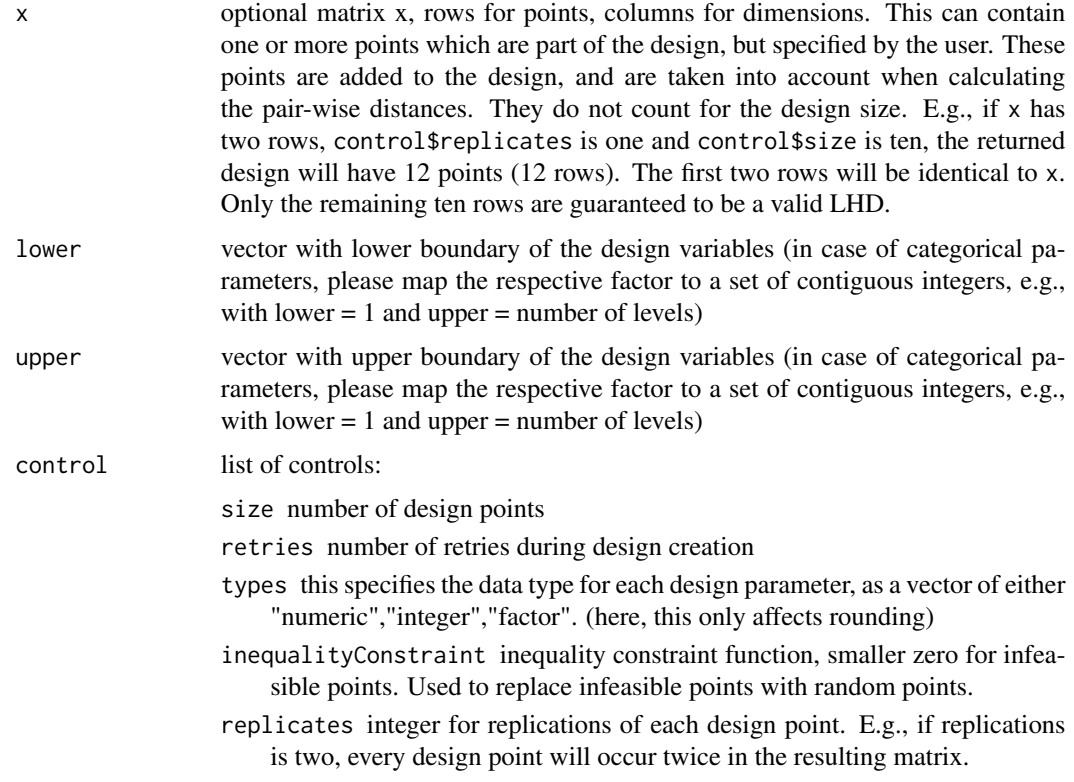

# Value

matrix design

- design has length(lower) columns and (size + nrow(x))\*control\$replicates rows. All values should be within lower <= design <= upper

# <span id="page-27-0"></span>Author(s)

Original code by Christian Lasarczyk, adaptations by Martin Zaefferer

# Examples

```
set.seed(1) #set RNG seed to make examples reproducible
design <- designLHD(,1,2) #simple, 1-D case
design
design <- designLHD(,1,2,control=list(replicates=3)) #with replications
design
design <- designLHD(,c(-1,-2,1,0),c(1,4,9,1),
control=list(size=5, retries=100, types=c("numeric","integer","factor","factor")))
design
x <- designLHD(,c(1,-10),c(2,10),control=list(size=5,retries=100))
x2 \leftarrow designLHD(x,c(1,-10),c(2,10),control=list(size=5,retries=100))
plot(x2)
points(x, pch=19)
```
designUniformRandom *Uniform Design Generator*

#### Description

Create a simple experimental design based on uniform random sampling.

# Usage

```
designUniformRandom(x = NULL, lower, upper, control = list())
```
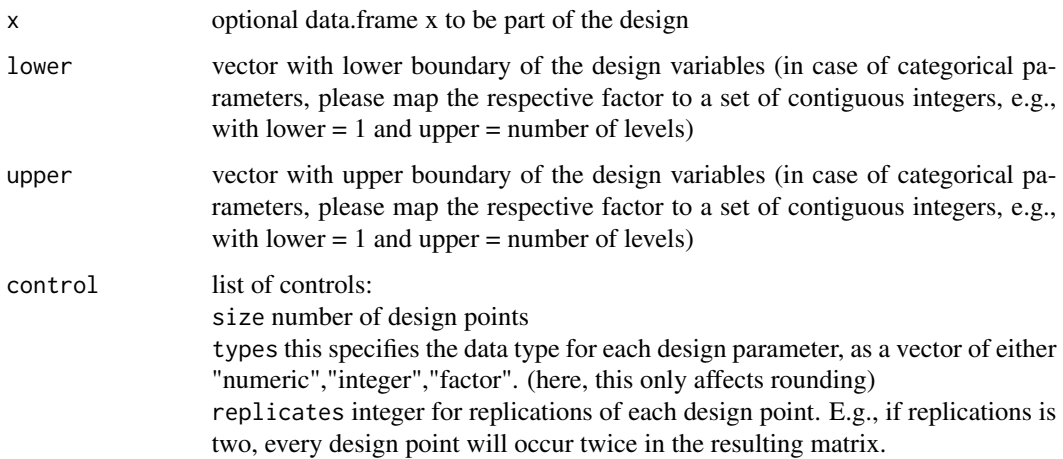

#### <span id="page-28-0"></span>diff $0$  29

# Value

```
matrix design
- design has length(lower) columns and (size + nrow(x))*control$replicates rows. All
values should be within lower <= design <= upper
```
### Examples

```
set.seed(1) #set RNG seed to make examples reproducible
design <- designUniformRandom(,1,2) #simple, 1-D case
design
design <- designUniformRandom(,1,2,control=list(replicates=3)) #with replications
design
design <- designUniformRandom(,c(-1,-2,1,0),c(1,4,9,1),
control=list(size=5, types=c("numeric","integer","factor","factor")))
design
x <- designUniformRandom(,c(1,-10),c(2,10),control=list(size=5))
x2 <- designUniformRandom(x,c(1,-10),c(2,10),control=list(size=5))
plot(x2)
points(x, pch=19)
```
diff0 *diff0*

#### Description

Calculate differences

#### Usage

diff0(x)

# Arguments

x input vector

# Details

Input vector length = output vector length

#### Value

vector of differences

#### Examples

 $x \le -1:10$ diff0(x)

<span id="page-29-0"></span>

mclapply is only supported on linux and macOS. On Windows parlapply should be used. This function switches between both dependent on the operating system of the user.

#### Usage

```
doParallel(X, FUN, nCores = 2, ...)
```
# Arguments

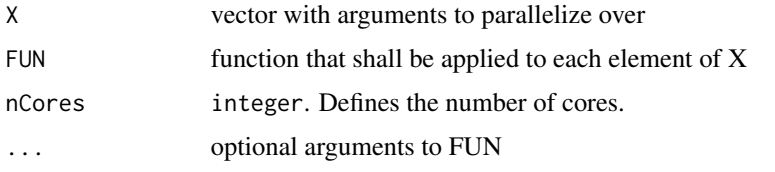

expectedImprovement *Expected Improvement*

# Description

Compute the negative logarithm of the Expected Improvement of a set of candidate solutions. Based on mean and standard deviation of a candidate solution, this estimates the expectation of improvement. Improvement considers the amount by which the best known value (best observed value) is exceeded by the candidates.

#### Usage

```
expectedImprovement(mean, sd, min)
```
#### Arguments

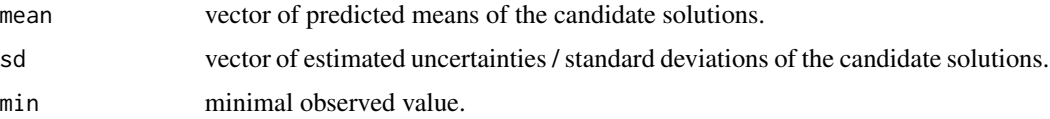

#### Value

a vector with the negative logarithm of the expected improvement values, -log10(EI).

#### <span id="page-30-0"></span>funBard 31 31 32 32 33 33 34 35 36 37 38 37 38 37 38 37 38 38 39 38 39 39 30 31 32 33 39 30 31 32 33 34 35 37 38 39 30 31 32 33 33 34 35 36 37 38 39 30 31 32 33 39 30 31 32 33 34 35 36 37 38 39 30 31 32 33 34 35 36 37 38 3

# Examples

```
mean <- 1:10 #mean of the candidates
sd <- 10:1 #st. deviation of the candidates
min <- 5 #best known value
EI <- expectedImprovement(mean,sd,min)
EI
```
funBard *funBard (No. 14, More No. 8)*

# Description

3-dim Bard Test Function

 $x0 = (1,1,1)$  f = 8.21487...1e-3 f = 17.4286... at  $(0.8406...$ , -infty, -infty)

# Usage

funBard(x)

# Arguments

x matrix of points to evaluate with the function. Rows for points and columns for dimension.

#### Value

1-column matrix with resulting function values

# References

More, J. J., Garbow, B. S., and Hillstrom, K. E. (1981). Testing unconstrained optimization software. *ACM Transactions on Mathematical Software (TOMS)*, *7*(1), 17-41. [doi:10.1145/355934.355936](https://doi.org/10.1145/355934.355936)

BARD, Y. Comparison of gradient methods for the solution of nonlinear parameter estimation problems SIAM J. Numer. Anal. 7 (1970), 157-186.

# Examples

```
x1 \leftarrow matrix(c(1,1),1,1)funBard(x1)
```
<span id="page-31-0"></span>

2-dim Beale Test Function

# Usage

funBeale(x)

# Arguments

x matrix of points to evaluate with the function. Rows for points and columns for dimension.

#### Value

1-column matrix with resulting function values

#### References

Beale, E.M.L. On an interactive method of finding a local minimum of a function of more than one variable. Tech. Rep. No. 25, Statistical Techniques Research Group, Princeton Univ., Princeton, N.J., 1958.

Rosenbrock, H. (1960). An automatic method for finding the greatest or least value of a function. *The Computer Journal*, *3*(3), 175-184. [doi:10.1093/comjnl/3.3.175](https://doi.org/10.1093/comjnl/3.3.175)

#### Examples

```
x1 \le matrix(c(1,1),1,)
funBeale(x1)
res \leq spot(, funBeale, c(1,-1), c(5,2), control=list(funEvals=15))
plotModel(res$model)
```
funBox3d *funbox3D (No. 18, More No. 12)*

# Description

Box three-dimensional Test Function

#### Usage

funBox3d(x)

#### <span id="page-32-0"></span>funBranin 33

#### Arguments

x matrix of points to evaluate with the function. Rows for points and columns for dimension.

# Value

1-column matrix with resulting function values

#### References

More, J. J., Garbow, B. S., and Hillstrom, K. E. (1981). Testing unconstrained optimization software. *ACM Transactions on Mathematical Software (TOMS)*, *7*(1), 17-41. [doi:10.1145/355934.355936](https://doi.org/10.1145/355934.355936)

Box three - dimensional, (1966). A comparison of several current optimization methods, and the use of transformations in constrained problems. *The Computer Journal*, *3*(3), 66-77. [https://](https://academic.oup.com/comjnl/article/9/1/67/348150) [academic.oup.com/comjnl/article/9/1/67/348150](https://academic.oup.com/comjnl/article/9/1/67/348150)

 $@$ examples x <- matrix(c(1,10,1),1,) funBox3d(x)

res <- spot(,funBox3d,c(5,15,-5),c(15,5,5),control=list(funEvals=20)) # plotting the graphs plot-Model(res\$model,which=1:2) plotModel(res\$model,which=2:3) plotModel(res\$model,which=c(1,3))

funBranin *funBranin (No. 1)*

#### Description

Branin Test Function

#### Usage

funBranin(x)

#### **Arguments**

x matrix of points to evaluate with the function. Rows for points and columns for dimension.

#### Value

1-column matrix with resulting function values

# Examples

x1 <- matrix(c(-pi, 12.275),1,) funBranin(x1)

<span id="page-33-0"></span>

2-dim Brown badly scaled Test Function

#### Usage

funBrownBs(x)

# Arguments

x matrix of points to evaluate with the function. Rows for points and columns for dimension.

#### Details

n=2, m=3  $x0 = (1,1)$  f=0 at (1e6, 2e-6)

# Value

1-column matrix with resulting function values

#### References

More, J. J., Garbow, B. S., and Hillstrom, K. E. (1981). Testing unconstrained optimization software. <https://www.osti.gov/servlets/purl/6650344>

# Examples

 $x1 \le$  matrix( $c(1,1),1,$ ) funBrownBs(x1)

```
res <- spot(,fun=funBrownBs,c(-10,-10),c(10,10),control=list(funEvals=20))
plotModel(res$model, points = rbind(c(res$xbest[1], res$xbest[2]),c(1.098e-5,9.106)))
```
<span id="page-34-0"></span>funCosts *funCosts*

# Description

optimWrapper for getCosts

# Usage

funCosts(x)

# Arguments

x vector: weight multiplier sigma and number of elevators ne

# Details

Evaluate synthetic cost function that is based on the number of waiting customers and the number elevators

### Value

fitness (costs) as matrix

# Examples

```
sigma = 1
ne = 10
x <- matrix(c(sigma, ne), 1,)
funCosts(x)
```
funCyclone *Objective function - Cyclone Simulation: Barth/Muschelknautz*

# Description

Calculate cyclone collection efficiency. A simple, physics-based optimization problem (potentially bi-objective). See the references [1,2].

# Usage

```
funCyclone(
  x,
  deterministic = c(TRUE, TRUE, TRUE),
  cyclone = list(Da = 1.26, H = 2.5, Dt = 0.42, Ht = 0.65, He = 0.6, Be = 0.2),
 fluid = list(Mu = 1.85e-05, Ve = (50/36)/0.12, lambdag = 1/200, Rhop = 2000, Rhof =
    1.2, Croh = 0.05),
  noiseLevel = list(Vp = 0.1, Rhop = 0.05),
 model = "Barth-Muschelknautz",
  intervals = c(0, 2, 4, 6, 8, 10, 15, 20, 30) * 1e-06,
  delta = c(0, 0.02, 0.03, 0.05, 0.1, 0.3, 0.3, 0.2)
```
#### Arguments

)

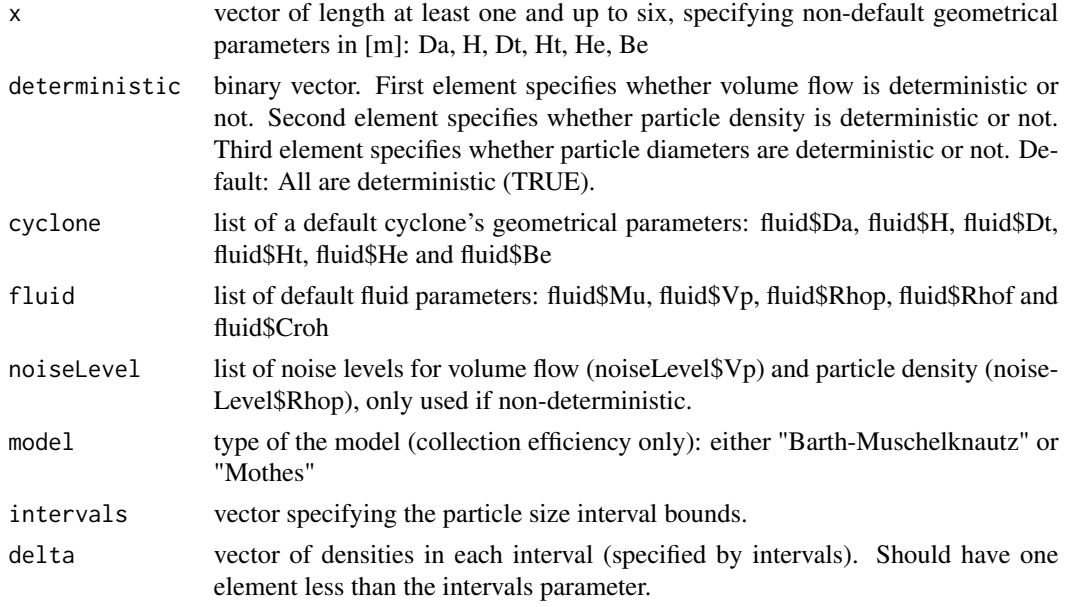

#### Value

returns a function that calculates the fractional efficiency for the specified diameter, see example.

#### References

[1] Zaefferer, M.; Breiderhoff, B.; Naujoks, B.; Friese, M.; Stork, J.; Fischbach, A.; Flasch, O.; Bartz-Beielstein, T. Tuning Multi-objective Optimization Algorithms for Cyclone Dust Separators Proceedings of the 2014 Conference on Genetic and Evolutionary Computation, ACM, 2014, 1223- 1230

[2] Breiderhoff, B.; Bartz-Beielstein, T.; Naujoks, B.; Zaefferer, M.; Fischbach, A.; Flasch, O.; Friese, M.; Mersmann, O.; Stork, J.; Simulation and Optimization of Cyclone Dust Separators Proceedings 23. Workshop Computational Intelligence, 2013, 177-196
#### funError 37

## Examples

```
## Call directly
funCyclone(c(1.26,2.5))
## create vectorized target funcion, vectorized, first objective only
## Also: negated, since SPOT always does minimization.
tfunvecF1 <-function(x){-apply(x,1,funCyclone)[1,]}
tfunvecF1(matrix(c(1.26,2.5,1,2),2,2,byrow=TRUE))
## optimize with spot
res \leq spot(fun=tfunvecF1, lower=c(1,2), upper=c(2,3),
   control=list(modelControl=list(target="ei"),
   model=buildKriging,optimizer=optimLBFGSB,plots=TRUE))
## best found solution ...
res$xbest
## ... and its objective function value
res$ybest
```
funError *funError*

#### Description

Simulate NAs, Infs, NaNs in results from objective function evaluations

#### Usage

```
funError(x, prob = 0.1, errorList = list(NA, Inf, NaN), outDim = 1)
```
#### Arguments

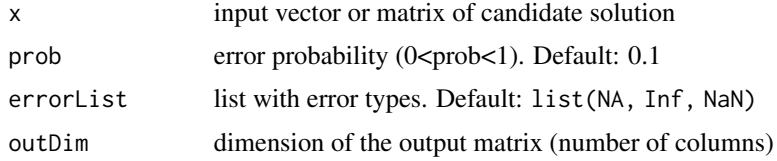

# Details

Results from [funSphere](#page-50-0) are replaced with NA, NaN, and Inf values.

## Value

vector of objective function values

# See Also

[is.finite](#page-0-0)

#### Examples

```
set.seed(123)
require(SPOT)
x <- matrix(1:10, 5,2)
y \leftarrow funError(x)any(is.na(y))
## two-dim output
funError(x,outDim=2)
funError(x,outDim=2, prob=0.1)
```
funFreudRoth *funFreudRoth (No. 8, More No. 2)*

## Description

2-dim Freudenstein and Roth Test Function

#### Usage

funFreudRoth(x)

#### **Arguments**

x matrix of points to evaluate with the function. Rows for points and columns for dimension.

#### Value

1-column matrix with resulting function values

## References

More, J. J., Garbow, B. S., and Hillstrom, K. E. (1981). Testing unconstrained optimization software. *ACM Transactions on Mathematical Software (TOMS)*, *7*(1), 17-41. [doi:10.1145/355934.355936](https://doi.org/10.1145/355934.355936)

B. Freudenstein, F., and Roth, B. (Oct. 1963). Numerical solutions of systems of nonlinear equations. *The ACM Journal*, *3*(3), 550-556. <https://dl.acm.org/doi/10.1145/321186.321200>

```
x1 \leftarrow matrix(c(1,1),1,1)funFreudRoth(x1)
```

```
# Running SPOT with 20 function evaluations with default configurations
res <- spot(,funFreudRoth,c(0,0),c(10,10),control=list(funEvals=20))
plotModel(res$model)
```
## Description

3-dim Gaussian Test Function

### Usage

funGauss(x)

#### Arguments

x matrix of points to evaluate with the function. Rows for points and columns for dimension.

# Value

1-column matrix with resulting function values

## References

Unpublished

## Examples

```
x1 \le matrix(c(1,1,1),1,)
funGauss(x1)
res1 <- spot(,funGauss,
 c(-0.001,-0.007,-0.003),
 c(0.5,1.0,1.1),
 control=list(funEvals=15))
 plotModel(res1$model, which = 1:2)
```
funGoldsteinPrice *Goldstein-Price Test Function (No. 5)*

## Description

An implementation of Booker et al.'s method on a re-scaled/coded version of the 2-dim Goldstein–Price function

#### Usage

funGoldsteinPrice(x)

#### Arguments

x (m,2)-matrix of points to evaluate with the function. Rows for points and columns for dimension.

## Value

1-column matrix with resulting function values

## Examples

```
x1 <- matrix(c(-pi, 12.275),1,)
funGoldsteinPrice(x1)
```
funGulf *funGulf (No.17, More No. 11)*

#### Description

3-dim Gulf research and development Test Function

## Usage

funGulf $(x, m = 99)$ 

## Arguments

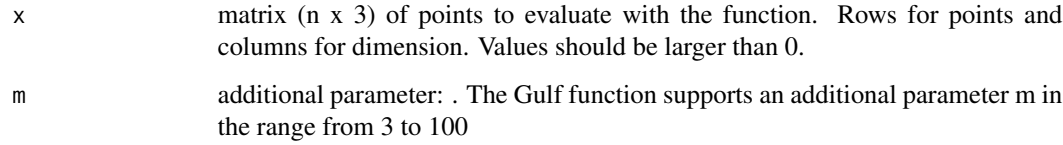

# Value

1-column matrix with resulting function values

### References

More, J. J., Garbow, B. S., and Hillstrom, K. E. (1981). Testing unconstrained optimization software. *ACM Transactions on Mathematical Software (TOMS)*, *7*(1), 17-41. [doi:10.1145/355934.355936](https://doi.org/10.1145/355934.355936)

#### funHelical 41

#### Examples

```
x1 \leq - matrix(c(50, 25, 1.5), 1,)
funGulf(x1)
funGulf(x1,m=50)
resGulf <- spot(,funGulf,c(0,0,0),c(100,50,5))
resGulf$xbest
resGulf$ybest
plotModel(resGulf$model, which=1:2)
plotModel(resGulf$model, which=2:3)
# x0 is an optional start point (or set of start points), specified as a matrix.
# One row for each point, and one column for each optimized parameter.
x0 = matrix(c(5, 2.5, 0.15), 1, 3)resGulf <- spot(x0,funGulf,c(0,0,0),c(100,50,5))
resGulf$xbest
resGulf$ybest
```
funHelical *funHelical (No. 13, More No. 7)*

#### Description

3-dim Helical Test Function

#### Usage

funHelical(x)

#### Arguments

x matrix (n x 3)-dim of points to evaluate with the function. Rows for points and columns for dimension.

# Value

1-column matrix with resulting function values

## References

More', J. J., Garbow, B. S., and Hillstrom, K. E. (1981). Testing unconstrained optimization software. *ACM Transactions on Mathematical Software (TOMS)*, *7*(1), 17-41. [doi:10.1145/355934.355936](https://doi.org/10.1145/355934.355936)

Fletcher, R., and Powell, M. J. (1963). A rapidly convergent descent method for minimization. *The Computer Journal*, *6*(2), 163-168. [doi:10.1093/comjnl/6.2.163](https://doi.org/10.1093/comjnl/6.2.163)

## Examples

```
x1 \leftarrow matrix(c(1,1,1),1,1)funHelical(x1)
res <- spot(,funHelical,c(-40,-40,-40),c(40,40,40),control=list(funEvals=20))
plotModel(res$model,which=c(1,2),type="persp",border="NA")
plotModel(res$model,which=c(2,3),type="persp",border="NA")
plotModel(res$model,which=c(1,3),type="persp",border="NA")
plotModel(res$model, which=c(1,2))
plotModel(res$model, which=c(1,3))
plotModel(res$model, which=c(2,3))
```
funIshigami *Ishigami Test Function (No. 7)*

#### **Description**

An implementation of the 3-dim Ishigami function.

 $f(x) = \sin(x_1) + a \sin^2(x_2) + b x_3^2 + 4 \sin(x_1)$ 

The Ishigami function of Ishigami & Homma (1990) is used as an example for uncertainty and sensitivity analysis methods, because it exhibits strong nonlinearity and nonmonotonicity. It also has a peculiar dependence on x<sub>1</sub>3, as described by Sobol' & Levitan (1999). The independent distributions of the input random variables are usually:  $x_i =$  Uniform[-pi, pi], for all  $i = 1, 2, 3$ .

#### Usage

funIshigami(x,  $a = 7$ ,  $b = 0.1$ )

#### Arguments

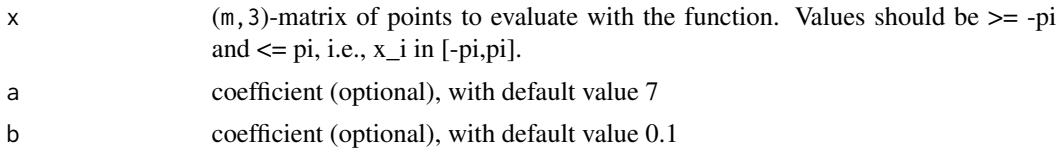

## Value

1-column matrix with resulting function values

#### References

Ishigami, T., & Homma, T. (1990, December). An importance quantification technique in uncertainty analysis for computer models. In Uncertainty Modeling and Analysis, 1990. Proceedings., First International Symposium on (pp. 398-403). IEEE.

Sobol', I. M., & Levitan, Y. L. (1999). On the use of variance reducing multipliers in Monte Carlo computations of a global sensitivity index. Computer Physics Communications, 117(1), 52-61.

## funJennSamp 43

## Examples

x1 <- matrix(c(-pi, 0, pi),1,) funIshigami(x1)

funJennSamp *funJennSamp (No. 12, More No 6)*

#### Description

2-dim Jennrich and Sampson Function Test Function

#### Usage

funJennSamp(x)

#### Arguments

x matrix of points to evaluate with the function. Rows for points and columns for dimension.

#### Value

1-column matrix with resulting function values

## References

More, J. J., Garbow, B. S., & Hillstrom, K. E. (1981). Testing unconstrained optimization software. *ACM Transactions on Mathematical Software (TOMS)*, *7*(1), 17-41. [doi:10.1145/355934.355936](https://doi.org/10.1145/355934.355936)

Jennrich, R.I., and Sampson (1968). Application of stepwise regression to nonlinear estimation. *Technometrics*, *3*(3), 63-72. [https://www.tandfonline.com/doi/abs/10.1080/00401706.1968](https://www.tandfonline.com/doi/abs/10.1080/00401706.1968.10490535). [10490535](https://www.tandfonline.com/doi/abs/10.1080/00401706.1968.10490535)

```
x1 <- matrix(c(1,1),1,)
funJennSamp(x1)
res \leq spot(, funJennSamp, c(0,0), c(0.3,0.3)plotModel(res$model)
```
## Description

Meyer 3-dim Test Function

#### Usage

funMeyer(x)

#### Arguments

x matrix (dim 1x3) of points to evaluate with the function. Rows for points and columns for dimension.

## Value

1-column matrix with resulting function values

## References

More, J. J., Garbow, B. S., and Hillstrom, K. E. (1981). Testing unconstrained optimization software. *ACM Transactions on Mathematical Software (TOMS)*, *7*(1), 17-41. [doi:10.1145/355934.355936](https://doi.org/10.1145/355934.355936)

```
x1 \leftarrow matrix(c(1,1,1),1,1)funMeyer(x1)
set.seed(13)
resMeyer <- spot(matrix(c(0.02,4000,250),1,3),
 funMeyer,c(0,1000,200),c(3,8000,500),
 control= list(funEvals=15))
resMeyer$xbest
resMeyer$ybest
print("Model with parameters")
plotModel(resMeyer$model)
plotModel(resMeyer$model,which=2:3)
```
funMoo *funMoo*

## Description

Multi-objective Test Function

# Usage

funMoo(x)

# Arguments

x matrix of points to evaluate with the function. Rows for points and columns for dimension.

# Details

funMultiObjectiveOptimization

A multiobjective dummy testfunction

## Value

n-column matrix with resulting function values

# Examples

x1 <- matrix(c(-pi, 12.275),1,) funMoo(x1)  $x \leftarrow \text{matrix}(c(1,1,2), \text{ ncol=3 })$ 

funNoise *funNoise*

## Description

noise function

#### Usage

```
funNoise(x, fun = funSphere, mean = 0, sigma = 1)
```
# Arguments

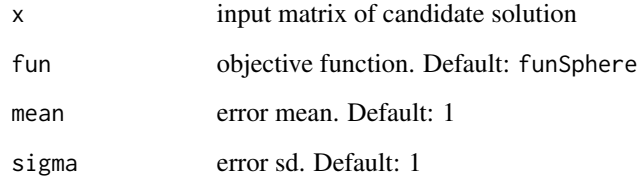

# Value

vector of noisy objective function values

# Examples

```
set.seed(123)
require(SPOT)
x \leftarrow \text{matrix}(1:10, 5, 2)funNoise(x)
```
funOptimLecture *funOptimLecture*

# Description

A testfunction used in the optimizaton lecture of the AIT Masters course at TH Koeln

# Usage

funOptimLecture(vec)

## Arguments

vec input vector or matrix of candidate solution

# Value

vector of objective function values

## Description

2-dim Powell Badly Scaled Test Function

#### Usage

funPowellBs(x)

## Arguments

x matrix of points to evaluate with the function. Rows for points and columns for dimension.

#### Value

1-column matrix with resulting function values

#### References

More, J. J., Garbow, B. S., and Hillstrom, K. E. (1981). Testing unconstrained optimization software. *ACM Transactions on Mathematical Software (TOMS)*, *7*(1), 17-41. [doi:10.1145/355934.355936](https://doi.org/10.1145/355934.355936)

Powell, M.J.D. (1970). A hybrid method for nonlinear equations. In Numerical methods for Nonlinear Algebraic Equations, P. Rabinowitz (Ed), *Gordon & Breach, New York.*, *3*(3), 87-114.

## Examples

```
x1 \leftarrow \text{matrix}(c(-1,1),1,1)funPowellBs(x1)
# Running SPOT with 20 function evaluations with default configurations
res <- spot(,fun=funPowellBs,c(-10,-10),c(10,10),control=list(funEvals=20))
plotModel(res$model, points = rbind(c(res$xbest[1], res$xbest[2]),c(1.098e-5,9.106)))
```
funPowellS *funPowellS (No. 19, More No. 13)*

#### Description

Powells 4-dim Test Function

#### Usage

funPowellS(x)

#### Arguments

x matrix (dim 1x4) of points to evaluate with the function. Rows for points and columns for dimension.

## Value

1-column matrix with resulting function values

#### References

More, J. J., Garbow, B. S., and Hillstrom, K. E. (1981). Testing unconstrained optimization software. Trond Steihaug and Sara Suleiman Global convergence and the Powell singular function *ACM Transactions on Mathematical Software (TOMS)*, *7*(1), 17-41. [doi:10.1145/355934.355936](https://doi.org/10.1145/355934.355936) [http:](http://owos.gm.fh-koeln.de:8055/bartz/optimization-ait-master-2020/blob/master/Jupyter.d/Exercise-VIIa.ipynb) [//owos.gm.fh-koeln.de:8055/bartz/optimization-ait-master-2020/blob/master/Jupyt](http://owos.gm.fh-koeln.de:8055/bartz/optimization-ait-master-2020/blob/master/Jupyter.d/Exercise-VIIa.ipynb)er. [d/Exercise-VIIa.ipynb](http://owos.gm.fh-koeln.de:8055/bartz/optimization-ait-master-2020/blob/master/Jupyter.d/Exercise-VIIa.ipynb) [http://bab10.bartzandbartz.de:8033/bartzbeielstein/bab-opt](http://bab10.bartzandbartz.de:8033/bartzbeielstein/bab-optimization-ait-master-2020/-/blob/master/Jupyter.d/01spotNutshell.ipynb)imization-ait-maste [-/blob/master/Jupyter.d/01spotNutshell.ipynb](http://bab10.bartzandbartz.de:8033/bartzbeielstein/bab-optimization-ait-master-2020/-/blob/master/Jupyter.d/01spotNutshell.ipynb) [https://www.mat.univie.ac.at/~neum/](https://www.mat.univie.ac.at/~neum/glopt/bounds.html) [glopt/bounds.html](https://www.mat.univie.ac.at/~neum/glopt/bounds.html)

Powells Test function, M. J. D. Powell, 1962 An automatic method for finding the local minimum of a function. *The Computer Journal*, *3*(3), 175-184. [https://www.sfu.ca/~ssurjano/powell.](https://www.sfu.ca/~ssurjano/powell.html) [html](https://www.sfu.ca/~ssurjano/powell.html)

#### Examples

```
x1 \leq - matrix(c(0, 0, 0, 0), 1,)
funPowellS(x1)
x2 \leq - matrix(c(3,-1,0,1),1,)
funPowellS(x2)
x3 \le matrix(c(0,0,0,-2),1,)
funPowellS(x3)
# optimization run with SPOT and 15 evaluations
res_fun <- spot(,funPowellS,c(-4,-4,-4,-4),c(5,5,5,5),control=list(funEvals=15))
res_fun
```
funRosen *funRosen (No. 2, More No. 1)*

#### **Description**

Rosenbrock Test Function

#### Usage

```
funRosen(x)
```
#### Arguments

x matrix of points to evaluate with the function. Rows for points and columns for dimension.

#### funRosen2 49

# Value

1-column matrix with resulting function values

#### References

More, J. J., Garbow, B. S., and Hillstrom, K. E. (1981). Testing unconstrained optimization software. *ACM Transactions on Mathematical Software (TOMS)*, *7*(1), 17-41. [doi:10.1145/355934.355936](https://doi.org/10.1145/355934.355936)

Rosenbrock, H. (1960). An automatic method for finding the greatest or least value of a function. *The Computer Journal*, *3*(3), 175-184. [doi:10.1093/comjnl/3.3.175](https://doi.org/10.1093/comjnl/3.3.175)

## Examples

```
x1 \leftarrow matrix(c(1,1),1,1)funRosen(x1)
```
funRosen2 *funRosen2 (No. 2a)*

#### Description

Rosenbrock Test Function (2-dim)

#### Usage

funRosen2(x)

#### Arguments

x matrix of points to evaluate with the function. Rows for points and columns for dimension.

# Value

1-column matrix with resulting function values

```
x1 <- matrix(c(-pi, 12.275),1,)
funRosen2(x1)
```
<span id="page-49-0"></span>funShiftedSphere *funShiftedSphere (No. 4)*

#### Description

Shifted Sphere Test Function with optimum at  $x\_opt = a$  and  $f(x\_opt) = 0$ 

# Usage

funShiftedSphere $(x, a = 1)$ 

#### Arguments

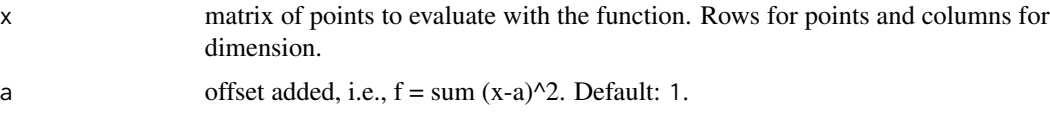

# Value

1-column matrix with resulting function values

#### See Also

[funSphere](#page-50-0)

## Examples

x1 <- matrix(c(-pi, 12.275),1,)  $a < -1$ funShiftedSphere(x1, a)

funSoblev99 *Sobol and Levitan Test Function (No. 6)*

# Description

An implementation of the Sobol-Levitan function.

 $f(x) = exp(sum b_i x_i) - I_d + c_0$ , where  $I_d = prod((exp(b_i) - 1) / b_i)$ 

The value of the elements in the b-vector (b1, ..., bd) affect the importance of the corresponding x-variables. Sobol' & Levitan (1999) use two different b-vectors: (1.5, 0.9, 0.9, 0.9, 0.9, 0.9), for d = 6, and (0.6, 0.6, 0.6, 0.6, 0.6, 0.6, 0.6, 0.6, 0.6, 0.6, 0.4, 0.4, 0.4, 0.4, 0.4, 0.4, 0.4, 0.4, 0.4, 0.4), for d = 20. Our implementation uses the default b vector: b = c(0.6, 0.6, 0.6, 0.6, 0.6, 0.6, 0.6, 0.6, 0.6, 0.6, 0.4, 0.4, 0.4, 0.4, 0.4, 0.4, 0.4, 0.4, 0.4, 0.4) (when d<=20).

## funSphere 51

Moon et al. (2012) scale the output to have a variance of 100. For  $d = 20$ , they use three different b-vectors: (2, 1.95, 1.9, 1.85, 1.8, 1.75, 1.7, 1.65, 0.4228, 0.3077, 0.2169, 0.1471, 0.0951, 0.0577, 0.0323, 0.0161, 0.0068, 0.0021, 0.0004, 0), (1, 1, 1, 1, 1, 1, 1, 1, 1, 1, 0, 0, 0, 0, 0, 0, 0, 0, 0, 0), and (2.6795, 2.2289, 1.8351, 1.4938, 1.2004, 0.9507, 0.7406, 0.5659, 0.4228, 0.3077, 0.2169, 0.1471, 0.0951, 0.0577, 0.0323, 0.0161, 0.0068, 0.0021, 0.0004, 0).

The generally used value of c0 is  $c0 = 0$ . The function is evaluated on xi in [0, 1], for all  $i = 1, ..., d$ .

#### Usage

```
funSoblev99(x, b = c(rep(0.6, 10), rep(0.4, 10)), c0 = 0)
```
#### Arguments

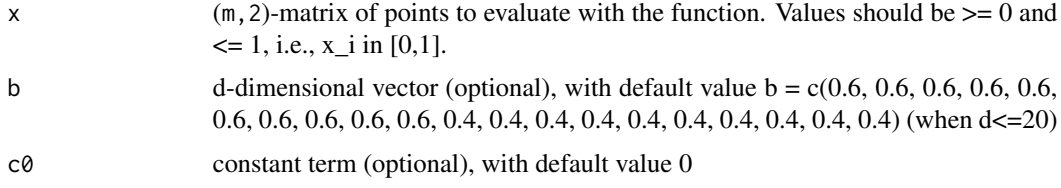

## Value

1-column matrix with resulting function values

#### References

Moon, H., Dean, A. M., & Santner, T. J. (2012). Two-stage sensitivity-based group screening in computer experiments. Technometrics, 54(4), 376-387.

Sobol', I. M., & Levitan, Y. L. (1999). On the use of variance reducing multipliers in Monte Carlo computations of a global sensitivity index. Computer Physics Communications, 117(1), 52-61.

#### Examples

```
x1 <- matrix(c(-pi, 12.275),1,)
funSoblev99(x1)
```
<span id="page-50-0"></span>funSphere *funSphere (No. 3)*

## **Description**

Sphere Test Function

#### Usage

funSphere(x)

## Arguments

x matrix of points to evaluate with the function. Rows for points and columns for dimension.

# Value

1-column matrix with resulting function values

#### See Also

[funShiftedSphere](#page-49-0)

## Examples

x1 <- matrix(c(-pi, 12.275),1,) funSphere(x1)

funSring *funSring*

# Description

wrapper for [sring](#page-115-0)

## Usage

funSring(x, opt =  $list()$ , ...)

## Arguments

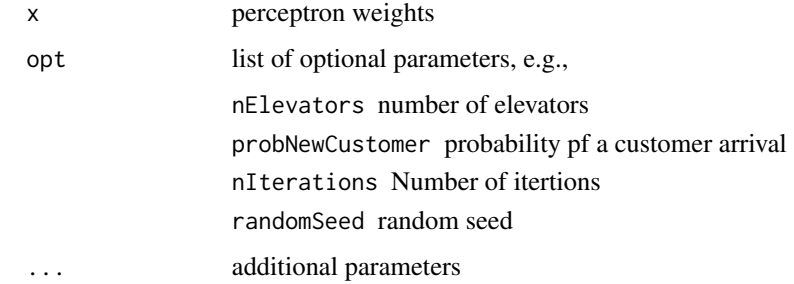

## Value

fitness (matrix with one column)

#### getCosts 53

## Examples

```
set.seed(123)
numberStates = 200
sigma = 1
x = matrix( rnorm(n = 2*numberStates, 1, sigma), 1,)
funSring(x)
```
getCosts *getCosts*

# Description

Evaluate synthetic cost function that is based on the number of waiting customers and the number elevators

## Usage

getCosts(x, ...)

# Arguments

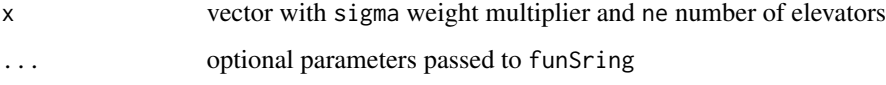

# Details

Note: To accelerate testing, nIterations was set to 1e3 (instead of 1e6)

## Value

fitness (costs)

```
set.seed(123)
sigma = 1ne = 10
x <- c(sigma, ne)
getCosts(x)
```
getMultiStartPoints *Get Multi Start Points*

# Description

Determine multi start points for optimization on the surrogate. Combines the current best with additional random starting points for optimization on the surrogate.

## Usage

```
getMultiStartPoints(x, y, control)
```
#### Arguments

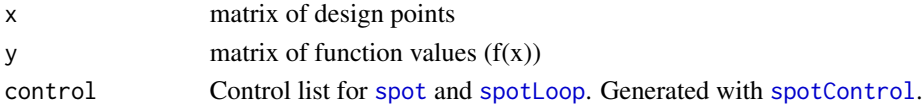

## Value

x0 matrix of restart points

getNatDesignFromCoded *Get natural parameter values from coded +-1 representation*

#### Description

For given lower and upper bounds, a and b, respectively, coded input values are mapped to their natural values

# Usage

```
getNatDesignFromCoded(x, a, b)
```
## Arguments

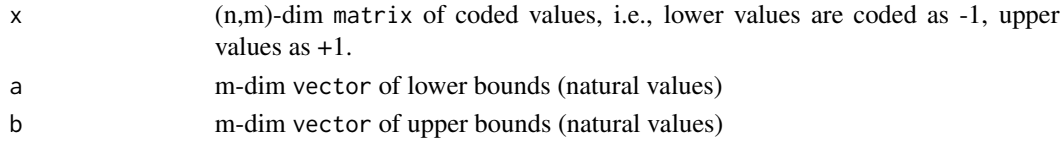

## Examples

 $x \leftarrow \text{matrix}(rep(-1, 2), 1, )$  $lower < -c(-10,-10)$ upper <- c(10,10) getNatDesignFromCoded(x, a = lower, b=upper) getPerformanceStats *get performance stats*

#### Description

determines mean performance

## Usage

```
getPerformanceStats(x, y)
```
## Arguments

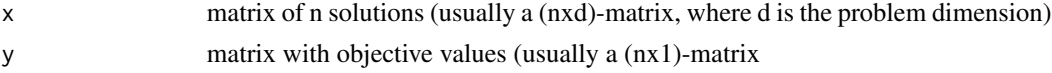

## Details

further stats will be added

# Examples

x <- matrix(1:10, ncol=2, byrow=TRUE) y1 <- funSphere(x) +1 y2 <- funSphere(x) -1  $x \leftarrow \text{rbind}(x, x)$ y <- rbind(y1, y2) M <- getPerformanceStats(x,y)

getPositions *get impute positions*

#### Description

Determines positions in a vectors that fulfill criteria defined by a list of criteria, e.g., is.na.

#### Usage

```
getPositions(y, imputeCriteriaFuns = list(is.na, is.infinite, is.nan))
```
# Arguments

y The vector of numerics from which NA/Inf values should be removed imputeCriteriaFuns list criteria functions specified via imputeCriteriaFuns in [spotControl](#page-105-0). Default: list(is.na, is.infinite, is.nan).

## Value

p vector of positions that fulfill one of the criteria

#### Examples

```
imputeCriteriaFuns <- list(is.na, is.infinite, is.nan)
y \leq -c(1, 2, \text{Inf}, 4, \text{NA}, 6)p <- getPositions(y, imputeCriteriaFuns)
```
getPower *getPower*

## Description

Implements basic power calculations in R See also: [https://www.cyclismo.org/tutorial/R/](https://www.cyclismo.org/tutorial/R/power.html) [power.html](https://www.cyclismo.org/tutorial/R/power.html)

## Usage

getPower(mu0, mu1, n, sigma, alpha, tdist = FALSE, alternative = "greater")

#### Arguments

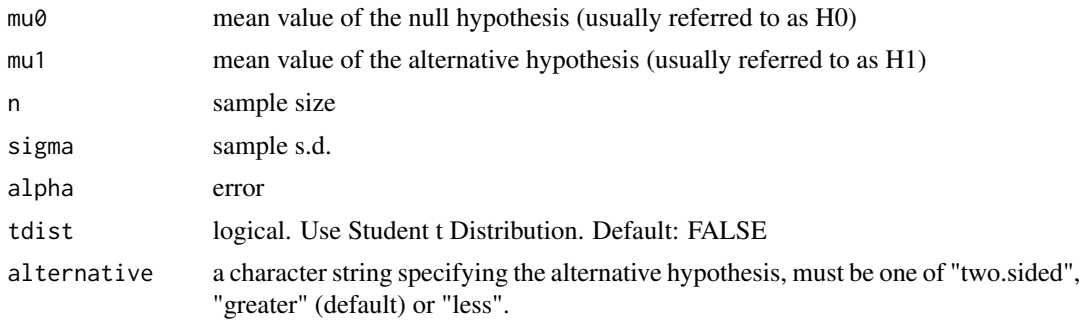

```
## Power should be approx. 0.9183621:
getPower(mu0=5, mu1=6.5, n=20, sigma=2, alpha=0.05, tdist = FALSE,
alternative = "two.sided")
## Power should be approx. 0.8887417:
getPower(mu0=5, mu1=6.5, n=20, sigma=2, alpha=0.05, tdist = TRUE,
alternative = "two.sided")
## Compare with results from power.t.test
powerVal <- power.t.test(n=20, delta=1.5, sd=2, sig.level=0.05, type="one.sample",
alternative="two.sided",strict = TRUE)
powerVal$power
```
getReplicates *get number of replicates*

## Description

determine how often appears x in X

## Usage

getReplicates(x, X)

## Arguments

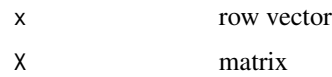

## Details

can be used to determine the number of replicates/repeated evaluations of a solution x

# Examples

```
k < -2n < -4A \leq - matrix(1:(k*n),n,k, byrow = TRUE)
X \leftarrow \text{rbind}(A, A, A)x \leq A[1,]## should be 3:
getReplicates(x,X)
## U has unique entries
U <- X[!duplicated(X), ]
## should be 1:
getReplicates(x,U)
```
getSampleSize *getSampleSize*

## Description

Implements sample size calculations in R See also: [https://www.cyclismo.org/tutorial/R/](https://www.cyclismo.org/tutorial/R/power.html) [power.html](https://www.cyclismo.org/tutorial/R/power.html) and [https://influentialpoints.com/Training/statistical\\_power\\_and\\_sampl](https://influentialpoints.com/Training/statistical_power_and_sample_size.htm)e\_ [size.htm](https://influentialpoints.com/Training/statistical_power_and_sample_size.htm)

#### Usage

getSampleSize(mu0, mu1, alpha, beta, sigma, alternative = "greater")

## Arguments

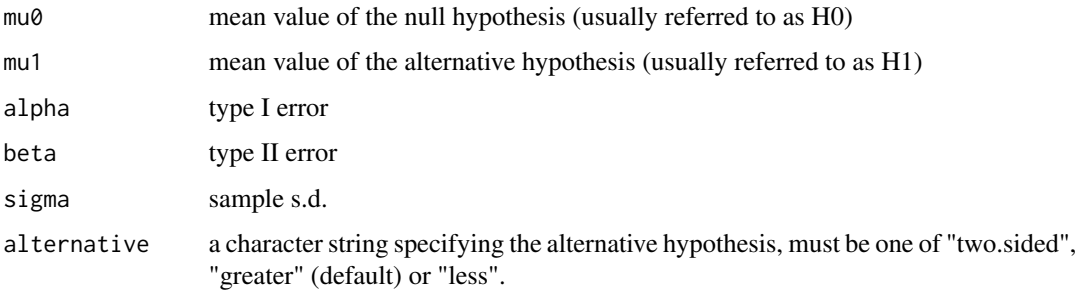

#### Value

n number of required samples in each arm of a trial. Note: total number of samples is 2\*n.

#### Examples

```
getSampleSize(mu0 = 0, mu1 = 200, alpha=0.05, beta=0.2, sigma=450,
alternative="two.sided")
getSampleSize(mu0 = 8.72, mu1 = 8.72*1.1, alpha=0.05, beta=0.2, sigma=1.3825,
alternative="greater")
getSampleSize(mu0 = 8.72, mu1 = 8.72*1.1, alpha=0.05, beta=0.2, sigma=1.3825,
alternative="two.sided")
```
handleNAsKrigingWorst *handleNAsKrigingWorst*

#### Description

Remove NAs from a vector by replacing them with a penalized Kriging-based expectation

## Usage

```
handleNAsKrigingWorst(
  x,
  y,
  penaltyImputation = 3,
  imputeCriteriaFuns = list(is.na, is.infinite, is.nan)
\mathcal{E}
```
## handleNAsMax 59

## Arguments

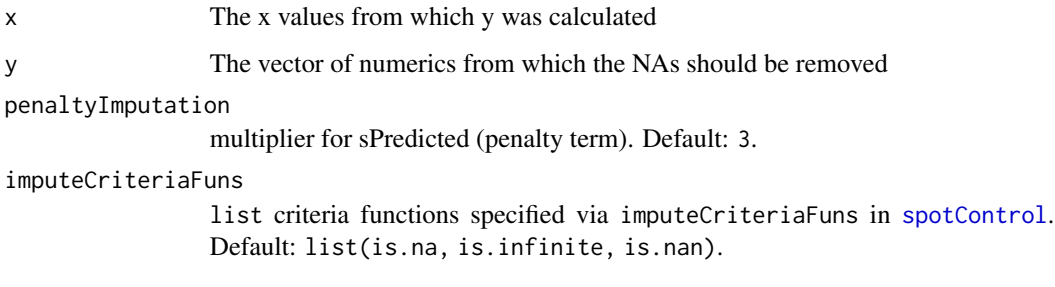

# Value

y The imputed vector w/o NA and w/o Inf values.

# Examples

```
imputeCriteriaFuns <- list(is.na, is.infinite, is.nan)
x \leftarrow \text{matrix}(\text{runif}(20), \text{ncol} = 2)y <- funSphere(x)
y[3] <- NA
y[5] <- Inf
plot(y, type="b")
print(y)
y1 <- handleNAsKrigingWorst(x=x, y=y, imputeCriteriaFuns=imputeCriteriaFuns)
print(y1)
points(3, y1[3], type="b", col="red")
points(5, y1[5], type="b", col="red")
```
handleNAsMax *handleNAsMax*

# Description

Remove NAs from a vector by replacing them by the current max  $+ p^*s.d.,$  where p denotes a penalty term.

## Usage

```
handleNAsMax(
  x,
  y = NULL,
  imputeCriteriaFuns = list(is.na, is.infinite, is.nan),
  penaltyImputation = 3
\mathcal{E}
```
## Arguments

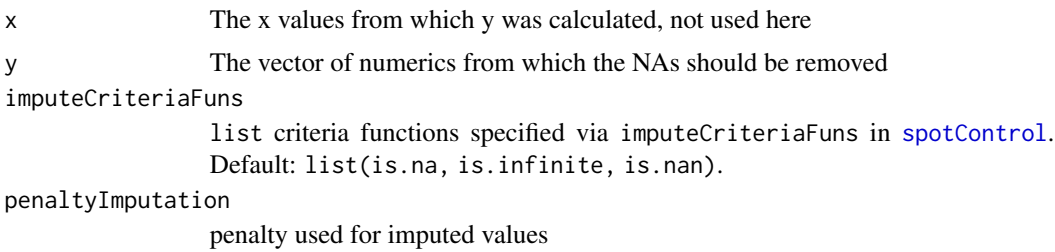

# Value

y The cleaned vector

## Examples

```
vecWithNAS < -c(-1, 0, 1, NA, 3, Inf, 5, NA)control <- spotControl(dim=length(vecWithNAs))
print(vecWithNAs)
print(handleNAsMax(y=vecWithNAs,
                     imputeCriteriaFuns= control$yImputation$imputeCriteriaFuns))
```
handleNAsMean *handleNAsMean*

## Description

Remove NAs from a vector by replacing them by the sample mean.

## Usage

```
handleNAsMean(
 x,
 y = NULL,imputeCriteriaFuns = list(is.na, is.infinite, is.nan),
 penaltyImputation = 3
)
```
# Arguments

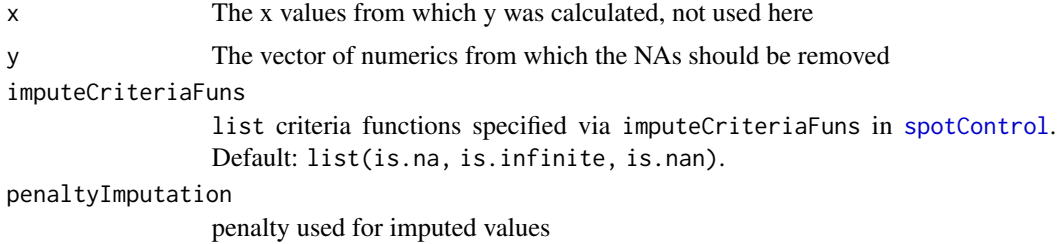

#### $imputeY$  61

# Value

y The cleaned vector

#### Examples

```
vecWithNAS < -c(-1, 0, 1, NA, 3, Inf, 5, NA)control <- spotControl(dim=length(vecWithNAs))
print(vecWithNAs)
print(handleNAsMean(y=vecWithNAs,
                     imputeCriteriaFuns= control$yImputation$imputeCriteriaFuns))
```
imputeY *Impute NAs and Inf in y*

## Description

Impute NAs and Inf in y

# Usage

imputeY(x, y, control)

# Arguments

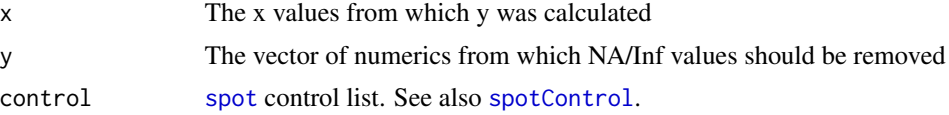

## Value

y The imputed vector w/o NA and w/o Inf values.

```
x <- matrix(runif(10), ncol=2, nrow=5)
y <- funSphere(x)
y[1] <- NA
control <- spotControl(dimension = 2)
# no imputation function, i.e, w/o imputation
imputeY(x=x, y=y, control=control)
# with imputation
control$yImputation$handleNAsMethod <- handleNAsKrigingWorst
y <- imputeY(x=x, y=y, control=control)
# no imputation required:
imputeY(x=x, y=y, control=control)
```
#### Description

Compute the negative of the Expected Improvement of a set of candidate solutions. Based on mean and standard deviation of a candidate solution, this estimates the expectation of improvement. Improvement considers the amount by which the best known value (best observed value) is exceeded by the candidates. Expected Improvement infill criterion that can be passed to control\$modelControl\$infillCriterion in order to be used during the optimization in SPOT. Parameters dont have to be specified as this function is ment to be internally by SPOT.

#### Usage

infillEI(predictionList, model)

#### Arguments

predictionList The results of a predict.model call model The surrogate model which was used for the prediction

## Value

numeric vector, expected improvement results

#### Examples

```
spot(, funSphere, c(-2, -3), c(1,2), control =
    list(infillCriterion = infillEI, modelControl = list(target = c("y","s"))))
```
infillExpectedImprovement

*infillExpectedImprovement*

#### Description

Compute the negative logarithm of the Expected Improvement of a set of candidate solutions. Based on mean and standard deviation of a candidate solution, this estimates the expectation of improvement. Improvement considers the amount by which the best known value (best observed value) is exceeded by the candidates. Expected Improvement infill criterion that can be passed to control\$modelControl\$infillCriterion in order to be used during the optimization in SPOT. Parameters dont have to be specified as this function is ment to be internally by SPOT.

#### init\_ring 63

# Usage

infillExpectedImprovement(predictionList, model)

#### Arguments

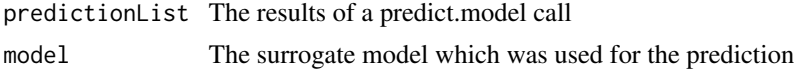

## Value

numeric vector, expected improvement results

#### Examples

```
spot(, funSphere, c(-2,-3), c(1,2), control =
  list(infillCriterion = infillExpectedImprovement, modelControl = list(target = c("y","s"))))
```
init\_ring *init\_ring*

#### Description

Initialize ring parameters: generate arrival probabilities for S-Ring. - set beginning states to 0 and initialize random customer states and nElevators - nStates = (number of floors \* 2) - 2. For example for 4 floors, its 6 states because the upper and lower state have only one direction and all other have 2 (UP and DOWN)

## Usage

init\_ring(params)

## Arguments

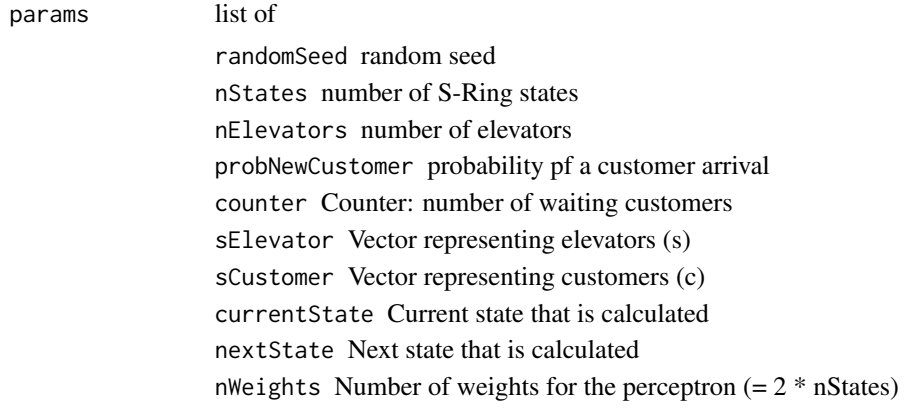

#### Value

list (params) of

randomSeed random seed nStates number of S-Ring states nElevators number of elevators probNewCustomer probability pf a customer arrival counter Counter: number of waiting customers sElevator Vector representing elevators (s) sCustomer Vector representing customers (c) currentState Current state that is calculated nextState Next state that is calculated nWeights Number of weights for the perceptron  $(= 2 * nStates)$ 

## Examples

```
params <-list(sElevator=NULL,
 sCustomer=NULL,
 currentState=NULL,
 nextState=NULL,
 counter=NULL,
 nStates=12,
 nElevators=2,
 probNewCustomer=0.1,
 weightsPerceptron=rep(0.1, 24),
 nWeights=NULL,
 nIterations=100,
 randomSeed=1234)
```

```
init_ring(params)
```
makeMoreFunList *makeMoreFunList*

## Description

Generate a list of benchmark functions. Based on the More(1981) paper. Contains the first 13 function from the paper. Function numbers are the same as in the paper.

#### Usage

```
makeMoreFunList(vector2Matrix = TRUE)
```
## makeSpotFunList 65

#### Arguments

vector2Matrix logical. Convert vector input to matrix. Default: TRUE, so it can be used with [optim](#page-0-0).

## Value

list of functions with starting points and optimum points.

#### References

More, J. J., Garbow, B. S., and Hillstrom, K. E. (1981). Testing unconstrained optimization software. *ACM Transactions on Mathematical Software (TOMS)*, *7*(1), 17-41. [doi:10.1145/355934.355936](https://doi.org/10.1145/355934.355936)

#### Examples

```
# Generate function list.
# Here we use the default setting \code{vector2Matrix = TRUE},
# so the function list can be passed to \code{\link[stats]{optim}}.
fl <- makeMoreFunList()
optim(par=c(-1.2,1), fn=fl$funList[[1]])
optim(par=fl$startPointList[[1]], fn=fl$funList[[1]])$value
optim(par=fl$startPointList[[1]], fn=fl$funList[[1]],NULL, method = "CG", hessian = FALSE)$value
optim(fl$startPointList[[1]], fl$funList[[1]],NULL, method = "BFGS", hessian = FALSE)$value
optim(fl$startPointList[[1]], fl$funList[[1]],NULL, method = "L-BFGS-B", hessian = FALSE)$value
```
makeSpotFunList *makeSpotFunList*

#### Description

Generate a list of spot functions

#### Usage

```
makeSpotFunList(vector2Matrix = TRUE)
```
#### Arguments

vector2Matrix logical. Convert vector input to matrix. Default: TRUE, so it can be used with [optim](#page-0-0).

#### Value

list of functions

## Examples

```
fr <- makeSpotFunList()
optim(c(-1.2,1), fr[[1]])
```
normalizeMatrix *Normalize design matrix*

#### Description

Normalize design by using minimum and maximum of the design values for input space. Each column has entries in the range from ymin to ymax.

## Usage

```
normalizeMatrix(x, ymin, ymax, MARGIN = 2)
```
## Arguments

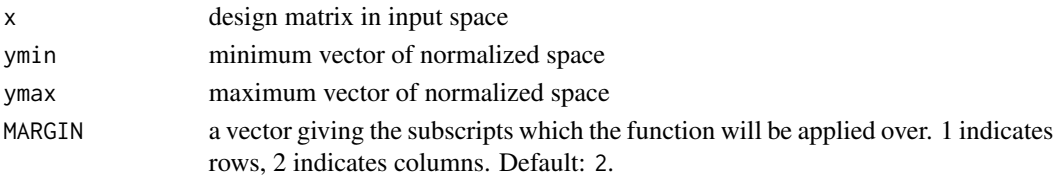

## Value

list with the following entries:

y normalized design matrix in the range [ymin, ymax] xmin min in each column xmax max in each column

#### See Also

[buildKriging](#page-9-0)

```
set.seed(1)
x \leq -\text{ matrix}(c(\text{rep}(1,3), \text{rep}(2,3), \text{rep}(3,3), \text{rep}(4,3)), 3, 4)## columnwise:
normalizeMatrix(x, ymin=0, ymax=1)
## rowwise
normalizeMatrix(x, ymin=0, ymax=1, MARGIN=1)
# rows with identical values are mapped to the mean:
x \leftarrow \text{matrix}(\text{rep}(0, 4), 2, 2)normalizeMatrix(x, ymin=0, ymax=1)
```
normalizeMatrix2 *Normalize design 2*

#### Description

Normalize design with given maximum and minimum in input space. Supportive function for Kriging model, not to be used directly.

## Usage

normalizeMatrix2(x, ymin, ymax, xmin, xmax)

## Arguments

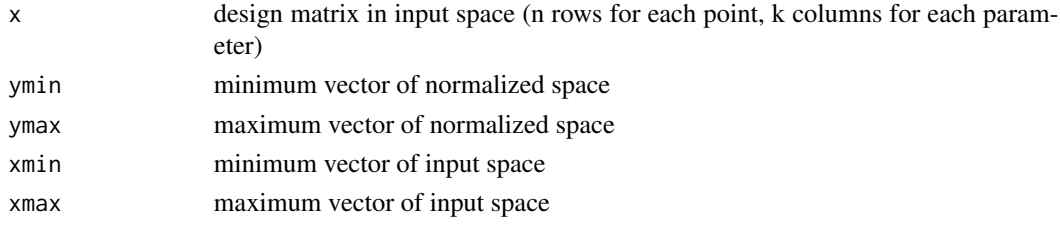

## Value

normalized design matrix

#### See Also

[buildKriging](#page-9-0)

obj.plgpEI *Wrapper for Expected improvement (Gramacy)*

## Description

Wrapper for Expected improvement (Gramacy)

#### Usage

obj.plgpEI(x, fmin, gpi, pred = predGPsep)

# Arguments

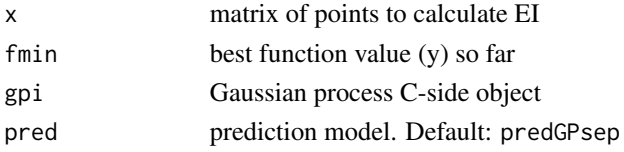

## Value

negative expected improvement

## See Also

[plgpEI](#page-79-0).

#### Examples

```
library(laGP)
library(plgp)
ninit <- 12
dim < -2X <- designLHD(,rep(0,dim), rep(1,dim), control=list(size=ninit))
y <- funGoldsteinPrice(X)
m \leftarrow which.min(y)
ymin < -y[m]start \leq matrix(X[m, ], nrow =1)
## Build laGP model
gpi <- newGPsep(X, y, d=0.1, g=1e-8, dK=TRUE)
da <- darg(list(mle=TRUE, max=0.5), designLHD(,rep(0,dim), rep(1,dim), control=list(size=1000)))
mleGPsep(gpi, param="d", tmin=da$min, tmax=da$max, ab=da$ab)
res <- optim(start[1,], obj.plgpEI, method="L-BFGS-B", lower=0, upper=1,
gpi=gpi, pred=predGPsep, fmin=ymin)
xnew <- c(res$par, -res$value)
print(xnew)
deleteGPsep(gpi)
```
objectiveFunctionEvaluation

*objectiveFunctionEvaluation Objective Function Evaluation*

#### Description

This function handles the evaluation of the objective function in [spot](#page-101-0). This includes handling of the random number generator stream, variable transformations ([transformX](#page-118-0)) as well as the actual evaluation.

#### Usage

```
objectiveFunctionEvaluation(x = NULL, xnew, fun, control = list(), ...)
```
#### **Arguments**

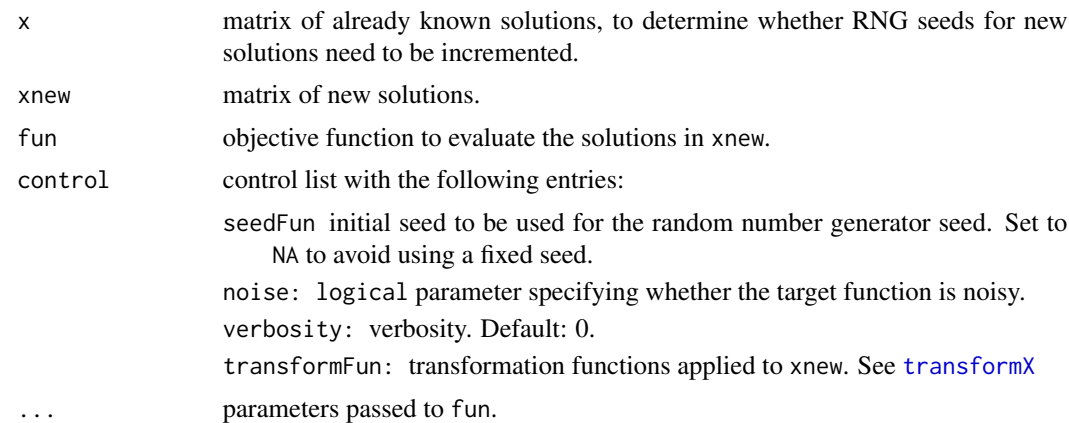

## Value

the matrix ynew, which are the observations for fun(xnew)

## See Also

[spot](#page-101-0) for more details on the parameters, e.g., fun

[transformX](#page-118-0)

[spotControl](#page-105-0)

```
## 1) without noise
x < - NULL
xnew \leq matrix(1:10, ncol=2)
fun <- funSphere
control <- spotControl(dim(xnew)[2])
control$verbosity <- 0
objectiveFunctionEvaluation(x=x, xnew=xnew, fun=fun, control=control)
##
fun <- funMoo
objectiveFunctionEvaluation(x=x, xnew=xnew, fun=fun, control=control)
## 2) with noise
fun = function(x){funSphere(x) + rnorm(nrow(x))}
control$noise <- TRUE
objectiveFunctionEvaluation(x=x, xnew=xnew, fun=fun, control=control)
## 3) known solutions
x \leftarrow \text{matrix}(11:20, \text{ncol}=2)xnew \leq matrix(1:10, ncol=2)
fun <- funSphere
objectiveFunctionEvaluation(x=x, xnew=xnew, fun=fun, control=control)
## 4) known solutions with noise and repeats
x <- matrix(1:20, ncol=2, byrow=TRUE)
xnew <- matrix(1:10, ncol=2, byrow=TRUE)
```

```
fun = function(x){funSphere(x) + rnorm(nrow(x))}
objectiveFunctionEvaluation(x=x, xnew=xnew, fun=fun, control=control)
## 5) identical solutions with noise and repeats
x <- matrix(1:10, ncol=2, byrow=TRUE)
xnew <- x
fun = function(x){funSphere(x) + rnorm(nrow(x))}
y <- objectiveFunctionEvaluation(x=NULL, xnew=x, fun=fun, control=control)
y1 <- objectiveFunctionEvaluation(x=x, xnew=xnew, fun=fun, control=control)
y2 <- objectiveFunctionEvaluation(x=NULL, xnew=xnew, fun=fun, control=control)
print(cbind(x, y))
print(cbind(xnew, y1))
print(cbind(xnew, y2))
identical(y, y1) # FALSE
identical(y, y2) # TRUE
## 6) known solutions with noise and repeats. function sets seed
x <- matrix(1:20, ncol=2, byrow=TRUE)
xnew <- matrix(1:10, ncol=2, byrow=TRUE)
fun <- function(x,seed){
 set.seed(seed)
 funSphere(x)+rnorm(nrow(x))}
control$seedFun <- 1
y1 <- objectiveFunctionEvaluation(x=x, xnew=xnew, fun=fun, control=control)
y2 <- objectiveFunctionEvaluation(x=x, xnew=xnew, fun=fun, control=control)
identical(y1, y2) # TRUE
control$seedFun <- 2
y3 <- objectiveFunctionEvaluation(x=x, xnew=xnew, fun=fun, control=control)
identical(y1,y3) # FALSE
## 7) spot examples:
res1a <- spot(,function(x,seed){set.seed(seed);funSphere(x)+rnorm(nrow(x))},
c(-2,-3),c(1,2),control=list(funEvals=25,noise=TRUE,seedFun=1))
res1b <- spot(,function(x,seed){set.seed(seed);funSphere(x)+rnorm(nrow(x))},
c(-2,-3),c(1,2),control=list(funEvals=25,noise=TRUE,seedFun=1))
res2 <- spot(,function(x,seed){set.seed(seed);funSphere(x)+rnorm(nrow(x))},
c(-2,-3),c(1,2),control=list(funEvals=25,noise=TRUE,seedFun=2))
sprintf("Should be equal: %f = %f. Should be different: %f", res1a$ybest,
res1b$ybest, res2$ybest)
```
ocbaRanking *ocbaRanking*

#### **Description**

Return the ocba ranking (xbest, ybest) for noisy optimization

#### Usage

ocbaRanking(x, y, fun, control, ...)

#### $\sigma$ optim $DE$  71

## Arguments

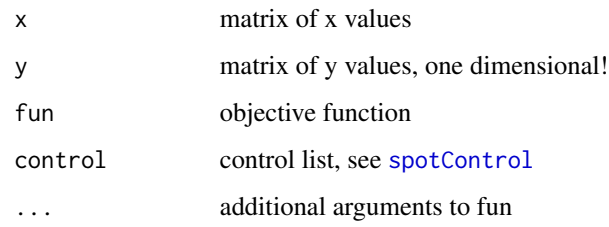

## Details

Based on [repeatsOCBA](#page-91-0)

## Value

(x,y) matrix of sorted (by y) values. In case of noise are these values aggregated (y-mean) values.

optimDE *Minimization by Differential Evolution*

## Description

For minimization, this function uses the "DEoptim" method from the codeDEoptim package. It is basically a wrapper, to enable DEoptim for usage in SPOT.

## Usage

 $optionDE(x = NULL, fun, lower, upper, control = list(), ...)$ 

# Arguments

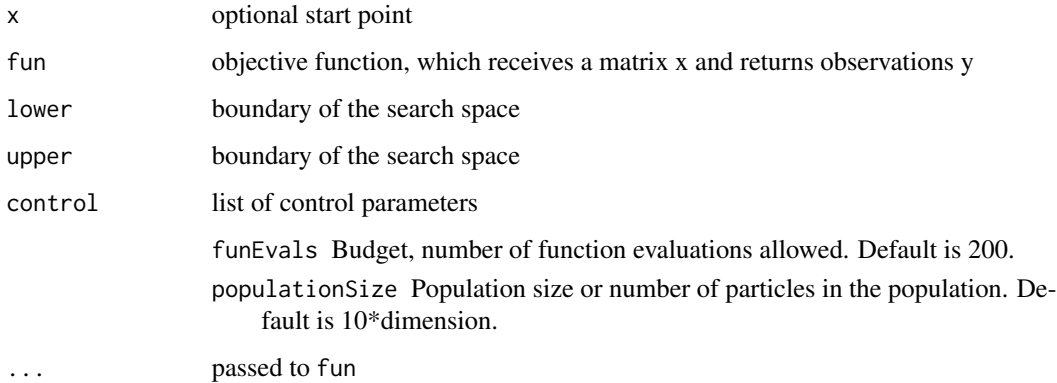

## Value

list, with elements

- x archive of the best member at each iteration
- y archive of the best value of fn at each iteration
- xbest best solution
- ybest best observation
- count number of evaluations of fun

## Examples

```
res \le optimDE(, lower = c(-10,-20), upper=c(20,8), fun = funSphere)
res$ybest
optimDE(x = matrix(rep(1,6), 3, 2), lower = c(-10, -20), upper=c(20, 8), fun = funSphere,
  control = list(funEvals=100, populationSize=20))
#Compare to DEoptim:
require(DEoptim)
set.seed(1234)
DEoptim(function(x){funRosen(matrix(x,1))}, lower=c(-10,-10), upper=c(10,10),
  DEoptim.control(strategy = 2,bs = FALSE, N = 20, itermax = 28, CR = 0.7, F = 1.2,
  trace = FALSE, p = 0.2, c = 0, reltol = sqrt(.Machine$double.eps), steptol = 200 ))
set.seed(1234)
optimDE(, fun=funRosen, lower=c(-10,-10), upper= c(10,10),
   control = list( populationSize = 20, funEvals = 580, F = 1.2, CR = 0.7))
```
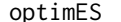

**Evolution Strategy** 

#### Description

This is an implementation of an Evolution Strategy.

#### Usage

```
optimES(x = NULL, fun, lower, upper, control = list(), ...)
```
#### Arguments

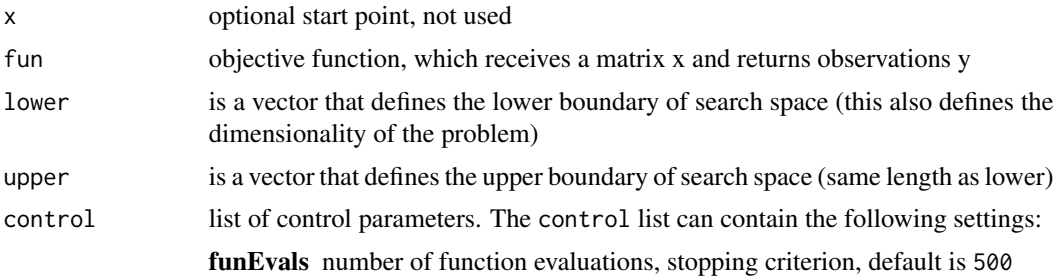
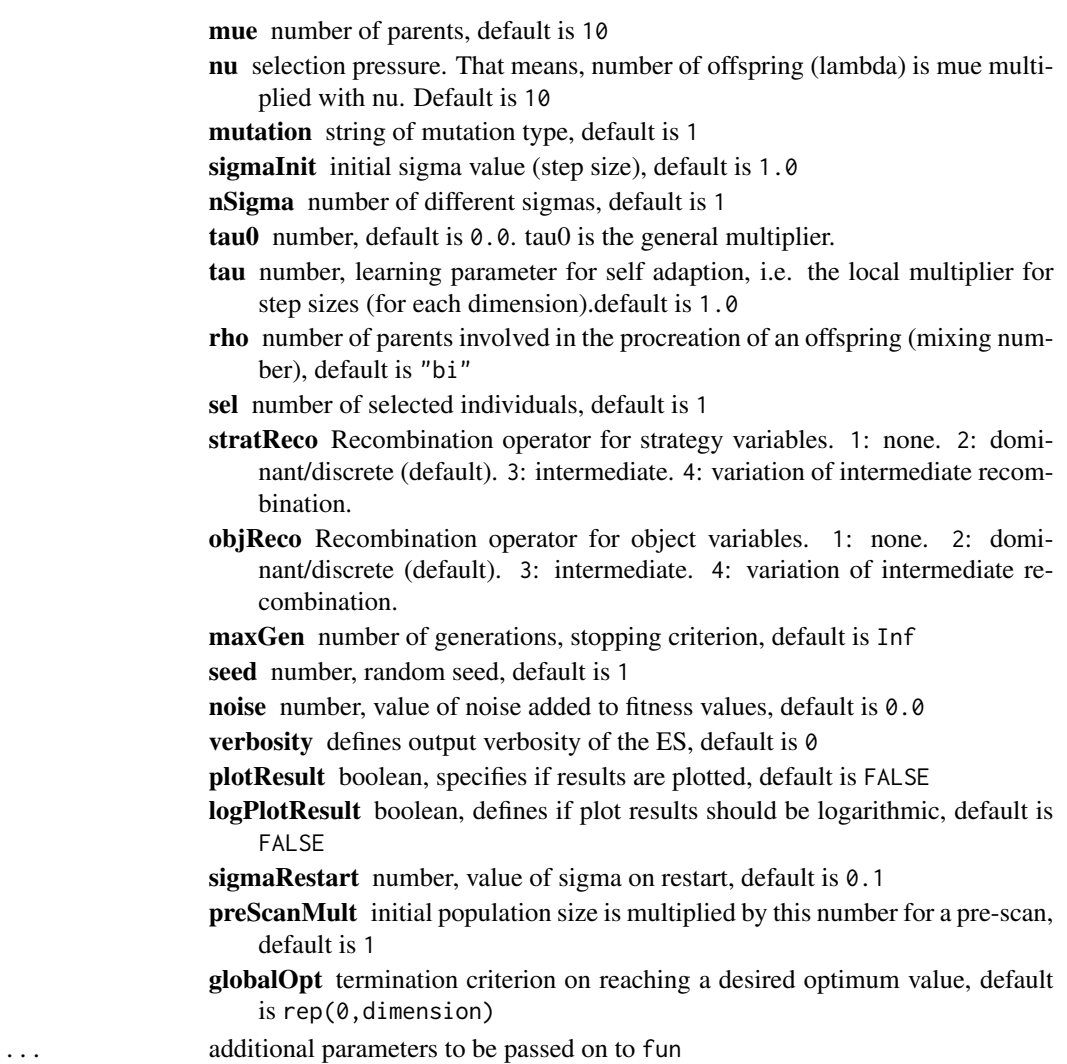

Value

list, with elements

x NULL, currently not used

y NULL, currently not used

xbest best solution

ybest best observation

count number of evaluations of fun

```
cont <- list(funEvals=100)
optimES(fun=funSphere,lower=rep(0,2), upper=rep(1,2), control= cont)
```
For minimization, this function uses the "genoud" method from the codergenoud package. It is basically a wrapper, to enable genoud for usage in SPOT.

#### Usage

```
optimGenoud(x = NULL, fun, lower, upper, control = list(), ...)
```
#### Arguments

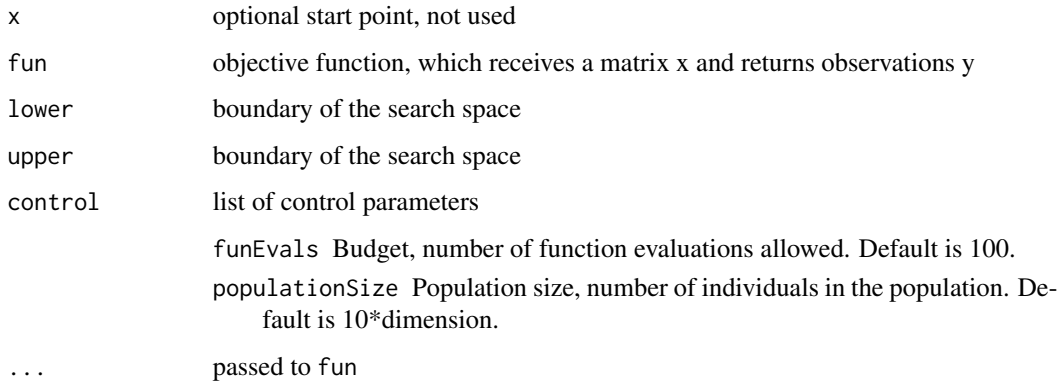

#### Value

list, with elements

x NULL, currently not used

y NULL, currently not used

xbest best solution

ybest best observation

count number of evaluations of fun

```
res \le optimGenoud(, fun = funSphere, lower = c(-10,-20), upper=c(20,8))
res$ybest
```
Implements Gramacy's plgp package based optimization using expected improvement. Example from chapter 7 in the surrogate book.

#### Usage

optimLagp( $x = NULL$ , fun, lower, upper, control = list(), ...)

## Arguments

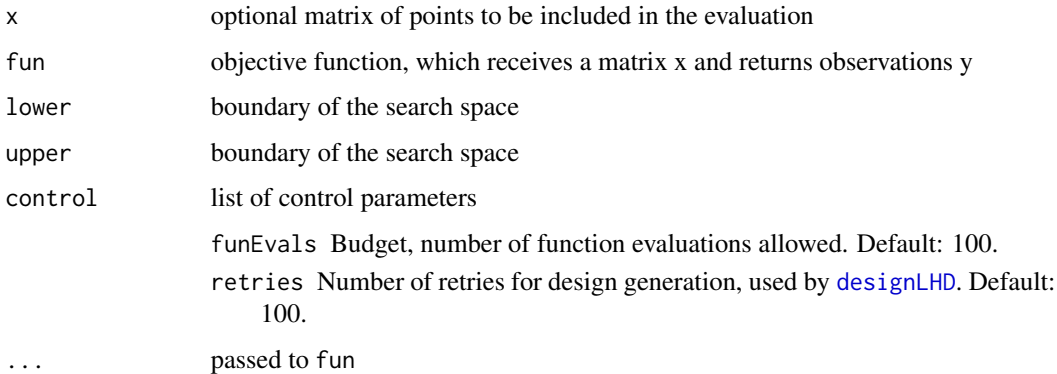

## Value

list, with elements

x archive of evaluated solutions

y archive of observations

xbest best solution

ybest best observation

count number of evaluations of fun

message success message

```
res <- optimLHD(, fun = funSphere, lower = c(-10, -20), upper=c(20, 8))
res$ybest
```
For minimization, this function uses the "L-BFGS-B" method from the optim function, which is part of the codestats package. It is basically a wrapper, to enable L-BFGS-B for usage in SPOT.

## Usage

```
optimLBFGSB(x = NULL, fun, lower, upper, control = list(), ...)
```
#### Arguments

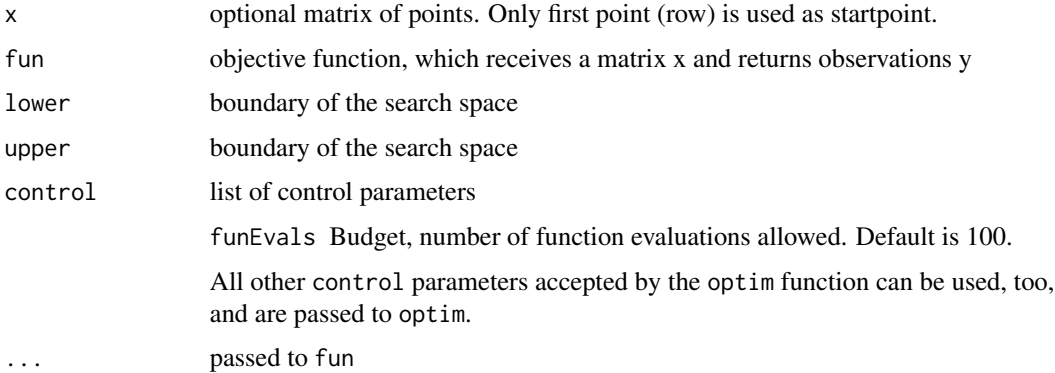

## Value

list, with elements

- x NA, not used
- y NA, not used
- xbest best solution
- ybest best observation
- count number of evaluations of fun (estimated from the more complicated "counts" variable returned by optim)

message termination message returned by optim

```
res <- optimLBFGSB(, fun = funSphere, lower = c(-10, -20), upper=c(20, 8))
res$ybest
```
<span id="page-76-0"></span>

This uses Latin Hypercube Sampling (LHS) to optimize a specified target function. A Latin Hypercube Design (LHD) is created with [designLHD](#page-26-0), then evaluated by the objective function. All results are reported, including the best (minimal) objective value, and corresponding design point.

## Usage

```
optimLHD(x = NULL, fun, lower, upper, control = list(), ...)
```
#### Arguments

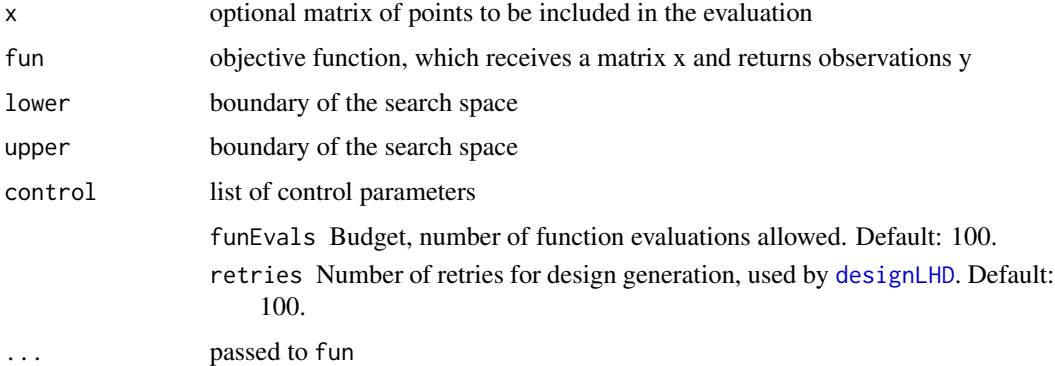

#### Value

list, with elements

x archive of evaluated solutions

y archive of observations

xbest best solution

ybest best observation

count number of evaluations of fun

message success message

```
res <- optimLHD(, fun = funSphere, lower = c(-10, -20), upper=c(20, 8))
res$ybest
```
#' This is a wrapper that employs the nloptr function from the package of the same name. The nloptr function itself is an interface to the nlopt library, which contains a wide selection of different optimization algorithms.

## Usage

```
optimNLOPTR(x = NULL, fun, lower, upper, control = list(), ...)
```
## Arguments

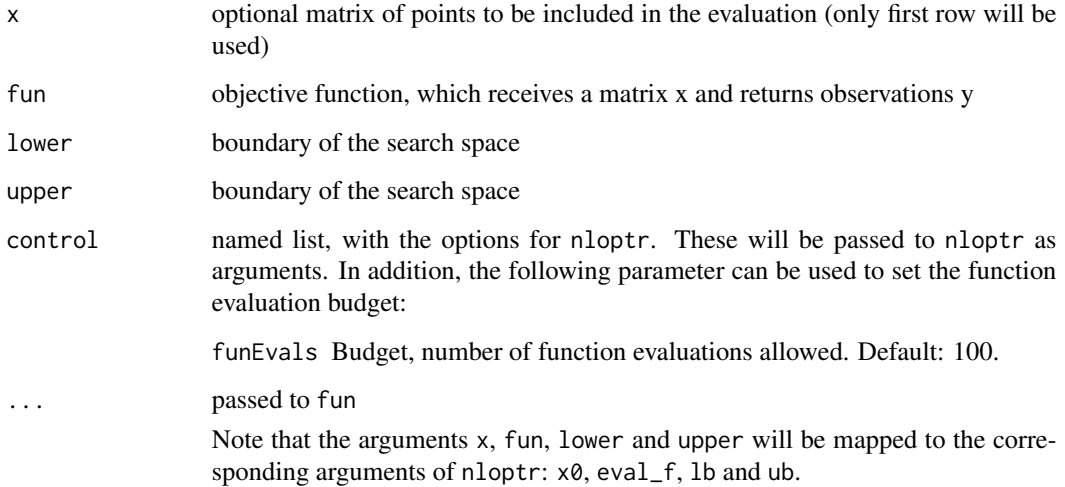

#### Value

list, with elements

x archive of evaluated solutions y archive of observations xbest best solution ybest best observation count number of evaluations of fun message success message

## optimRSfun 79

## Examples

```
##simple example:
res \le optimNLOPTR(, fun = funSphere, lower = c(-10,-20), upper=c(20,8))
res
##with an inequality constraint:
contr <- list() #control list
##specify constraint
contr$eval_g_ineq <- function(x) 1+x[1]-x[2]
res <- optimNLOPTR(,fun=funSphere,lower=c(-10,-20),upper=c(20,8),control=contr)
res
```
optimRSfun *Random search surrogate-optimizer*

## Description

This function is used to emulate uniform random search with SPOT. It is used as the optimizer that searches for new candidates. It returns a single uniform random sample within the given lower and upper bounds of the search space.

#### Usage

optimRSfun(x, fun, lower, upper, control, ...)

#### Arguments

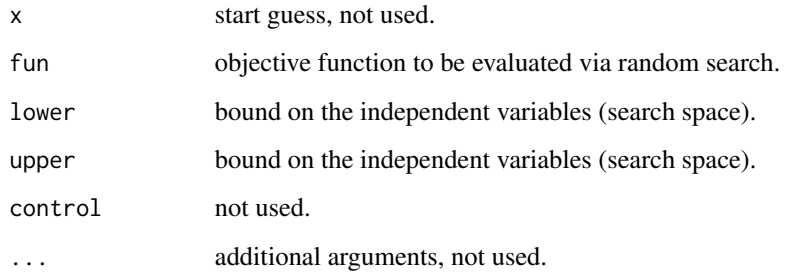

## Value

list

perceptron *perceptron*

## Description

Perceptron to calculate decisions

## Usage

perceptron(currentState, nStates, sElevator, sCustomer, weightsPerceptron)

## Arguments

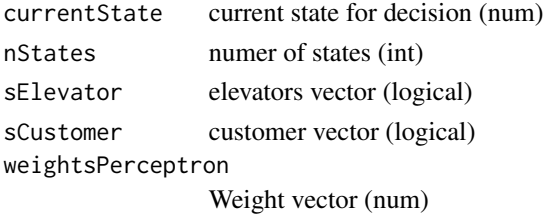

## Details

Number of weights in NN controller is 2xnStates, for each state (sElevator/sCustomer) there is one input

#### Value

logical pass or take decision

plgpEI *Expected improvement (Gramacy)*

## Description

Expected improvement (Gramacy)

## Usage

plgpEI(gpi, x, fmin, pred = predGPsep)

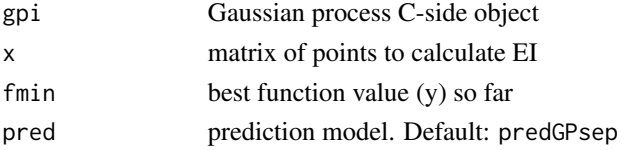

```
plot.spotSeverity 81
```
#### Value

ei expected improvement

#### Examples

```
library(laGP)
library(plgp)
ninit <- 12
dim \leq -2X <- designLHD(,rep(0,dim), rep(1,dim), control=list(size=ninit))
y <- funGoldsteinPrice(X)
m \le - which.min(y)
ymin <- y[m]
start \leq matrix(X[m, ], nrow =1)
## 1. Build SPOT BO Model
m1 <- buildBO(x = X, y = y, control = list(target="ei"))
yy \le- predict(object = m1, newdata = start)
ei1 \leq matrix(yy$ei, ncol = 1)
## Show mue and s
mue <- matrix(yy$y, ncol = 1)
s2 \leq - matrix(yy$s, ncol = 1)
## 2. Build laGP model
gpi \leftarrow newGPsep(X, y, d=0.1, g=1e-8, dK=True)da <- darg(list(mle=TRUE, max=0.5), designLHD(,rep(0,dim), rep(1,dim), control=list(size=1000)))
mleGPsep(gpi, param="d", tmin=da$min, tmax=da$max, ab=da$ab)
ei2 <- plgpEI(gpi=gpi, x=start, fmin=ymin)
deleteGPsep(gpi)
```
plot.spotSeverity *Plot method for spotSeverity*

#### Description

Plot method for spotSeverity

#### Usage

```
## S3 method for class 'spotSeverity'
plot(
 x,
  add = FALSE,
  rangeLeft = -1,
  rangeRight = 1,
  plotSev = TRUE,
```

```
plotPow = FALSE,
  cl = "black",xlab = "x",
 ylab = "y",
  ...
\mathcal{L}
```
## Arguments

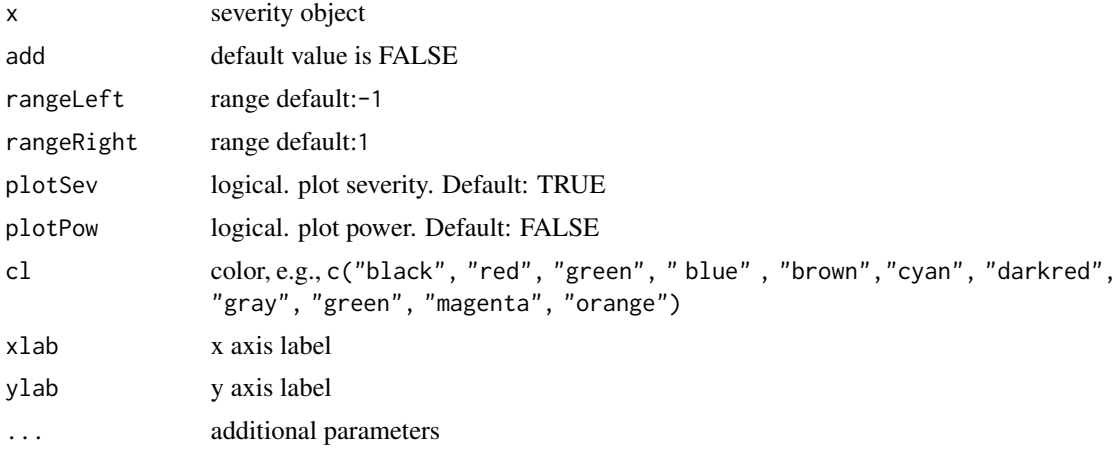

## Value

description of return value

```
### Example from D G Mayo and A Spanos.
### Severe Testing as a Basic Concept in a NeymanPearson Philosophy of Induction.
### British Journal for the Philosophy of Science, 57:323357, 2006. (fig 2):
x0 < -12.1mu1 \le - seq(11.9,13,0.01)
n < -100sigma <- 2
alpha <- 0.025
tdist <- FALSE
plot(mu1, spotSeverity(xbar=x0, mu0=0, mu1=mu1, n=n, sigma=sigma, alpha=alpha,
tdist=tdist)$severity, type = "l", ylim=c(0,1), col="blue")
abline(h=0)
abline(h=1)
abline(h=0.95)
abline(v=12.43)
### plot power:
mu0 < -12points(mu1, spotPower(alpha, mu0, mu1, n, sigma), type = "l", ylim=c(0,1),
col="green")
abline(v=12.72)
```
## plotBestObj 83

```
## Fig 13.11 in Span19a
p <- spotSeverity(xbar=10, mu0=10, mu1= 10.2, n=100, sigma = 1, alpha = 0.05, tdist = FALSE)
plot(p, rangeLeft = 10, rangeRight = 10.5, plotPow = TRUE)
```
plotBestObj *Plot Best Objective Value*

## Description

Plot Best Objective Value

## Usage

plotBestObj(y, end = length(y))

#### Arguments

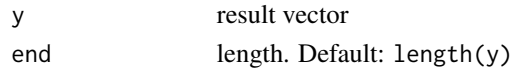

## Value

plot

<span id="page-82-0"></span>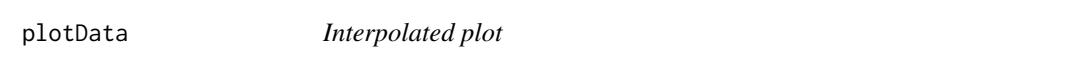

## Description

A (filled) contour or perspective plot of a data set with two independent and one dependent variable. The plot is generated by some interpolation or regression model. By default, the loess function is used.

#### Usage

```
plotData(
  x,
  y,
 which = 1:2,
  constant = x[which.min(y), ],
 model = buildLOESS,
 modelControl = list(),
 xlab = c("x1", "x2"),
 ylab = "y",
  type = "filled.contour",
  ...
\mathcal{L}
```
## Arguments

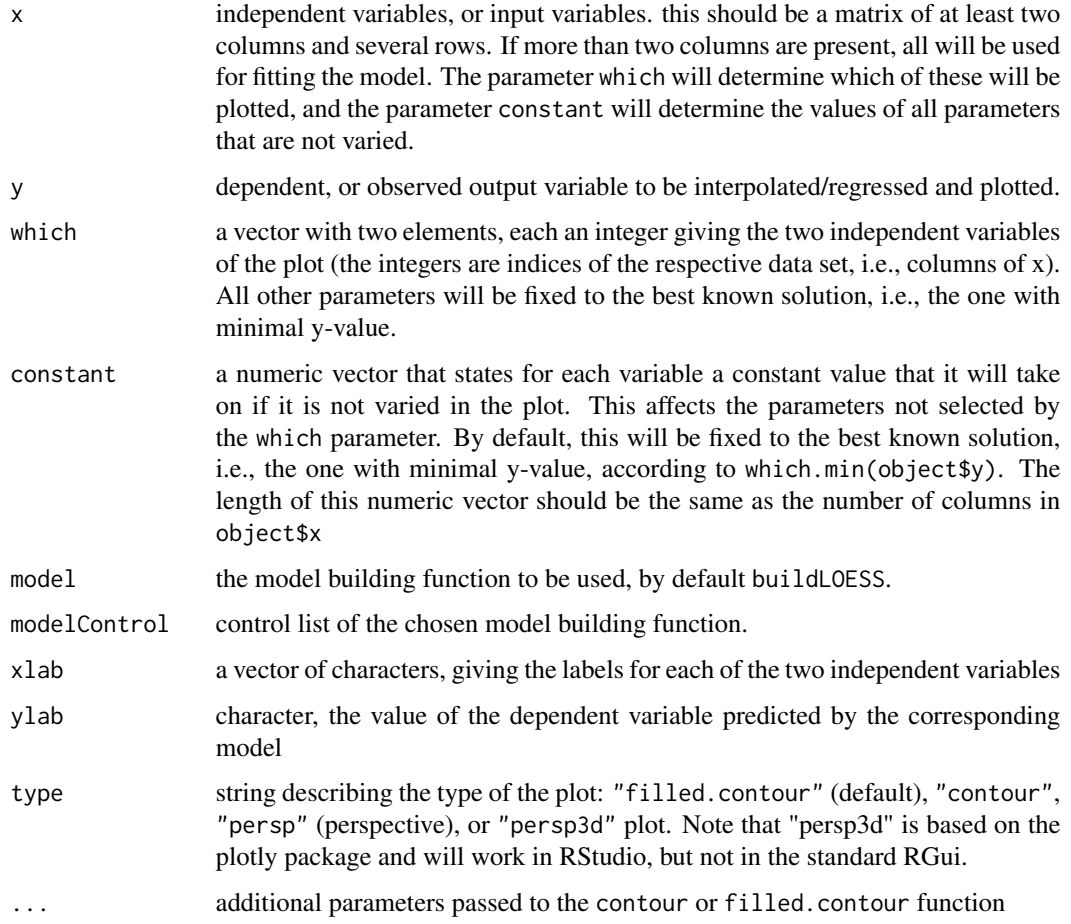

## See Also

[plotFunction](#page-84-0), [plotModel](#page-86-0)

```
## generate random test data
testfun \leftarrow function (x) sum(x^2)
set.seed(1)
k < -30x \leftarrow \text{cbind}(\text{runif}(k)*15-5,\text{runif}(k)*15)y <- as.matrix(apply(x,1,testfun))
plotData(x,y)
plotData(x,y,type="contour")
plotData(x,y,type="persp")
```
<span id="page-84-0"></span>

A (filled) contour plot or perspective / surface plot of a function.

## Usage

```
plotFunction(
 f = function(x) {
     rowSums(x^2)
},
 lower = c(0, 0),upper = c(1, 1),type = "filled.contour",
 s = 100,
 xlab = "x1",
 ylab = "x2",zlab = "y",color.palette = terrain.colors,
 title = " "levels = NULL,
 points1,
 points2,
 pch1 = 20,
 pch2 = 8,
 1wd1 = 1,
 1wd2 = 1,
 cex1 = 1,cex2 = 1,
 col1 = "red",col2 = "black",theta = -40,
 phi = 40,
  ...
```
# )

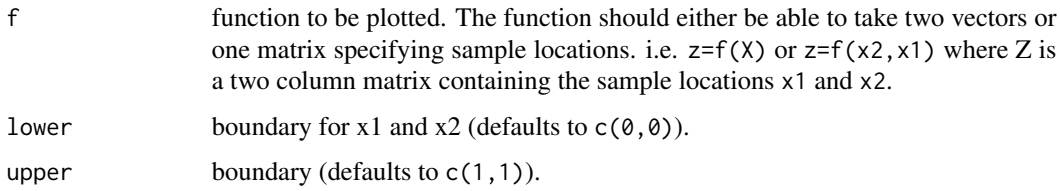

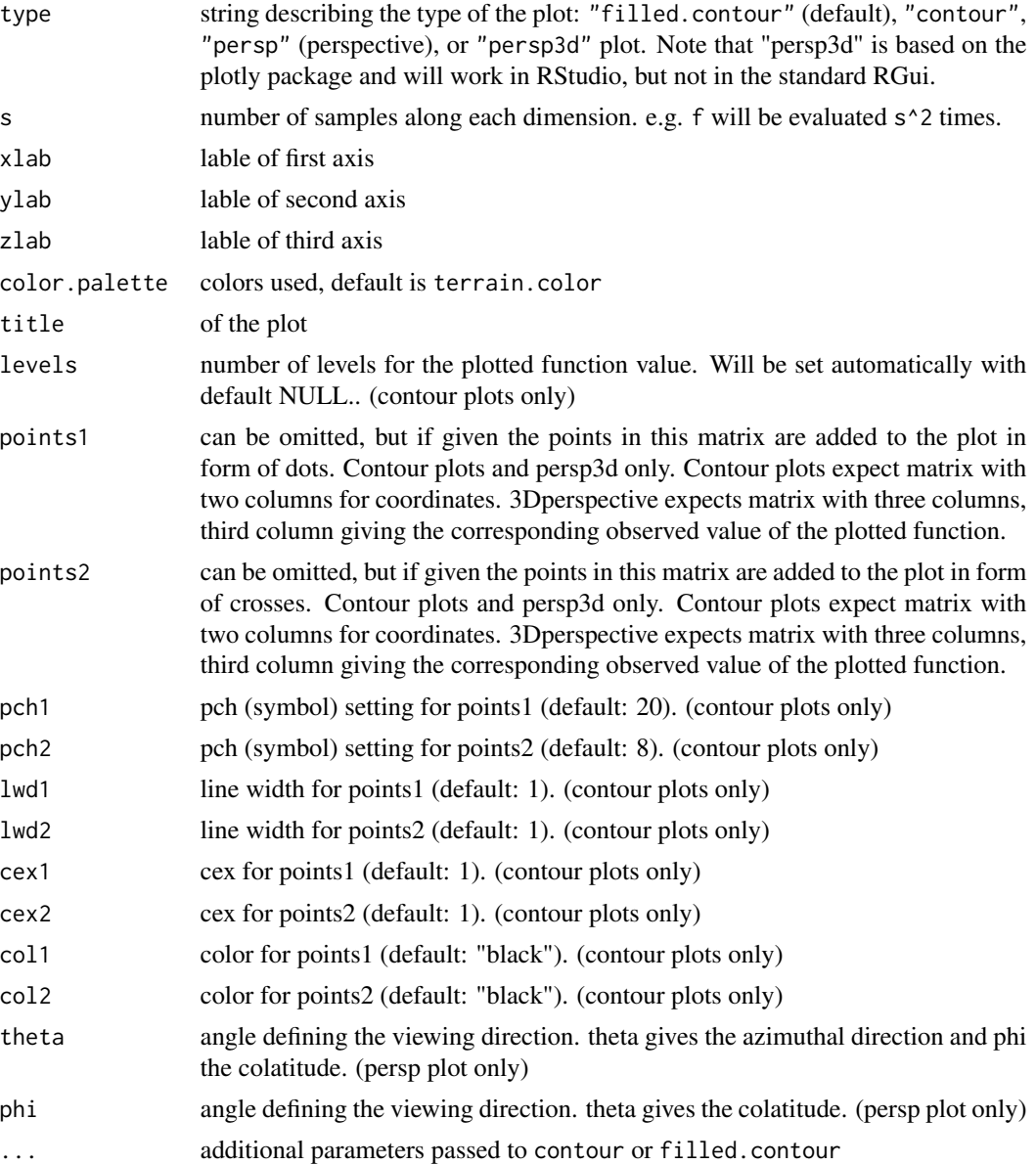

## See Also

[plotData](#page-82-0), [plotModel](#page-86-0)

```
plotFunction(function(x){rowSums(x^2)},c(-5,0),c(10,15))
plotFunction(function(x){rowSums(x^2)},c(-5,0),c(10,15),type="contour")
plotFunction(function(x){rowSums(x^2)},c(-5,0),c(10,15),type="persp")
```
<span id="page-86-0"></span>

A (filled) contour or perspective plot of a fitted model.

## Usage

```
plotModel(
  object,
  which = if (ncol(object$x) > 1 & tolower(type) != "singledim") {
     1:2
 } else {
       1
 },
  constant = object$x[which.min(object$y), ],
  xlab = paste("x", which, sep = ""),
 ylab = "y",
  type = "filled.contour",
  ...
\mathcal{L}
```
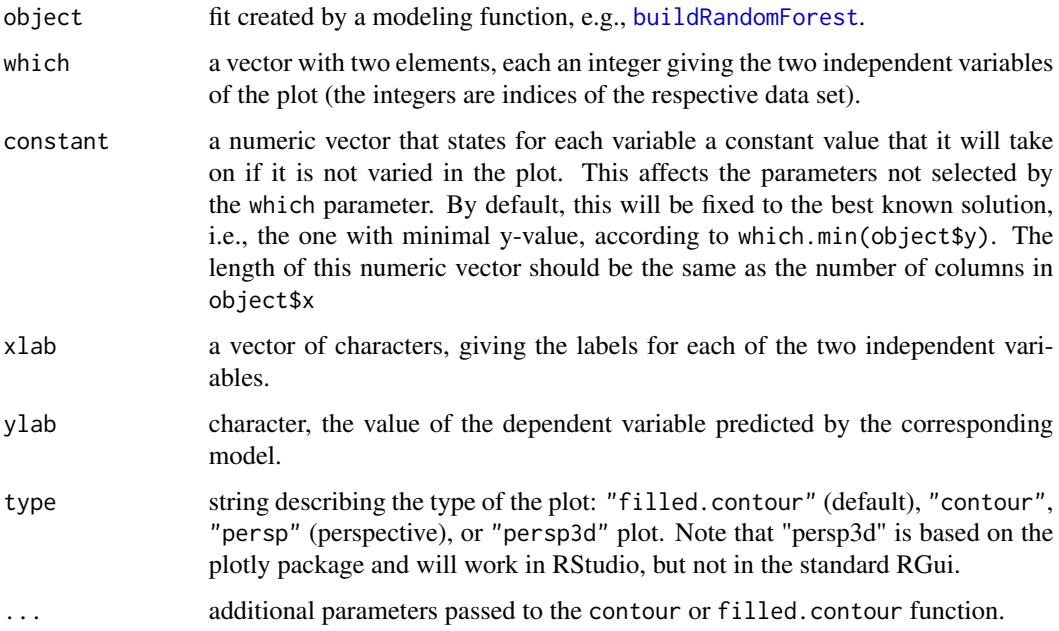

## See Also

[plotFunction](#page-84-0), [plotData](#page-82-0)

## Examples

```
## generate random test data
testfun \leftarrow function (x) sum(x^2)set.seed(1)
k < -30x \leftarrow \text{cbind}(\text{runif}(k)*15-5,\text{runif}(k)*15,\text{runif}(k)*2-7,\text{runif}(k)*5+22)y <- as.matrix(apply(x,1,testfun))
fit <- buildLM(x,y)
plotModel(fit)
plotModel(fit,type="contour")
plotModel(fit,type="persp")
plotModel(fit,which=c(1,4))
plotModel(fit,which=2:3)
```
plotPCA *plotPCA*

#### Description

plotPCA returns a 2D plot of optimization data in it's own space using buildPCA. It plots first two PCAs by default.

#### Usage

plotPCA(x, control = list())

## Arguments

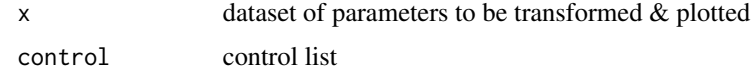

#### Value

It returns a plot image.

## Author(s)

Alpar Gür <alpar.guer@smail.th-koeln.de>

## See Also

[buildPCA](#page-16-0), [biplot](#page-0-0)

## plotPCAvariance 89

#### Examples

```
# define objective function
funGauss <- function (x) {
  gauss <- function(par) {
    y <- c(0.0009, 0.0044, 0.0175, 0.0540, 0.1295, 0.2420, 0.3521, 0.3989,
           0.3521, 0.2420, 0.1295, 0.0540, 0.0175, 0.0044, 0.0009)
    m < -15x1 \leftarrow par[1]x2 \leq -\text{par}[2]x3 \leftarrow par[3]fsum <- 0
    for (i in 1:m) {
     ti <- (8 - i) * 0.5f <- x1 * exp(-0.5 * x2 * (ti - x3) ^ 2) - y[i]
      fsum \le fsum + f * f
    }
    return(fsum)
  }
  matrix(apply(x, # matrix
               1, # margin (apply over rows)
               gauss),
         , 1) # number of columns
}
# define starting point
x1 \leftarrow matrix(c(1,1,1),1,1)funGauss(x1)
# define boundaries
lower = c(-0.001,-0.007,-0.003)
upper = c(0.5, 1.0, 1.1)res <- spot(,funGauss, lower=lower, upper=upper, control=list(funEvals=15))
control = list(scale=TRUE) #pca control list, # scale the variables
plotPCA(res$x, control=control) # plot first two PCAs
```
plotPCAvariance *plotPCAvariance*

#### Description

plotPCAvariance illustrates the total variance within the dataset. It plots the effectiveness of each principal component and can be used to decide how many and which prinicpal components to plot. In order to create this plot, users don't need to build PCA beforehand since it handles this process automatically.

#### Usage

plotPCAvariance(x)

#### Arguments

```
x dataset of parameters to be transformed & plotted
```
## Value

It returns a plot image.

#### Author(s)

Alpar Gür <alpar.guer@smail.th-koeln.de>

## See Also

[buildPCA](#page-16-0)

```
# objective function
funBard \leq function (x) {
 bard <- function(par) {
    y <- c(0.14, 0.18, 0.22, 0.25, 0.29, 0.32, 0.35, 0.39, 0.37, 0.58,
           0.73, 0.96, 1.34, 2.10, 4.39)
    m < -15x1 \leftarrow par[1]x2 \leftarrow par[2]x3 \leftarrow par[3]fsum <- 0
    for (u in 1:m) {
      v <- 16 - u
      w \leftarrow min(u, v)f <- y[u] - (x1 + u / (v * x2 + w * x3))fsum <- fsum + f * f
    }
    return(fsum)
  }
  matrix(apply(x, # matrix
               1, # margin (apply over rows)
               bard),
         , 1) # number of columns
}
# starting point
x1 \leftarrow matrix(c(1,1),1,1)funBard(x1)
#boundaries
lower = c(-0.001,-0.007,-0.003)
```
## predict.cvModel 91

```
upper = c(0.5, 1.0, 1.1)res <- spot(,funBard, lower=lower, upper=upper, control=list(funEvals=15))
plotPCAvariance(res$x) # plot variance within the dataset
```
predict.cvModel *predict.cvModel*

#### Description

Predict with the cross validated model produced by [buildCVModel](#page-6-0).

#### Usage

```
## S3 method for class 'cvModel'
predict(object, newdata, ...)
```
## Arguments

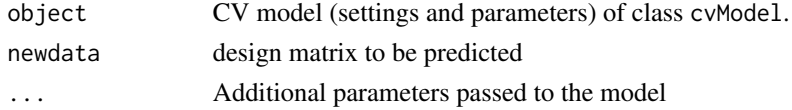

## Value

prediction results: list with predicted mean ('y'), estimated uncertainty ('y'), linearly adapted uncertainty ('sLinear')

predict.spotBOModel *Prediction method for bayesian optimization model*

## Description

Wrapper for predict.spotBOModel.

#### Usage

```
## S3 method for class 'spotBOModel'
predict(object, newdata, ...)
```
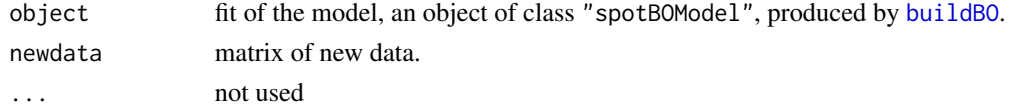

## Value

list with predicted mean y, uncertainty / standard deviation s (optional) and expected improvement ei (optional). Whether s and ei are returned is specified by the vector of strings object\$target, which then contains "s" and "ei".

prepareBestObjectiveVal

*Preprocess y Values to Plot Best Objective Value*

## Description

Preprocess y Values to Plot Best Objective Value

## Usage

```
prepareBestObjectiveVal(y, end = length(y))
```
## Arguments

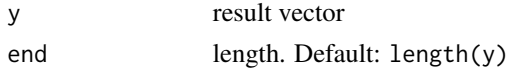

#### Value

prog

repeatsOCBA *Optimal Computing Budget Allocation*

#### Description

Simple interface to the Optimal Computing Budget Allocation algorithm.

## Usage

```
repeatsOCBA(x, y, budget, verbosity = 0)
```
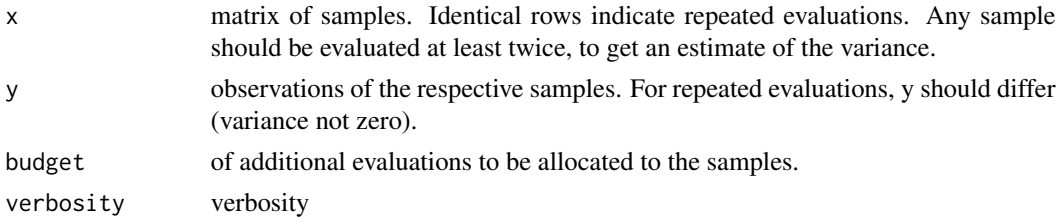

#### resBench01 93

## Value

A vector that specifies how often each solution should be evaluated.

#### References

Chun-hung Chen and Loo Hay Lee. 2010. Stochastic Simulation Optimization: An Optimal Computing Budget Allocation (1st ed.). World Scientific Publishing Co., Inc., River Edge, NJ, USA.

#### See Also

repeatsOCBA calls [OCBA](#page-0-0), which also provides some additional details.

## Examples

```
x \leftarrow \text{matrix}(c(1:3,1:3), 9, 2)y \leftarrow runif(9)repeatsOCBA(x,y,10)
```
resBench01 *result from the vignette benchmark*

## Description

A data set The corresponding code can be found in the vignette SPOTVignetteNutshell.

#### Usage

resBench01

## Format

A list of

xbest num [1, 1:100] 188 45

A data set based on evaluations of the funCosts function. Second experiment (extension of the first design) The corresponding code can be found in the vignette SPOTVignetteElevator.

#### Usage

resSpot

## Format

A list of 7:

xbest num [1, 1:2] 188 45 ybest num [1, 1] 1e+07 x num [1:87, 1:2] 17.4 143.6 89.9 28.7 51.4 ... y num [1:87, 1] 1e+07 1e+07 1e+07 1e+07 1e+07 ... count num 0.1 0.1 0.1 0.1 0.1 1 1 1 1 1 ... msg chr "budget exhausted" modelFit List of 32

resSpot2 *S-Ring Simulation Data Obtained With SPOT*

## Description

A data set based on evaluations of the funCosts function. Second experiment (extension of the second design) The corresponding code can be found in the vignette SPOTVignetteElevator.

#### Usage

resSpot2

#### ring the contract of the contract of the contract of the contract of the contract of the contract of the contract of the contract of the contract of the contract of the contract of the contract of the contract of the contr

## Format

A list of 7: xbest num [1, 1:2] 188 45 ybest num [1, 1] 1e+07 x num [1:87, 1:2] 17.4 143.6 89.9 28.7 51.4 ... y num [1:87, 1] 1e+07 1e+07 1e+07 1e+07 1e+07 ... count num 0.1 0.1 0.1 0.1 0.1 1 1 1 1 1 ... msg chr "budget exhausted" modelFit List of 32

ring *ring*

## Description

main function which iterates the ring

## Usage

ring(params)

## Arguments

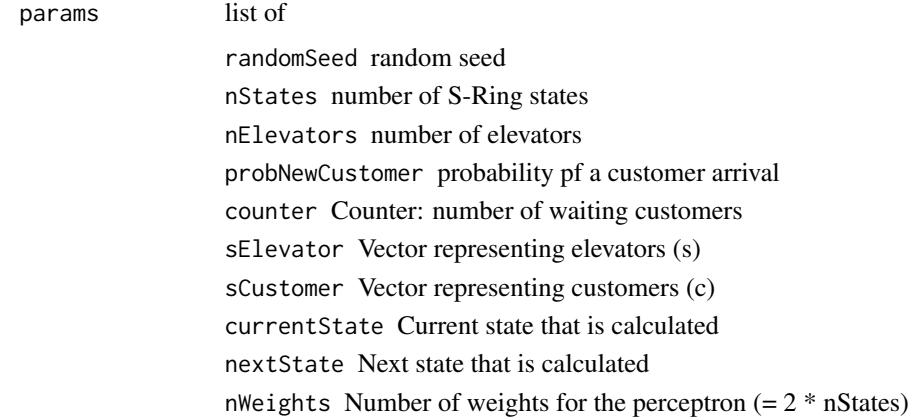

## Value

number of waiting customers (estimation)

runOptim *runOptim*

## Description

Run [optim](#page-0-0) on a list of spot benchmark functions

## Usage

```
runOptim(
  fl = makeMoreFunList(),
 method = "Nelder-Mead",
 n = 2,
 k = 1:length(makeMoreFunList()$funList),
 verbosity = \theta)
```
## Arguments

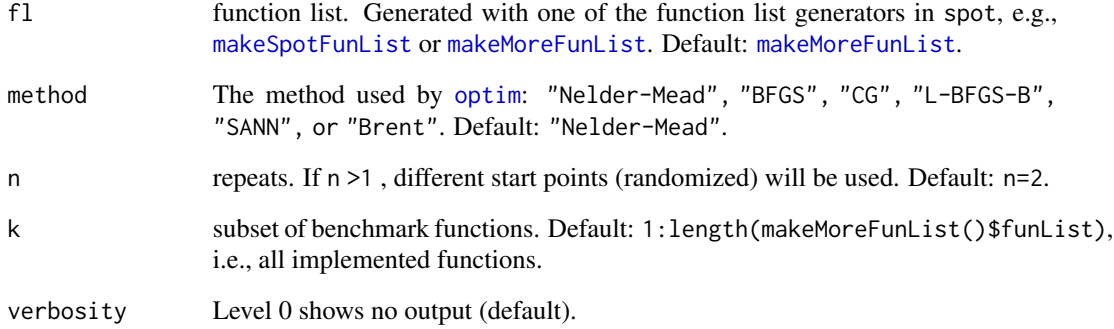

## Value

res. data.frame with results: c("f", "r", "y")

```
summary(runOptim(k=1)$y)
summary(runOptim(k=1, method="CG")$y)
```
runSpotBench *runSpotBench*

## Description

Run [spot](#page-101-0) on a list of spot benchmark functions

# Usage

```
runSpotBench(
 fl = makeMoreFunList(),
 control = list(),n = 2,k = 1:length(makeMoreFunList()$funList),
 verbosity = 0)
```
## Arguments

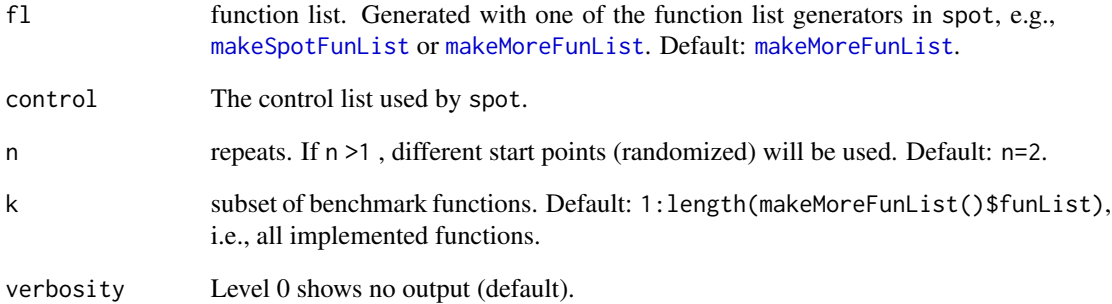

## Value

res. data.frame with results: c("f", "r", "y")

```
summary(runSpotBench(k=1)$y)
```
Provide an interface for tuning SANN. The interface function receives a matrix where each row is proposed parameter setting ('temp', 'tmax'), and each column specifies the parameters. It generates a \$(n,1)\$-matrix as output, where \$n\$ is the number of ('temp', 'tmax') parameter settings.

#### Usage

```
sann2spot(algpar, par = c(10, 10), fn, maxit = 100, ...)
```
#### Arguments

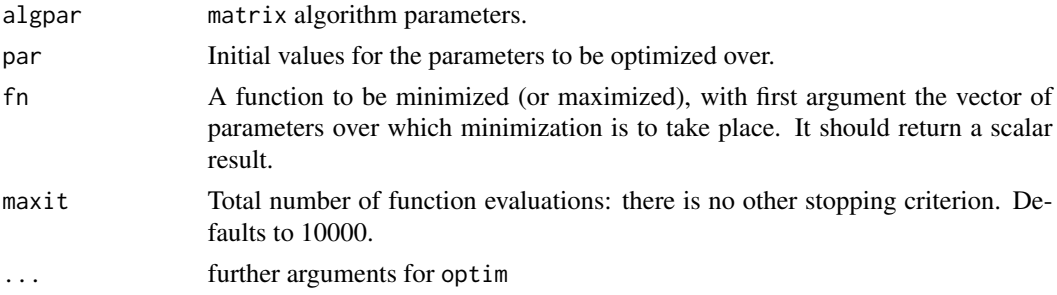

#### Value

matrix of results (performance values)

#### Examples

```
sphere \leq function(x){sum(x^2)}
algpar <- matrix(c(1:10, 1:10), 10,2)
sann2spot(algpar, fn = sphere)
```
satter *Satterthwaite Function*

#### Description

The Satterthwaite function can be used to estimate the magnitude of the variance component (sigma\_beta) $^{\wedge}2$ , when the random factor has significant main effects.

#### Usage

```
satter(MScoeff, MSi, dfi, alpha = 0.05)
```
## simulate.kriging 99

## Arguments

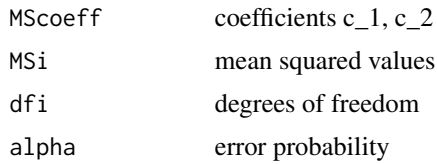

## Details

Note, the output from the satter() procedure is sigma\_beta.

#### Value

vector with 1. estimate of variance 2. degrees of freedom, 3. lower value of 1-alpha confint 4. upper value of 1-alpha confint

## Examples

res <- satter(MScoeff= c(1/4, -1/4) , MSi = c(394.9, 73.3) , dfi = c(4,3) , alpha =  $0.1$ )

<span id="page-98-0"></span>simulate.kriging *Kriging Simulation*

## Description

(Conditional) Simulation at given locations, with a model fit resulting from [buildKriging](#page-9-0). In contrast to prediction or estimation, the goal is to reproduce the covariance structure, rather than the data itself. Note, that the conditional simulation also reproduces the training data, but has a two times larger error than the Kriging predictor.

## Usage

```
## S3 method for class 'kriging'
simulate(
  object,
 nsim = 1,
  seed = NA,
  xsim,
 method = "decompose",
  conditionalSimulation = TRUE,
  Ncos = 10,
  returnAll = FALSE,
  ...
)
```
## Arguments

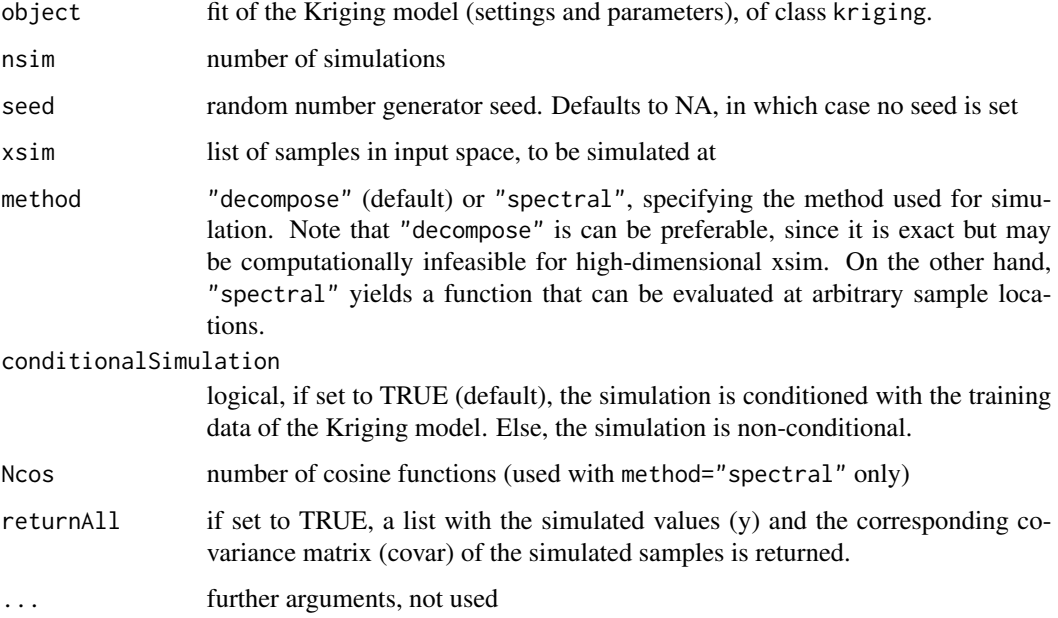

## Value

Returned value depends on the setting of object\$simulationReturnAll

## References

N. A. Cressie. Statistics for Spatial Data. JOHN WILEY & SONS INC, 1993.

C. Lantuejoul. Geostatistical Simulation - Models and Algorithms. Springer-Verlag Berlin Heidelberg, 2002.

## See Also

[buildKriging](#page-9-0), [predict.kriging](#page-0-0)

simulateFunction *simulateFunction*

## Description

Simulation-based Function Generator. Generate functions via simulation of Kriging models, e.g., for assessment of optimization algorithms with non-conditional or conditional simulation, based on real-world data.

## simulateFunction 101

## Usage

```
simulateFunction(
  object,
 nsim = 1,seed = NA,
 method = "spectral",
 xsim = NA,
 Ncos = 10,
  conditionalSimulation = TRUE
)
```
## Arguments

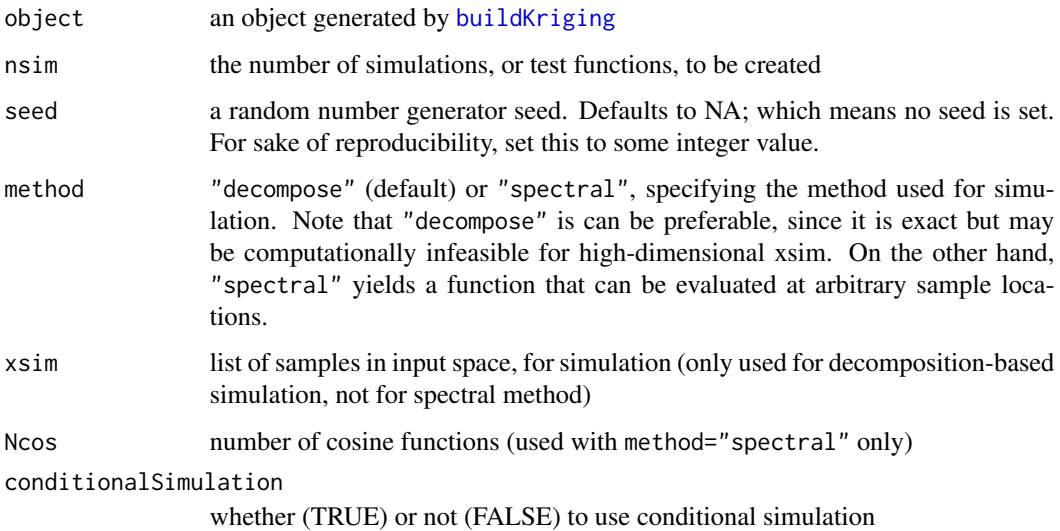

## Value

a list of functions, where each function is the interpolation of one simulation realization. The length of the list depends on the nsim parameter.

## References

N. A. Cressie. Statistics for Spatial Data. JOHN WILEY & SONS INC, 1993.

C. Lantuejoul. Geostatistical Simulation - Models and Algorithms. Springer-Verlag Berlin Heidelberg, 2002.

## See Also

[buildKriging](#page-9-0), [simulate.kriging](#page-98-0)

#### <span id="page-101-0"></span>spot *spot*

#### Description

Sequential Parameter Optimization. This is one of the main interfaces for using the SPOT package. Based on a user-given objective function and configuration, spot finds the parameter setting that yields the lowest objective value (minimization). To that end, it uses methods from the fields of design of experiment, statistical modeling / machine learning and optimization.

#### Usage

 $spot(x = NULL, fun, lower, upper, control = list(), ...)$ 

## Arguments

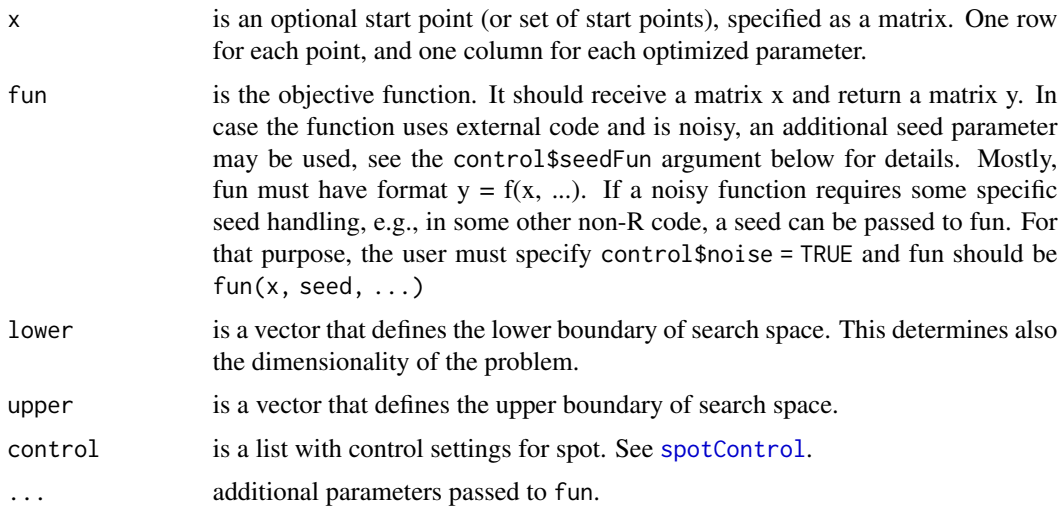

#### Value

This function returns a list with:

xbest Parameters of the best found solution (matrix).

ybest Objective function value of the best found solution (matrix).

x Archive of all evaluation parameters (matrix).

y Archive of the respective objective function values (matrix).

count Number of performed objective function evaluations.

msg Message specifying the reason of termination.

modelFit The fit of the last build model, i.e., an object returned by the last call to the function specified by control\$model.

## spotAlgEs 103

#### Examples

```
## Only a few examples. More examples can be found in the vignette and in
## the paper "In a Nutshell -- The Sequential Parameter Optimization Toolbox",
## see https://arxiv.org/abs/1712.04076
## 1. Most simple example: Kriging + LHS search + predicted mean optimization
## (not expected improvement)
set.seed(1)
res <- spot(x=NULL,funSphere,c(-2,-3),c(1,2),
             control=list(funEvals=15))
res$xbest
res$ybest
## 2. With expected improvement
set.seed(1)
res <- spot(x=NULL,funSphere,c(-2,-3),c(1,2),
            control=list(funEvals=15,
                         modelControl=list(target="ei")))
res$xbest
res$ybest
### 3. Use local optimization instead of LHS search
set.seed(1)
res <- spot(,funSphere,c(-2,-3),c(1,2),
            control=list(funEvals=15,
                         modelControl=list(target="ei"),
                         optimizer=optimLBFGSB))
res$xbest
res$ybest
### 4. Use transformed input values
set.seed(1)
f2 <- function(x)\{2^x x\}lower <- c(-100, -100)
upper <- c(100, 100)
transformFun <- rep("f2", length(lower))
res <- spot(x=NULL,funSphere,lower=lower, upper=upper,
             control=list(funEvals=15,
                          modelControl=list(target="ei"),
                          optimizer=optimLBFGSB,
                          transformFun=transformFun))
res$xbest
res$ybest
```
spotAlgEs *Evolution Strategy Implementation*

This function is used by [optimES](#page-71-0) as a main loop for running the Evolution Strategy with the given parameter set specified by SPOT.

## Usage

```
spotAlgEs(
 mue = 10,
 nu = 10,
 dimension = 2,
 mutation = 2,
 sigmaInit = 1,
 nsigma = 1,
  tau@ = 0,tau = 1,
  rho = "bi",sel = -1,
  stratReco = 1,
 objReco = 2,
 maxGen = Inf,
 maxIter = Inf,
 seed = 1,
 noise = 0,
  fName = funSphere,
  lowerLimit = -1,
  upperLimit = 1,
  verbosity = 0,
 plotResult = FALSE,
  logPlotResult = FALSE,
  sigmaRestart = 0.1,
 preScanMult = 1,
 globalOpt = NULL,
  ...
\mathcal{L}
```
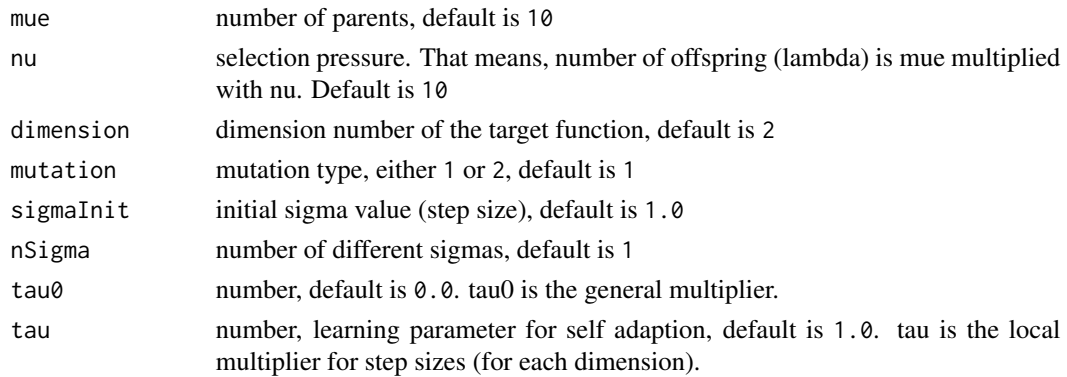

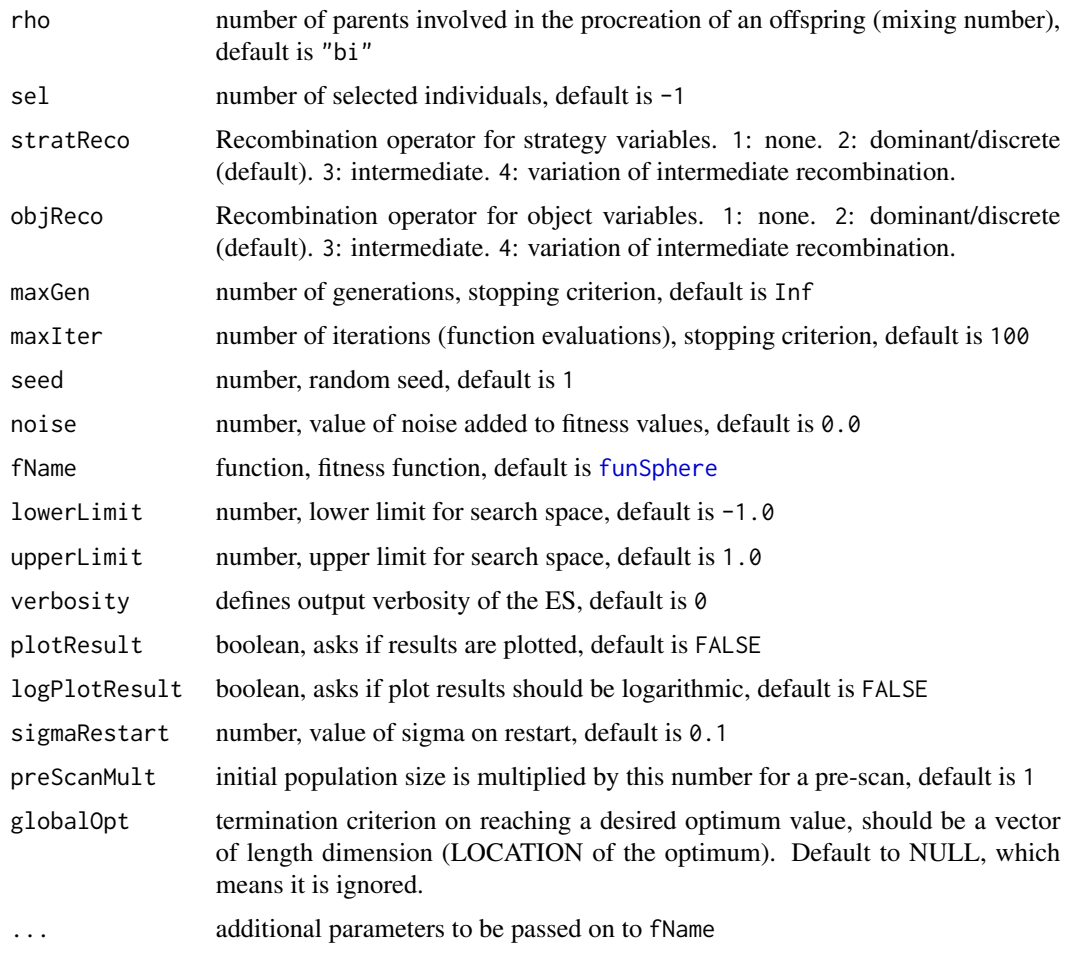

spotCleanup *Clean up*

# Description

Remove objects

# Usage

```
spotCleanup(control)
```
## Arguments

control list of spot control parameters.

<span id="page-105-0"></span>spotControl *spotControl*

## **Description**

Default Control list for spot. This function returns the default controls for the functions [spot](#page-101-0) and [spotLoop](#page-107-0).

#### Usage

```
spotControl(dimension = NA)
```
#### Arguments

dimension problem dimension, that is, the number of optimized parameters. This parameter is mandatory since v2.8.4.

## Details

Control is a list of the settings:

- design A function that creates an initial design of experiment. Functions that accept the same parameters, and return a matrix like [designLHD](#page-26-0) or [designUniformRandom](#page-27-0) can be used. Default is [designLHD](#page-26-0).
- designControl A list of controls passed to the control list of the design function. See help of the respective function for details. Default is an empty list.
- directOpt A function that is used to optimize after the spot run is finished. Functions that accept the same parameters, and return a matrix like [optimNLOPTR](#page-77-0) or [optimDE](#page-70-0) can be used. Default is [optimNLOPTR](#page-77-0).
- directOptControl A list of controls, which determine whether a direct optimization (exploitation of the final search region) is performed. Default is to run no direct optimization, i.e., directOptControl = list(funEvals = 0)list.
	- funEvals This is the budget of function evaluations of the direct optimization performed after the SMBO is performed. Default is  $list(funkvals = 0)$ .
- duplicate In case of a deterministic (non-noisy) objective function, this handles duplicated candidate solutions. By default (duplicate = "EXPLORE"), duplicates are replaced by new candidate solutions, generated by random sampling with uniform distribution. If desired, the user can set this to "STOP", which means that the optimization stops and results are returned to the user (with a warning). This may be desirable, as duplicates can be a indicator for convergence, or for a problem with the configuration. In case of noise, duplicates are allowed.
- funEvals This is the budget of function evaluations (spot uses no more than funEvals evaluations of fun), defaults to 20.
- handleNAsMethod A function that treats NAs if there are any present in the result vector of the objective function. Default: NULL. By default NAs will not be treated.
- infillCriterion A function defining an infillCriterion to be used while optimizing a model. Default: NULL. For example check infillExpectedImprovement
- model A function that builds a statistical model of the observed data. Functions that accept the same parameters, and return a matrix like [buildKriging](#page-9-0) or [buildRandomForest](#page-17-0) can be used. Default is [buildKriging](#page-9-0).
- modelControl A list of controls passed to the control list of the model function. See help of the respective function for details. Default is an empty list.
- multiStart Number of restarts for optimization on the surrrogate model. Default: 1, i.e., no restarts.
- noise Boolean, whether the objective function has noise or not. Default is non-noisy, that is, FALSE.
- OCBA Boolean, indicating whether Optimal Computing Budget Allocation (OCBA) should be used in case of a noisy objective function or not. OCBA controls the number of replications for each candidate solution. Note, that replicates should be larger than one in that case, and that the initial experimental design (see design) should also have replicates larger one. Default is FALSE.
- OCBABudget The number of objective function evaluations that OCBA can distribute in each iteration. Default is 3.
- optimizer A function that is used to optimize based on model, finding the most promising candidate solutions. Functions that accept the same parameters, and return a matrix like [optimLHD](#page-76-0) or [optimDE](#page-70-0) can be used. Default is [optimLHD](#page-76-0).
- optimizerControl A list of controls passed to the control list of the optimizer function. See help of the respective function for details. Default is an empty list.
- parNames Vector of parameter names of each variable as a string, defaults  $c("x1", "x2", "x3", ...)$ .
- plots Whether progress should be tracked by a line plot, default is FALSE
- progress Whether progress should be visualized, default is FALSE
- replicates The number of times a candidate solution is initially evaluated, that is, in the initial design, or when created by the optimizer. Default is 1.
- replicateResult logical. If TRUE, one result is replicated. The result is specified as the lower vector and re-evaluated funEvals times. No model building and optimization is performed, only evaluations on the objective function. Default: FALSE.
- returnFullControlList logical. Return the full control list. Can be switched off to save memory/space. Default: TRUE.
- seedFun An initial seed for the objective function in case of noise, by default NA. The default means that no seed is set. The user should be very careful with this setting. It is intended to generate reproducible experiments for each objective function evaluation, e.g., when tuning non-deterministic algorithms. If the objective function uses a constant number of random number generations, this may be undesirable. Note, that this seed is by default set prior to each evaluation. A replicated evaluation will receive an incremented value of the seed. Sometimes, the user may want to call external code using random numbers. To allow for that case, the user can specify an objective function (fun), which has a second parameter seed, in addition to first parameter (matrix x). This seed can then be passed to the external code, for random number generator initialization. See end of examples section for a demonstration.
- seedSPOT This value is used to initialize the random number generator. It ensures that experiments are reproducible. Default is 1.
- subsetSelect A function that selects a subset from a given set of design points. Default is [selectAll](#page-0-0).
- subsetControl A list of controls passed to the control list of the subsetSelect function. See help of the respective function for details. Default is an empty list.
- time List with the following time information:
	- maxTime num Maximum allowed run time (in minutes) for spot or spotLoop. The default value for maxTime (in minutes) is Inf and can be overwritten by the user. The internal value startTime, that is used to control maxTime, will be set by [spotFillControlList](#page-0-0). Note: maxTime is only an approximate value. It does not affect the directOpt run.

startTime Start time. Will be set in [spotFillControlList](#page-0-0).

endTime End time.

- types Vector of data type of each variable as a string, defaults "numeric" for all variables.
- verbosity Integer level specifying how much output should be given by SPOT. 0 (default) ignores warnings of internal optimizers /models. 1 will show warnings and output.

#### Value

a list

<span id="page-107-0"></span>spotLoop *Sequential Parameter Optimization Main Loop*

#### Description

SPOT is usually started via the function [spot](#page-101-0). However, SPOT runs can be continued (i.e., with a larger budget specified in control\$funEvals) by using spotLoop. This is the main loop of SPOT iterations. It requires the user to give the same inputs as specified for [spot](#page-101-0). Note: control\$funEvals must be larger than the value used in the previous run, because it specifies the total number of function evaluations and not the additional number of evalutions.

#### Usage

spotLoop(x, y, fun, lower, upper, control, ...)

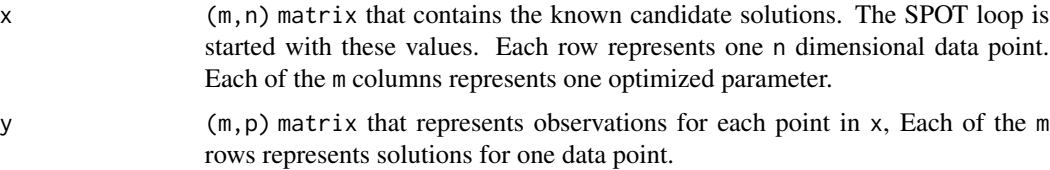
# <span id="page-108-0"></span>spotPlotErrors 109

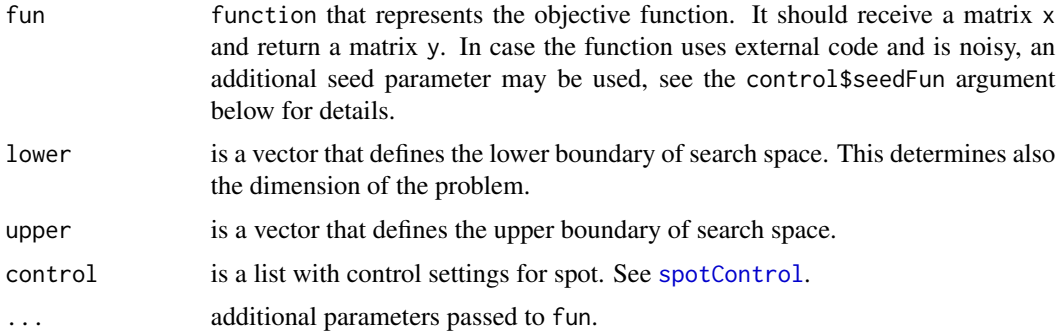

#### Value

This function returns a list with:

xbest Parameters of the best found solution (matrix).

ybest Objective function value of the best found solution (matrix).

- x Archive of all evaluation parameters (matrix).
- y Archive of the respective objective function values (matrix).

count Number of performed objective function evaluations.

msg Message specifying the reason of termination.

modelFit The fit of the last build model, i.e., an object returned by the last call to the function specified by control\$model.

#### Examples

```
## Most simple example: Kriging + LHS + predicted
## mean optimization (not expected improvement)
```

```
control <- list(funEvals=20)
res <- spot(,funSphere,c(-2,-3),c(1,2),control)
## now continue with larger budget.
## 5 additional runs will be performed.
control$funEvals <- 25
res2 <- spotLoop(res$x,res$y,funSphere,c(-2,-3),c(1,2),control)
res2$xbest
res2$ybest
```
spotPlotErrors *spotPlotErrors*

#### Description

Visualize the alpha, beta errors and the power of the test

# Usage

```
spotPlotErrors(
 alternative = "greater",
 lower = -3,
 upper = 3,
 mu0 = 0,
 mu1 = 1,sigma = 1,
 n = NULL,xbar = 0,
 alpha = 0.05,
 beta = NULL
)
```
# Arguments

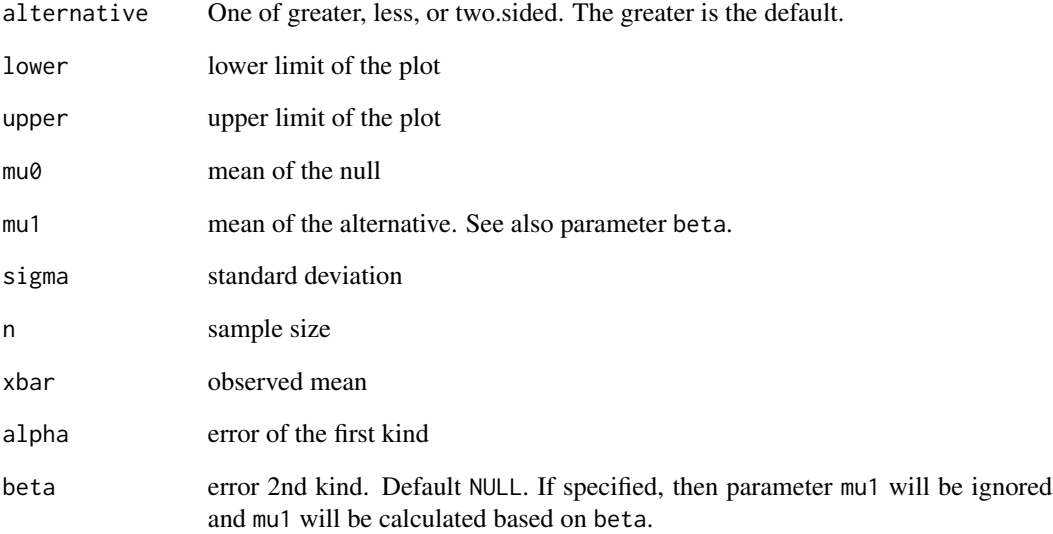

# Value

description of return value

```
spotPlotErrors(lower=490,upper=510,mu0=500,mu1=504,sigma=2.7,n=9,xbar=502.22)
spotPlotErrors(lower=140,upper=155,mu0=150,mu1=148,sigma=10,n=100,xbar=149,alternative="less")
```
<span id="page-110-0"></span>spotPlotPower *spotPlotPower*

# Description

Plot power

# Usage

 $spotPlotPower(y0, y1, alpha = 0.05, add = FALSE, n = NA, rightLimit = 1)$ 

# Arguments

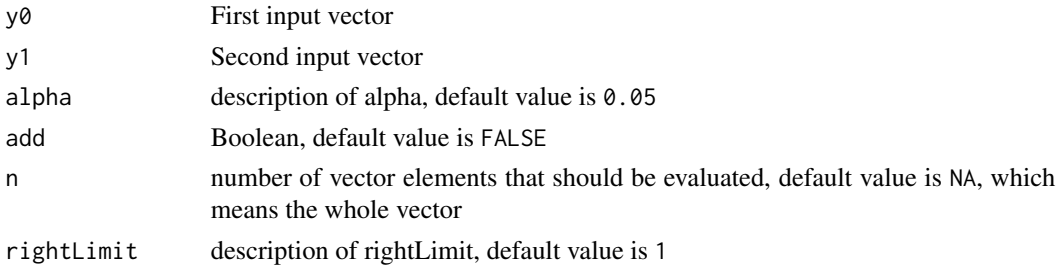

# Value

description of return value

spotPlotSeverityBasic *spotPlotSeverityBasic*

# Description

spotPlotSeverityBasic

#### Usage

```
spotPlotSecurityBasic(y0, y1, add = FALSE, n = NA, alpha, rightLimit = 1)
```
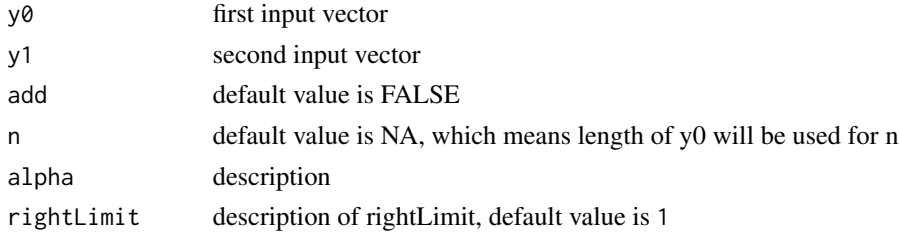

# <span id="page-111-0"></span>Value

description of return value

# Examples

```
### Example from D G Mayo and A Spanos.
### Severe Testing as a Basic Concept in a NeymanPearson Philosophy of Induction.
### British Journal for the Philosophy of Science, 57:323357, 2006. (fig 2):
x0 \le -12.1mu1 <- seq(11.9,13,0.01)
n < - 100sigma <- 2
alpha <- 0.025
plot(mu1, spotSeverityBasic(x0, mu1, n, sigma, alpha), type = "l", ylim=c(0,1), col="blue")
abline(h=0)
abline(h=1)
abline(h=0.95)
abline(v=12.43)
### plot power:
mu0 < -12points(mu1, spotPower(alpha, mu0, mu1, n, sigma), type = "l", ylim=c(0,1), col="green")
abline(v=12.72)
```
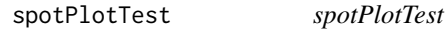

# Description

Visualize test result, errors, and severity

#### Usage

```
spotPlotTest(
 alternative = "greater",
 lower = -3,upper = 3,
 mu0 = 0,
 mu1 = 1,sigma = 1,
 n = NULL,xbar = 0,
 alpha = 0.05,
 beta = NULL
)
```
# <span id="page-112-0"></span>spotPower 113

# Arguments

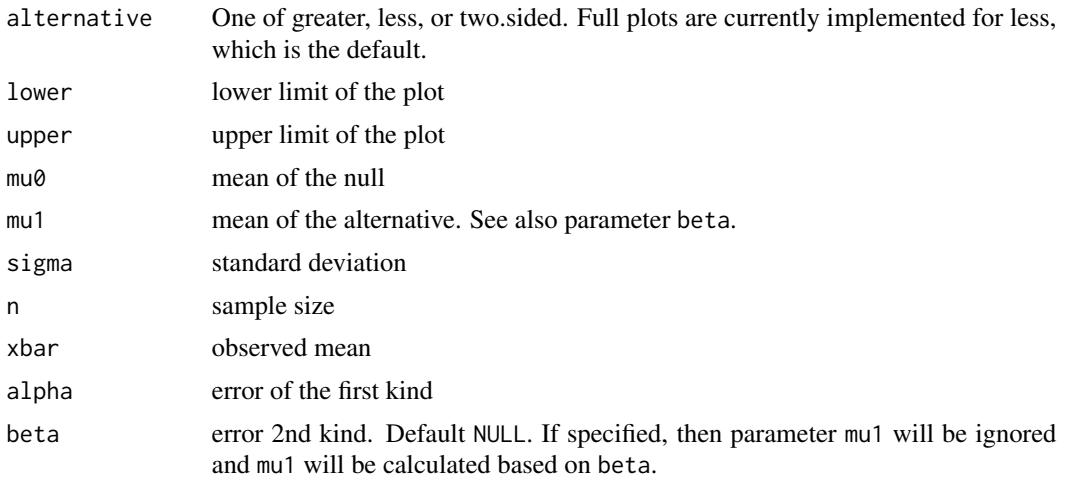

# Value

description of return value

# Examples

```
spotPlotTest(lower=490, upper=510, mu0=500, mu1=504, sigma=2.7, n=9, xbar=502.22, alpha=0.025)
## The following two plots should be nearly identical:
spotPlotTest(lower=490, upper=510, mu0=500, sigma=2.7, n=9, xbar=502.22, alpha=0.025, beta=0.2)
spotPlotTest(lower=490, upper=510, mu0=500, mu1=502.5215, sigma=2.7, n=9, xbar=502.22, alpha=0.025)
```

```
spotPower spotPower
```
# Description

Calculate power

#### Usage

```
spotPower(alpha, mu0, mu1, n, sigma)
```
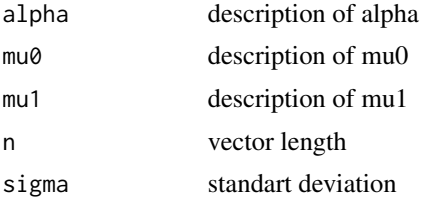

# Value

description of return value

spotSeverity *spotSeverity*

#### Description

spotSeverity

#### Usage

```
spotSeverity(xbar, mu0, mu1, n, sigma, alpha, tdist = FALSE, paired = TRUE)
```
#### Arguments

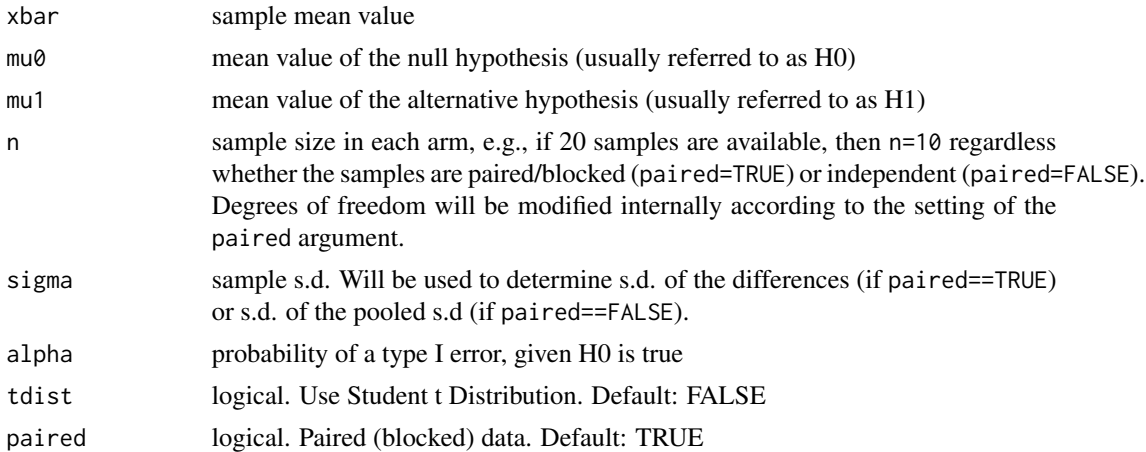

#### Value

an object of class "spotSeverity", with a summary method and a print method.

```
s0 <- spotSeverity(xbar=0.4, mu0=0.0, mu1=0.6, n=25, sigma=1, alpha=0.03)
print(s0)
s1 <- spotSeverity(xbar=0.4, mu0=0.6, mu1=0.6, n=25, sigma=1, alpha=0.03)
print(s1)
s2 <- spotSeverity(xbar=0, mu0=0.6, mu1=0.6, n=25, sigma=1, alpha=0.03)
print(s2)
## Example from Mayo, p345
spotSeverity(xbar=90, mu0=0, mu1= 200, n=200, sigma = 450, alpha = 0.025,
paired = FALSE, tdist = FALSE)
```
<span id="page-113-0"></span>

```
## Example from Vena02a to compare with results from t.test()
## library("BHH2")
## data(shoes.data)
## A <- shoes.data$matA
## B <- shoes.data$matB
A <- c(13.2, 8.2, 10.9, 14.3, 10.7, 6.6, 9.5, 10.8, 8.8, 13.3)
B <- c(14, 8.8, 11.2, 14.2, 11.8, 6.4, 9.8, 11.3, 9.3, 13.6)
t.paired \leq t.test(x = A, y = B, var.equal = TRUE, paired = TRUE,
alternative = "greater", conf. level = 0.95)
xbar <- mean(A-B)
n <- length(A)
sigma \leftarrow sd(A-B)
s.paired <- spotSeverity(xbar=xbar,mu0=0, mu1= 1, n=n, sigma = sigma,
alpha = 0.025, tdist = TRUE)
```
spotSeverityBasic *spotSeverityBasic*

#### Description

spotSeverityBasic

#### Usage

```
spotSeverityBasic(x0, mu1, n, sigma, alpha)
```
#### Arguments

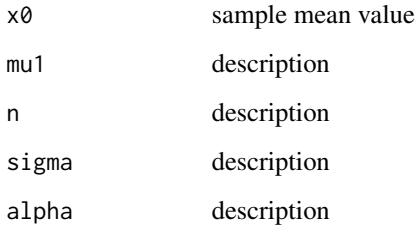

#### Value

description of return value

<span id="page-115-0"></span>sring *sring*

# Description

simple elevator simulator

# Usage

 $sring(x, opt = list(), ...)$ 

# Arguments

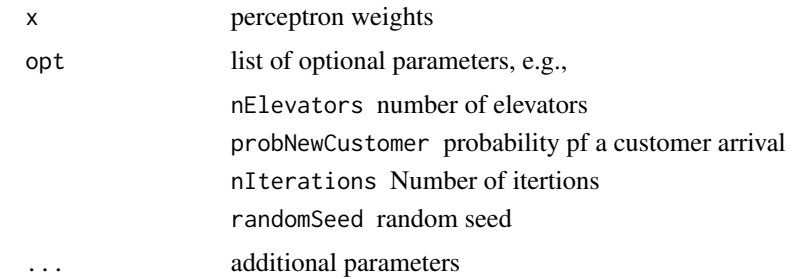

# Value

fitness

# Examples

```
set.seed(123)
nStates = 6
nElevators = 2
sigma = 1
x = matrix( rnorm(n = 2*nStates, 1, sigma), 1, )sring(x, opt = list(nElevators=nElevators,
                  nStates= nStates) )
```
sringRes1 *S-Ring Simulation Data*

#### Description

A data set based on evaluations of the funCosts function. The corresponding code can be found in the vignette SPOTVignetteElevator

#### <span id="page-116-0"></span>sringRes2 117

#### Usage

sringRes1

#### Format

A data frame with 20 obs. of 3 variables:

y num 10 10 10 10 10 ... sigma num 0.1 0.1 0.1 0.1 0.1 1 1 1 1 1 ... ne num 5 5 5 5 5 5 5 5 5 5 5 5 ...

sringRes2 *S-Ring Simulation Data*

# Description

A data set based on evaluations of the funCosts function. Second experiment (extension of the first design) The corresponding code can be found in the vignette SPOTVignetteElevator

#### Usage

sringRes2

# Format

A data frame with 22 obs. of 3 variables:

y num 10 10 10 10 10 ... sigma num 0.1 0.1 0.1 0.1 0.1 1 1 1 1 1 ... ne num 5 5 5 5 5 5 5 5 5 5 5 ...

sringRes3 *S-Ring Simulation Data*

#### Description

A data set based on evaluations of the funCosts function. Second experiment (extension of the first design) The corresponding code can be found in the vignette SPOTVignetteElevator

#### Usage

sringRes3

# Format

A data frame with 27 obs. of 3 variables:

```
y num 1e+07 1e+07 1e+07 1e+07 1e+07 ...
sigma num 0.1 0.1 0.1 0.1 0.1 1 1 1 1 1 ...
ne num 5 5 5 5 5 5 5 5 5 5 5 5 ...
```

```
thetaNugget thetaNugget
```
#### Description

get theta (distance, lengthscale) and nugget (noise) parameters gradient

# Usage

thetaNugget(par, X, Y)

# Arguments

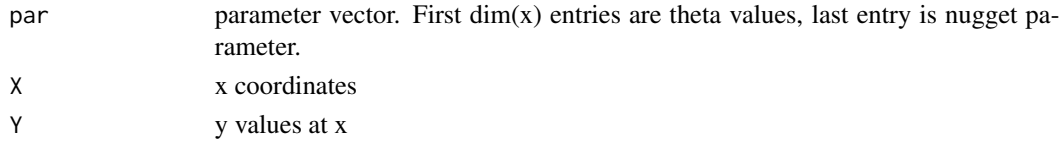

# Value

negLogLikelihood

thetaNuggetGradient *thetaNuggetGradient*

#### Description

get theta (distance, lengthscale) and nugget (noise) parameters gradient

#### Usage

```
thetaNuggetGradient(par, X, Y)
```
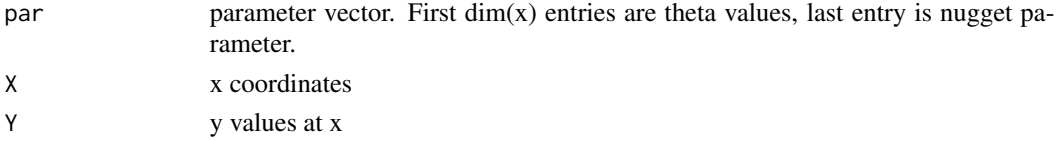

<span id="page-117-0"></span>

<span id="page-118-0"></span>

#### Description

Transform input variables

# Usage

```
transformX(xNat = NA, fn = vector())
```
# Arguments

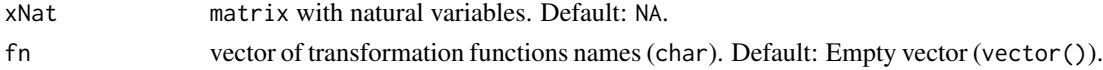

# Value

matrix of transformed parameters

# Examples

```
f2 <- function(x){2^x}
fn <- c("identity", "exp", "f2")
xNat \leftarrow diag(3)transformX(xNat, fn)
fn <- append(fn, c("sin", "cos", "tan"))
xNat <- cbind(xNat, xNat)
transformX(xNat, fn)
```
vmessage *formatted output dependent on verbosity*

# Description

Combine [sprintf](#page-0-0) and [writeLines](#page-0-0) to generate formatted output

#### Usage

vmessage(verbosity, text, value)

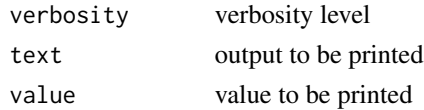

# Examples

```
x < -123vmessage(1, "value of x:" , x)
```
wrapBatchTools *wrapBatchTools*

# Description

Wrap a given objective function to be evaluated via the batchtools package and make it accessible for SPOT.

# Usage

```
wrapBatchTools(
  fun,
 reg = NULL,clusterFunction = batchtools::makeClusterFunctionsInteractive(),
 resources = NULL
)
```
# Arguments

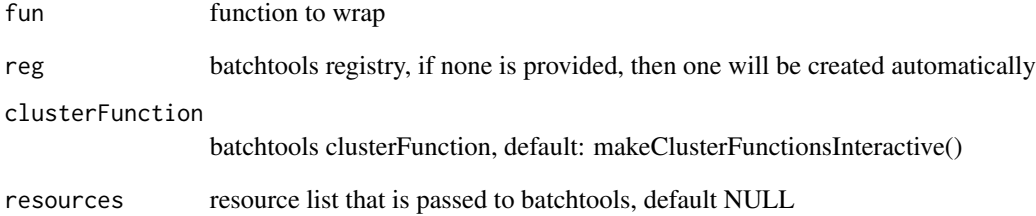

#### Value

callable function for SPOT

<span id="page-119-0"></span>

<span id="page-120-0"></span>

#### Description

This is a simple wrapper that turns a function of type  $y=f(x)$ , where x is a vector and y is a scalar, into a function that accepts and returns matrices, as required by [spot](#page-101-0). Note that the wrapper essentially makes use of the apply function. This is effective, but not necessarily efficient. The wrapper is intended to make the use of spot easier, but it could be faster if the user spends some time on a more efficient vectorization of the target function.

#### Usage

wrapFunction(fun)

#### Arguments

fun the function  $y=f(x)$  to be wrapped, with x a vector and y a numeric

#### Value

a function in the style of  $y=f(x)$ , accepting and returning a matrix

```
## example function
branin <- function (x) {
  y \leftarrow (x[2] - 5.1/(4 * pi^2) * (x[1] ) 2) + 5/pi * x[1] - 6)^2 +10 * (1 - 1/(8 * pi)) * cos(x[1]) + 10y
}
## vectorize / wrap
braninWrapped <-wrapFunction(branin)
## test original
brain(c(1,2))branin(c(2,2))
branin(c(2,1))## test wrapped
braninWrapped(matrix(c(1,2,2,2,2,1),3,2,byrow=TRUE))
```
<span id="page-121-0"></span>wrapFunctionParallel *Parallelized Function Evaluation Wrapper*

#### Description

This is a simple wrapper that turns a function of type  $y=f(x)$ , where x is a vector and y is a scalar, into a function that accepts and returns matrices, as required by [spot](#page-101-0). While doing so, the wrapper will use the parallel package in order to parallelize the execution of each function evaluation. This function will create a computation cluster if no cluster is specified and there is no default cluster setup!

#### Usage

```
wrapFunctionParallel(fun, cl = NULL, nCores = NULL)
```
### Arguments

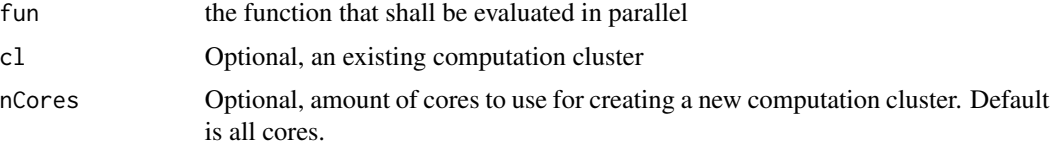

#### Value

numeric vector, result of the parallelized evaluation

wrapSystemCommand *wrapSystemCommand*

#### Description

Optimize parameters for a script that is accessible via Command Line

#### Usage

```
wrapSystemCommand(systemCall)
```
#### Arguments

systemCall String that calls the command line script.

#### Value

callable function for SPOT

# wrapSystemCommand 123

- # exampleScriptLocation <- system.file("consoleCallTrialScript.R",package = "SPOT")
- # f <- wrapSystemCommand(paste("\$(R\_HOME)/bin/Rscript", exampleScriptLocation))
- # spot(,f,c(1,1),c(100,100))

# Index

∗ datasets dataGasSensor, [25](#page-24-0) resBench01, [93](#page-92-0) resSpot, [94](#page-93-0) resSpot2, [94](#page-93-0) sringRes1, [116](#page-115-0) sringRes2, [117](#page-116-0) sringRes3, [117](#page-116-0) ∗ package SPOT-package, [5](#page-4-0) ∗ spotTools diff0, [29](#page-28-0) biplot, *[88](#page-87-0)* buildBO, [5,](#page-4-0) *[91](#page-90-0)* buildCVModel, [7,](#page-6-0) *[91](#page-90-0)* buildEnsembleStack, [8](#page-7-0) buildGaussianProcess, [9](#page-8-0) buildKriging, [10,](#page-9-0) *[66,](#page-65-0) [67](#page-66-0)*, *[99–](#page-98-0)[101](#page-100-0)*, *[107](#page-106-0)* buildKrigingDACE, [13](#page-12-0) buildLasso, [14](#page-13-0) buildLM, [15](#page-14-0) buildLOESS, [16](#page-15-0) buildPCA, [17,](#page-16-0) *[88](#page-87-0)*, *[90](#page-89-0)* buildRandomForest, [18,](#page-17-0) *[87](#page-86-0)*, *[107](#page-106-0)* buildRanger, [19](#page-18-0) buildrsdummy, [21](#page-20-0) buildRSM, [21,](#page-20-0) *[26](#page-25-0)* buildTreeModel, [22](#page-21-0) checkArrival, [23](#page-22-0) checkFeasibilityNlopGnIngres, [24](#page-23-0) code2nat, [24](#page-23-0) corrcubic, *[13](#page-12-0)*

correxp, *[13](#page-12-0)* correxpg, *[13](#page-12-0)* corrgauss, *[13](#page-12-0)* corrkriging, *[13](#page-12-0)* corrlin, *[13](#page-12-0)*

corrnoisygauss, *[13](#page-12-0)*

corrnoisykriging, *[13](#page-12-0)* corrspherical, *[13](#page-12-0)* corrspline, *[13](#page-12-0)* dataGasSensor, [25](#page-24-0) descentSpotRSM, [26](#page-25-0) designLHD, [27,](#page-26-0) *[75](#page-74-0)*, *[77](#page-76-0)*, *[106](#page-105-1)* designUniformRandom, [28,](#page-27-0) *[106](#page-105-1)* diff0, [29](#page-28-0) doParallel, [30](#page-29-0) expectedImprovement, [30](#page-29-0) funBard, [31](#page-30-0) funBeale, [32](#page-31-0) funBox3d, [32](#page-31-0) funBranin, [33](#page-32-0) funBrownBs, [34](#page-33-0) funCosts, [35](#page-34-0) funCyclone, [35](#page-34-0) funError, [37](#page-36-0) funFreudRoth, [38](#page-37-0) funGauss, [39](#page-38-0) funGoldsteinPrice, [39](#page-38-0) funGulf, [40](#page-39-0) funHelical, [41](#page-40-0) funIshigami, [42](#page-41-0) funJennSamp, [43](#page-42-0) funMeyer, [44](#page-43-0) funMoo, [45](#page-44-0) funNoise, [45](#page-44-0) funOptimLecture, [46](#page-45-0) funPowellBs, [47](#page-46-0) funPowellS, [47](#page-46-0) funRosen, [48](#page-47-0) funRosen2, [49](#page-48-0) funShiftedSphere, [50,](#page-49-0) *[52](#page-51-0)* funSoblev99, [50](#page-49-0) funSphere, *[37](#page-36-0)*, *[50](#page-49-0)*, [51,](#page-50-0) *[105](#page-104-0)* funSring, [52](#page-51-0)

#### INDEX 125

getCosts, [53](#page-52-0) getMultiStartPoints, [54](#page-53-0) getNatDesignFromCoded, [54](#page-53-0) getPerformanceStats, [55](#page-54-0) getPositions, [55](#page-54-0) getPower, [56](#page-55-0) getReplicates, [57](#page-56-0) getSampleSize, [57](#page-56-0)

handleNAsKrigingWorst, [58](#page-57-0) handleNAsMax, [59](#page-58-0) handleNAsMean, [60](#page-59-0)

imputeY, [61](#page-60-0) infillEI, [62](#page-61-0) infillExpectedImprovement, [62](#page-61-0) init\_ring, [63](#page-62-0) is.finite, *[37](#page-36-0)*

makeMoreFunList, [64,](#page-63-0) *[96,](#page-95-0) [97](#page-96-0)* makeSpotFunList, [65,](#page-64-0) *[96,](#page-95-0) [97](#page-96-0)*

normalizeMatrix, [66](#page-65-0) normalizeMatrix2, [67](#page-66-0)

obj.plgpEI, [67](#page-66-0) objectiveFunctionEvaluation, [68](#page-67-0) OCBA, *[93](#page-92-0)* ocbaRanking, [70](#page-69-0) optim, *[65](#page-64-0)*, *[96](#page-95-0)* optimDE, [71,](#page-70-0) *[106,](#page-105-1) [107](#page-106-0)* optimES, [72,](#page-71-0) *[104](#page-103-0)* optimGenoud, [74](#page-73-0) optimLagp, [75](#page-74-0) optimLBFGSB, [76](#page-75-0) optimLHD, [77,](#page-76-0) *[107](#page-106-0)* optimNLOPTR, [78,](#page-77-0) *[106](#page-105-1)* optimRSfun, [79](#page-78-0)

perceptron, [80](#page-79-0) plgpEI, *[68](#page-67-0)*, [80](#page-79-0) plot.spotSeverity, [81](#page-80-0) plotBestObj, [83](#page-82-0) plotData, [83,](#page-82-0) *[86](#page-85-0)*, *[88](#page-87-0)* plotFunction, *[84](#page-83-0)*, [85,](#page-84-0) *[88](#page-87-0)* plotModel, *[84](#page-83-0)*, *[86](#page-85-0)*, [87](#page-86-0) plotPCA, *[17](#page-16-0)*, [88](#page-87-0) plotPCAvariance, [89](#page-88-0) predict.cvModel, [91](#page-90-0) predict.dace, *[14](#page-13-0)*

predict.ensembleStack, *[9](#page-8-0)* predict.kriging, *[6](#page-5-0)*, *[11](#page-10-0)[–13](#page-12-0)*, *[100](#page-99-0)* predict.spotBOModel, *[7](#page-6-0)*, [91](#page-90-0) predict.spotLOESS, *[17](#page-16-0)* predict.spotRSM, *[22](#page-21-0)* prepareBestObjectiveVal, [92](#page-91-0) regpoly0, *[13](#page-12-0)* regpoly1, *[13](#page-12-0)* regpoly2, *[13](#page-12-0)* repeatsOCBA, *[71](#page-70-0)*, [92](#page-91-0) resBench01, [93](#page-92-0) resSpot, [94](#page-93-0) resSpot2, [94](#page-93-0) ring, [95](#page-94-0) runOptim, [96](#page-95-0) runSpotBench, [97](#page-96-0) sann2spot, [98](#page-97-0) satter, [98](#page-97-0) selectAll, *[108](#page-107-0)* simulate.kriging, [99,](#page-98-0) *[101](#page-100-0)* simulateFunction, [100](#page-99-0) SPOT *(*SPOT-package*)*, [5](#page-4-0) spot, *[5](#page-4-0)*, *[14](#page-13-0)*, *[24](#page-23-0)*, *[54](#page-53-0)*, *[61](#page-60-0)*, *[68,](#page-67-0) [69](#page-68-0)*, *[97](#page-96-0)*, [102,](#page-101-1) *[106](#page-105-1)*, *[108](#page-107-0)*, *[121,](#page-120-0) [122](#page-121-0)* SPOT-package, [5](#page-4-0) spotAlgEs, [103](#page-102-0) spotCleanup, [105](#page-104-0) spotControl, *[24](#page-23-0)*, *[54,](#page-53-0) [55](#page-54-0)*, *[59](#page-58-0)[–61](#page-60-0)*, *[69](#page-68-0)*, *[71](#page-70-0)*, *[102](#page-101-1)*, [106,](#page-105-1) *[109](#page-108-0)* spotFillControlList, *[108](#page-107-0)* spotLoop, *[24](#page-23-0)*, *[54](#page-53-0)*, *[106](#page-105-1)*, [108](#page-107-0) spotPlotErrors, [109](#page-108-0) spotPlotPower, [111](#page-110-0) spotPlotSeverityBasic, [111](#page-110-0) spotPlotTest, [112](#page-111-0) spotPower, [113](#page-112-0) spotSeverity, [114](#page-113-0) spotSeverityBasic, [115](#page-114-0) sprintf, *[119](#page-118-0)* sring, *[52](#page-51-0)*, [116](#page-115-0) sringRes1, [116](#page-115-0) sringRes2, [117](#page-116-0) sringRes3, [117](#page-116-0)

thetaNugget, [118](#page-117-0) thetaNuggetGradient, [118](#page-117-0) transformX, *[68,](#page-67-0) [69](#page-68-0)*, [119](#page-118-0)

126 INDEX

vmessage , [119](#page-118-0)

wrapBatchTools , [120](#page-119-0) wrapFunction , [121](#page-120-0) wrapFunctionParallel , [122](#page-121-0) wrapSystemCommand , [122](#page-121-0) writeLines , *[119](#page-118-0)*